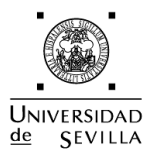

# Índice

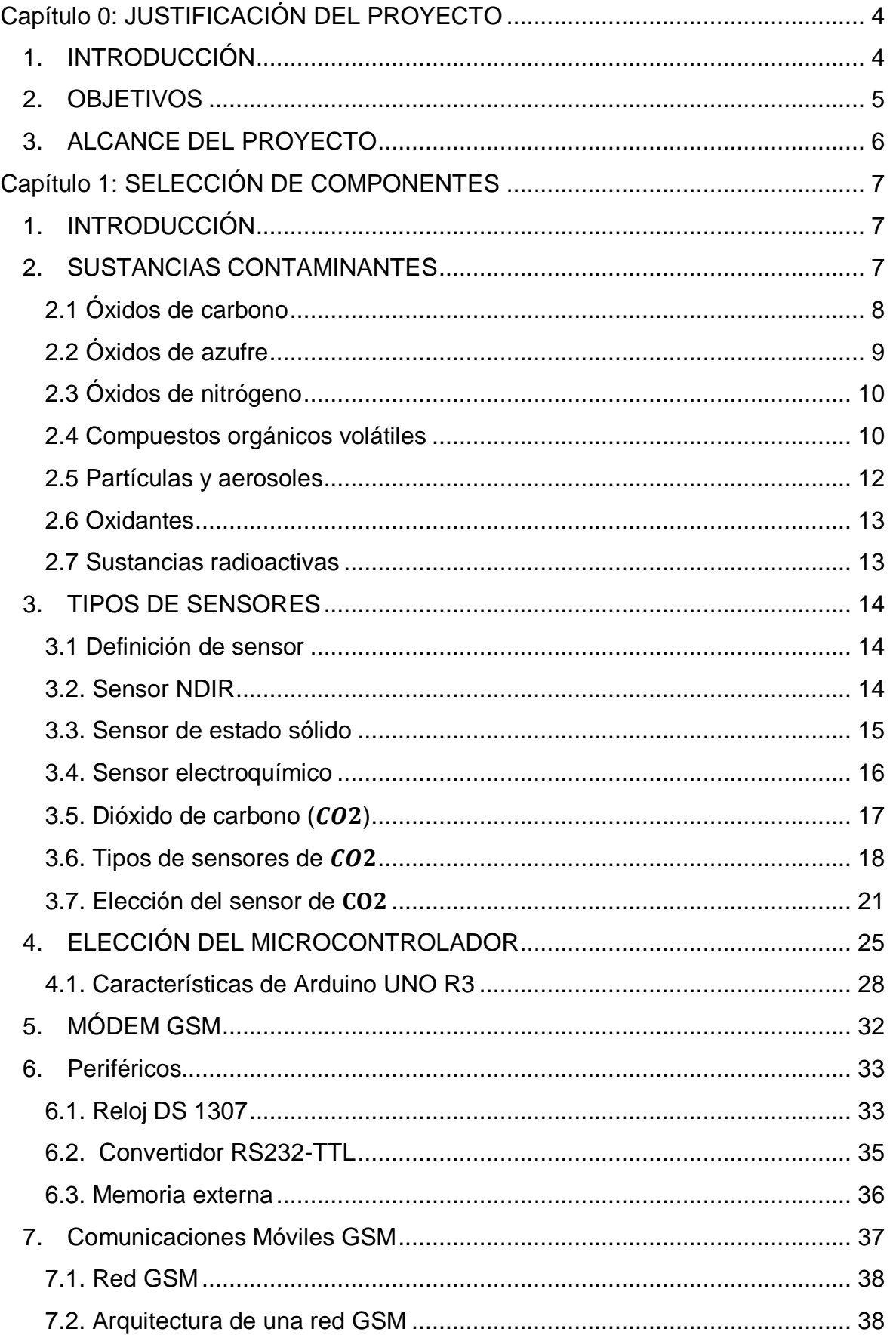

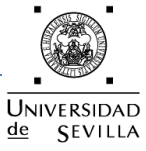

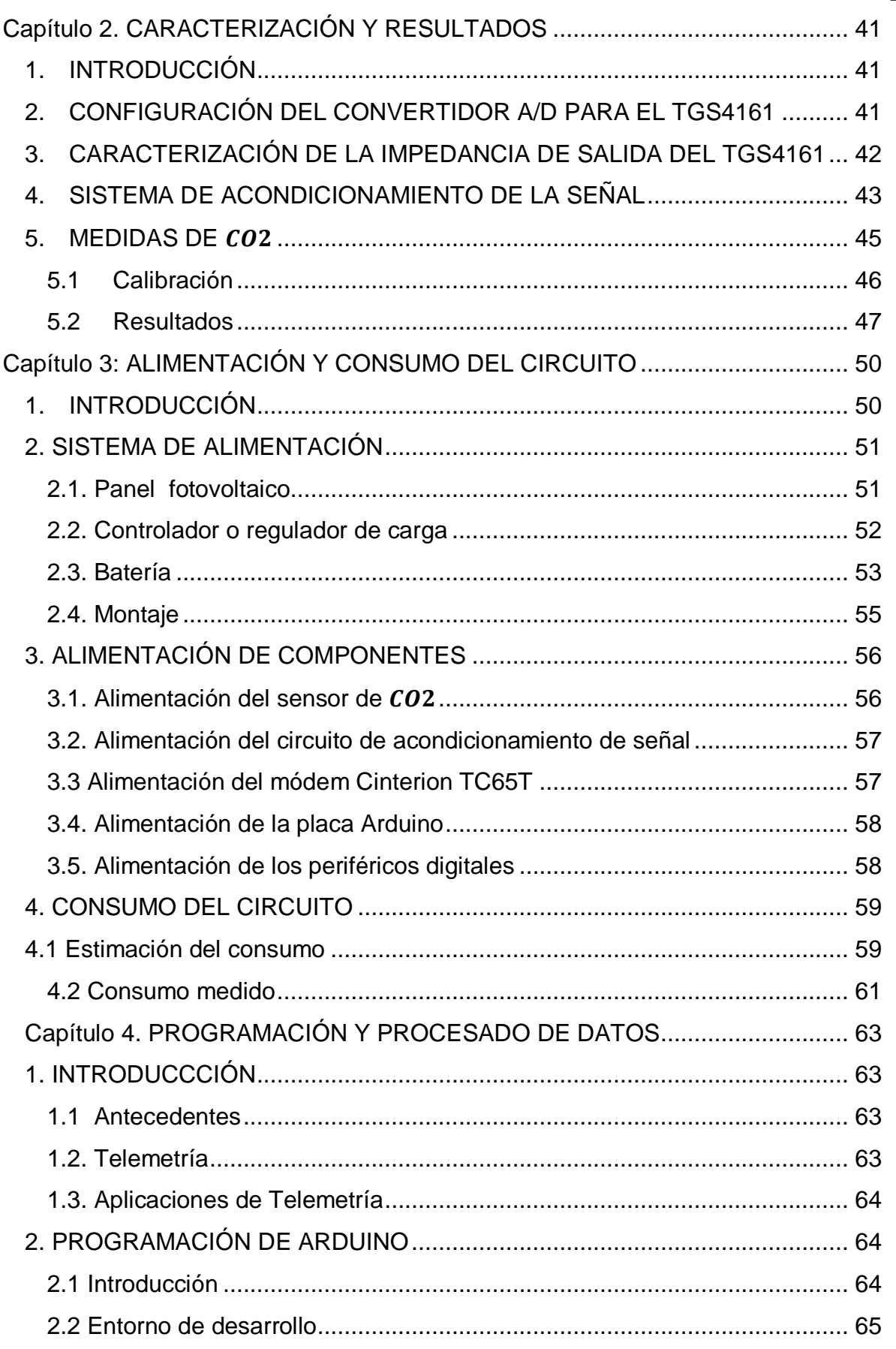

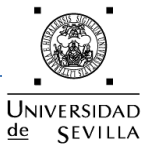

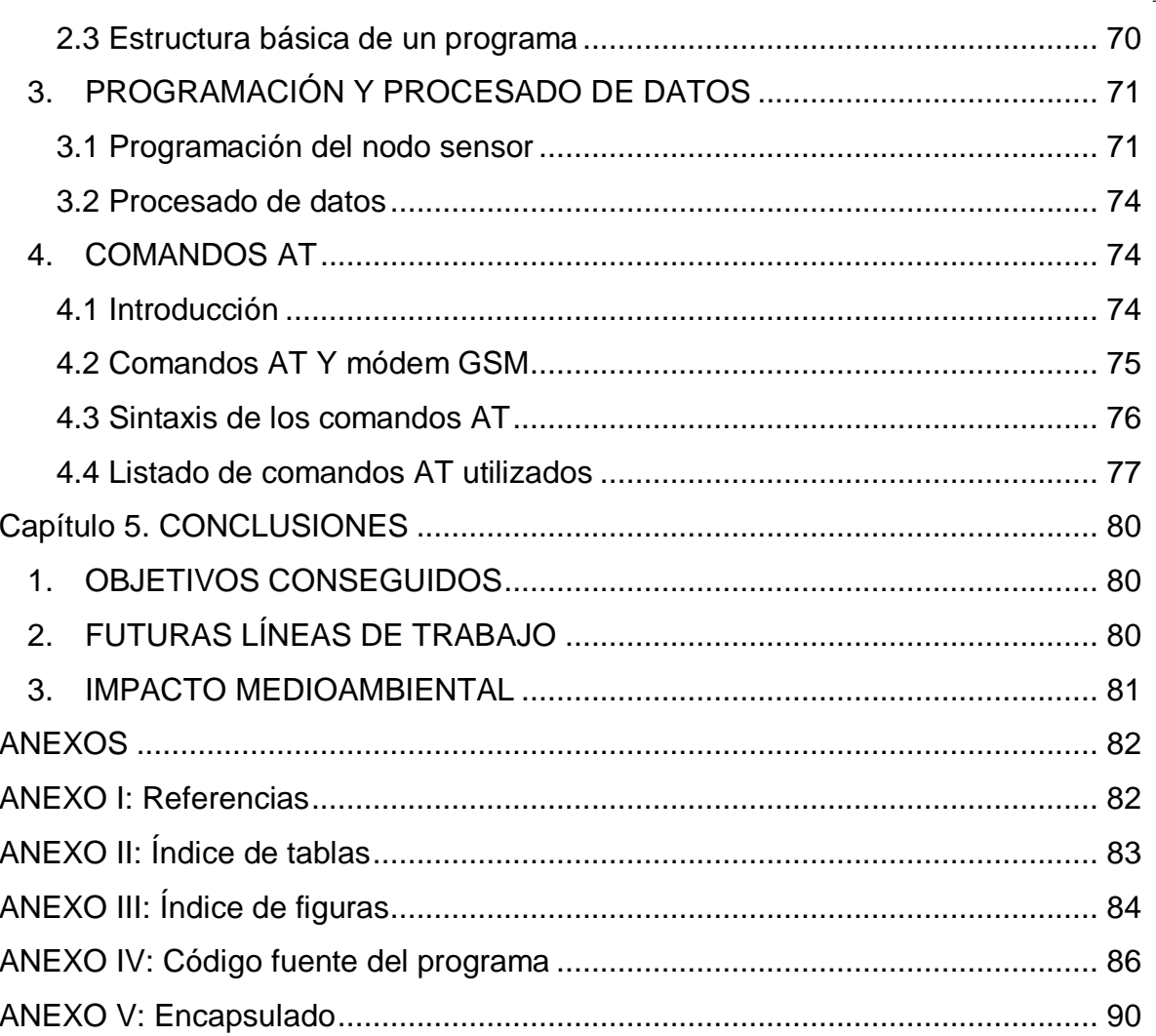

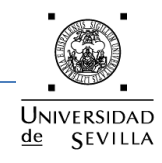

#### <span id="page-3-0"></span>**Capítulo 0: JUSTIFICACIÓN DEL PROYECTO**

# <span id="page-3-1"></span>**1. INTRODUCCIÓN**

El cambio climático constituye en estos momentos uno de los ejes centrales en torno al cual gira la preocupación medioambiental, tanto en el ámbito más puramente científico como en el de la sociedad en general. La razón para este reciente protagonismo del clima entre la población puede deberse tanto a un aumento de la información disponible a todos los niveles como a la creciente preocupación ciudadana sobre las consecuencias de nuestros actos sobre el medio natural.

Pero ha sido sin duda en las dos últimas décadas cuando este problema ha ido alcanzando la relevancia que ahora tiene, debido al aumento de las manifestaciones extremas del clima que se están pudiendo observar y a la progresiva constatación de que la intervención causa por el hombre puede jugar un papel significativo en el denominado "cambio climático".

El ser humano se ha incorporado a la lista de agentes climáticos más relevantes en las últimas décadas. Las consecuencias de sus acciones comenzaron con la deforestación de bosques para convertirlos en tierras de cultivo y pastoreo, pero en la actualidad su influencia es mucho mayor al producir la emisión abundante de gases que producen el Efecto Invernadero.

Se entiende por contaminación atmosférica la presencia en el aire de sustancias y formas de energía que alteran la calidad del mismo, de modo que implique riesgos, daño o molestia grave para las personas y bienes de cualquier naturaleza.

Por este motivo se acordó el Protocolo de Kioto, un acuerdo internacional que tiene como objetivo reducir las emisiones de seis gases causantes del calentamiento global, entre ellos el  $CO<sub>2</sub>$ . La finalidad es la reducción de un 5% aproximadamente, en el periodo que va desde el año 2008 al 2012, en comparación a las emisiones del año 1990. Tal y como nos muestran los estudios ha llegado el año 2012 y dicho acuerdo no se ha cumplido.

A partir de lo comentado anteriormente, surge la necesidad de poder evaluar la calidad del aire ambiente del territorio, y es aquí donde entra en juego el diseño de sensores, para poder detectar y evaluar las concentraciones de gases contaminantes.

Además existe la posibilidad de tener una red de vigilancia y previsión de la contaminación atmosférica que se ocupe de medir los gases contaminantes que pueden ser peligrosos en una región, para el control de estos sensores.

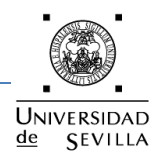

Existen organizaciones a nivel mundial como la WMO (World Meteorological Organization) que lleva a cabo el programa GAW (Global Atmosphere Watch) de medida de gases contaminantes. Existen diversas estaciones en todo el mundo, estando una de ellas situada en España, en el observatorio de Izaña (Tenerife), que utilizan una red de sensores para la evaluación de la contaminación atmosférica.

# <span id="page-4-0"></span>**2. OBJETIVOS**

El objetivo principal de nuestro proyecto será el de elaborar un sistema de adquisición y registro automático de datos de un canal destinado al monitoreo y reporte de cambios en las condiciones ambientales.

Nodo sensor:

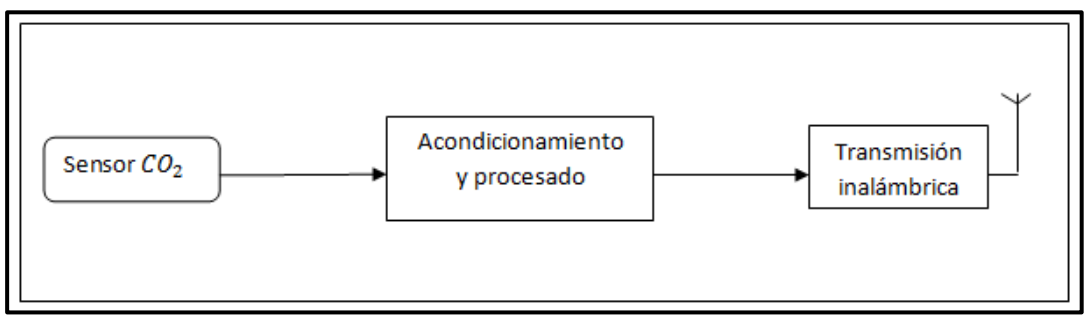

*Figura 1. Diagrama de bloques del nodo sensor.*

Dicho sistema consta principalmente de un microcontrolador Arduino con todos sus periféricos, una memoria externa para el almacenamiento de los datos, un reloj externo para proporcionar la fecha y hora al sistema y un módem GSM para poder realizar la transmisión inalámbrica de los valores obtenidos por el sensor.

Podríamos decir que nuestro sistema se comporta como un pequeño datalogger, dispositivo eléctrico capaz de registrar mediciones ordenadas en el tiempo, provenientes de diferentes sensores, luego dichas mediciones son almacenadas en memoria, junto con su respectiva fecha y hora.

Nuestro trabajo estaría encuadrado dentro de los estudios previos de evaluación del impacto medioambiental, éstos tienen por objeto el prever rigurosamente las alteraciones que sobre el medio ambiente va a provocar la realización de determinadas acciones, planes o proyectos y van dirigidos a identificar, interpretar y prevenir las consecuencias medioambientales que sobre la salud del hombre, los ecosistemas o sobre los bienes pueden causar determinadas acciones, planes o proyectos humanos.

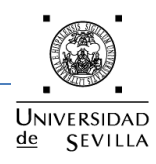

Los esfuerzos para desarrollar herramientas que ayuden a los expertos a diagnosticar el estado del medio ambiente, evaluar su evolución sobre parámetros cuantificables y difundirlo a la sociedad son cada vez mayores, por ello el propósito de nuestro proyecto sería el de tener una estación medioambiental en un lugar concreto capaz de recoger muestras de las sustancias contaminantes de la atmósfera y transferirlas a una estación base determinada para su posterior tratamiento.

Este proyecto se lleva a cabo por la necesidad de controlar y evaluar la contaminación medioambiental que se produce a raíz de las emisiones de gases contaminantes producidos por los vehículos e industrias presentes en las ciudades. Dichos emisores contaminantes deben ser controlados por la autoridad ambiental comprobándose mediante una metodología adecuada la emisión de contaminantes fija o móvil.

# <span id="page-5-0"></span>**3. ALCANCE DEL PROYECTO**

A continuación se exponen los objetivos del trabajo, que darán una idea de lo que comprende el proyecto y hasta donde llega:

- Búsqueda de sensores de medidas de agentes contaminantes.
- Revisión de la normativa vigente sobre normativa y rango de la medida ambiental de  $CO<sub>2</sub>$ .
- Comparativa y selección de sensores.
- $\bullet$  Diseño e implementación de un interfaz para la medida de  $CO<sub>2</sub>$ .
- Comparativa y selección del microprocesador para el interfaz.
- Calibración del sensor de  $CO<sub>2</sub>$ .
- Montaje del circuito.
- Estudio del consumo del nodo sensor.
- Análisis de los datos obtenidos experimentalmente.
- $\bullet$  Interoperabilidad del nodo con la red GSM existente.

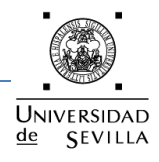

# <span id="page-6-0"></span>**Capítulo 1: SELECCIÓN DE COMPONENTES**

# <span id="page-6-1"></span>**1. INTRODUCCIÓN**

En este capítulo se presenta el estado del arte actual en cuanto a sensores, microcontroladores y transmisión inalámbrica se refiere.

Antes de empezar el diseño del nodo sensor, se ha realizado una búsqueda de los componentes que se van a utilizar y que mejor se adaptan a los requisitos de nuestro sistema.

En primer lugar, se describen la mayoría de los gases contaminantes presentes en la atmósfera, se pasa a exponer los tipos de sensores que actualmente se encuentran en el mercado y que se adaptan a los requisitos de este proyecto.

A continuación, se describen las características de la serie de microcontroladores del fabricante Arduino, en especial el Arduino UNO R3. Seguidamente, se detallan todos los componentes que se van a utilizar en el proyecto.

Por último se exponen las principales características de la red GSM.

#### <span id="page-6-2"></span>**2. SUSTANCIAS CONTAMINANTES**

Los contaminantes atmosféricos son tan numerosos que resulta difícil agruparlos para su estudio. Siguiendo una agrupación bastante frecuente los incluiremos en los siguientes grupos:

- Óxidos de carbono.
- Óxidos de azufre.
- Óxidos de nitrógeno.
- Compuestos orgánicos volátiles.
- Partículas y aerosoles.
- Oxidantes.
- Substancias radioactivas.
- Calor.
- Ruido.
- Otros contaminantes.

Algunos de los principales contaminantes atmosféricos son substancias que se encuentran de forma natural en la atmósfera. Los consideramos contaminantes cuando sus concentraciones son notablemente más elevadas que en la situación normal. Así se observa en la siguiente tabla en la que se comparan los niveles de concentración entre aire limpio y aire contaminado.

#### Proyecto Fin de Carrera

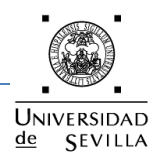

#### Nodo autónomo para la medida ambiental de CO2

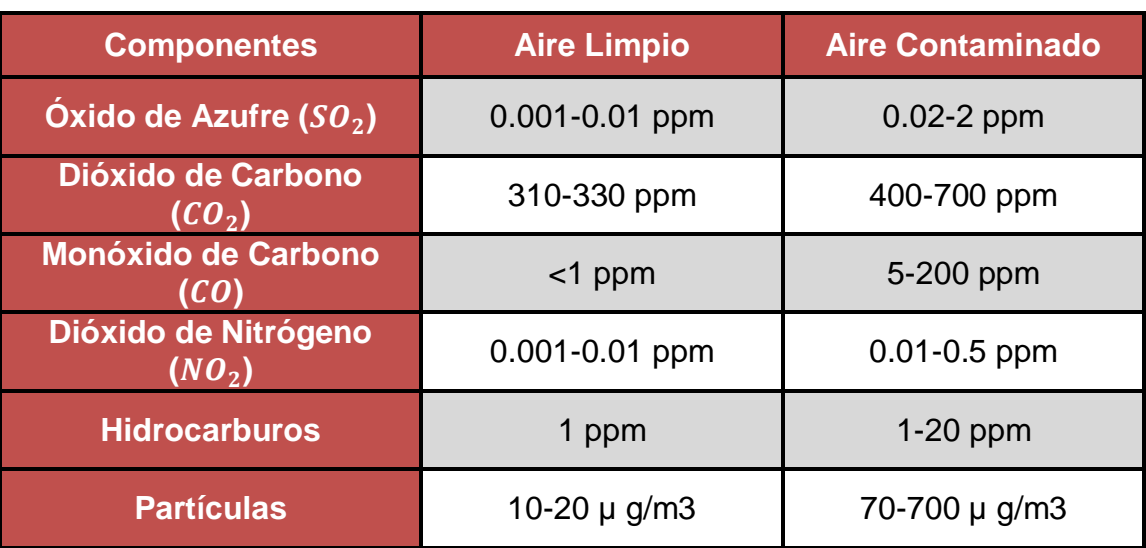

*Tabla 1. Concentraciones de gases en el aire.*

# <span id="page-7-0"></span>**2.1 Óxidos de carbono**

Incluyen el dióxido de carbono  $(CO<sub>2</sub>)$  y el monóxido de carbono  $(CO)$ . Los dos son contaminantes primarios:

# a) *Dióxido de carbono*  $(CO<sub>2</sub>)$

Es un gas sin color, olor ni sabor que se encuentra presente en la atmósfera de forma natural. Desempeña un importante papel en el ciclo del carbono en la naturaleza.

Dada su presencia natural en la atmósfera y su falta de toxicidad, no deberíamos considerarlo una substancia que contamina, pero se dan dos circunstancias que lo hacen un contaminante de gran importancia en la actualidad, es un gas que produce un importante efecto de atrapamiento del calor, el llamado [efecto](http://www.proyectosalonhogar.com/Ciencias_ambientales/10CAtm1/350CaCli.html)  [invernadero](http://www.proyectosalonhogar.com/Ciencias_ambientales/10CAtm1/350CaCli.html) y su concentración está aumentando en los últimos decenios por la quema de los combustibles fósiles y de grandes extensiones de bosques

Por estos motivos es uno de los gases que más influye en el importante problema ambiental del calentamiento global del planeta y el consiguiente cambio climático.

En España, aproximadamente un 35% del emitido procede de combustiones diversas (industriales, domésticas, comerciales, etc.), un 25% de las plantas eléctricas, y alrededor de otro 25% procede del transporte.

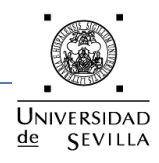

# **b)** *Monóxido de carbono*  $(CO)$

Es un gas sin color, olor ni sabor.

Es tóxico porque envenena la sangre impidiendo el transporte de oxígeno. Se combina fuertemente con la hemoglobina de la sangre y reduce drásticamente la capacidad de la sangre de transportar oxígeno. Es responsable de la muerte de muchas personas en minas de carbón, incendios y lugares cerrados (garajes, habitaciones con braseros, etc.).

Alrededor del 90% del que existe en la atmósfera se forma de manera natural, en la oxidación de metano ( $CH<sub>4</sub>$ ) en reacciones fotoquímicas. Se va eliminando por su oxidación a  $CO<sub>2</sub>$ .

La actividad humana lo genera en grandes cantidades siendo, después del  $CO<sub>2</sub>$ , el contaminante emitido en mayor cantidad a la atmósfera por causas no naturales. Procede, principalmente, de la combustión incompleta de la gasolina y el gasoil en los motores de los vehículos.

# <span id="page-8-0"></span>**2.2 Óxidos de azufre**

Incluyen el dióxido de azufre  $(SO_2)$  y el trióxido de azufre  $(SO_3)$ :

# a) *Dióxido de azufre (SO<sub>2</sub>)*

Es un gas incoloro y no inflamable, de olor fuerte e irritante. Es un importante contaminante primario.

Su vida media en la atmósfera es corta, de unos 2 a 4 días. Casi la mitad vuelve a depositarse en la superficie húmedo o seco y el resto se convierte en iones sulfato  $(SO_4^{2-})$ . Por este motivo, es un importante factor en la lluvia ácida.

En conjunto, más de la mitad del que llega a la atmósfera es emitido por actividades humanas, sobre todo por la combustión de carbón y petróleo y por la metalurgia. Otra fuente muy importante es la oxidación del  $H_2S$ . Y, en la naturaleza, es emitido en la actividad volcánica. En algunas áreas industrializadas hasta el 90% del emitido a la atmósfera procede de las actividades humanas, aunque en los últimos años está disminuyendo su emisión en muchos lugares gracias a las medidas adoptadas.

# **b)** *Trióxido de azufre*  $(SO_3)$

Contaminante secundario que se forma cuando el  $SO<sub>2</sub>$  reacciona con el oxígeno en la atmósfera. Posteriormente este gas reacciona con el agua formando ácido sulfúrico con lo que contribuye de forma muy importante a la lluvia ácida y produce daños importantes en la salud, la reproducción de peces y anfibios, la corrosión de metales y la destrucción de monumentos y construcciones de piedra.

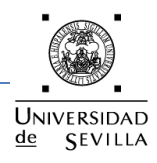

# <span id="page-9-0"></span>**2.3 Óxidos de nitrógeno**

Incluyen el óxido nítrico ( $NO$ ), el dióxido de nitrógeno ( $NO<sub>2</sub>$ ) y el óxido nitroso  $(N,0)$ :

# **a)**  $NO_X$  (Conjunto de NO y NO<sub>2</sub>)

El óxido nítrico y el dióxido de nitrógeno se suelen considerar en conjunto con la denominación de  $NO<sub>x</sub>$ . Son contaminantes primarios de mucha trascendencia en los problemas de contaminación.

El emitido en más cantidad es el NO, pero sufre una rápida oxidación a  $NO<sub>2</sub>$ , siendo este el que predomina en la atmósfera. El  $NO<sub>x</sub>$  tiene una vida corta y se oxida rápidamente a  $NO_3^-$ en forma de aerosol o a  $HNO_3$  (ácido nítrico). Tiene una gran trascendencia en la formación del smog fotoquímico, del nitrato de peroxiacetilo (PAN) e influye en las reacciones de formación y destrucción del ozono, tanto troposférico como estratosférico, así como en el fenómeno de la lluvia ácida. En concentraciones altas produce daños a la salud y a las plantas y corroe tejidos y materiales diversos.

Las actividades humanas que los producen son, principalmente, las combustiones realizadas a altas temperaturas. Más de la mitad de los gases de este grupo emitidos en España proceden del transporte.

# **b)**  $\acute{o}x$ *ido nitroso* ( $N_2$ *O*)

En la troposfera es inerte y su vida media es de unos 170 años. Va desapareciendo en la estratosfera en reacciones fotoquímicas que pueden tener influencia en la destrucción de la capa de ozono. También tiene efecto invernadero.

Procede fundamentalmente de emisiones naturales (procesos microbiológicos en el suelo y en los océanos) y menos de actividades agrícolas y ganaderas (alrededor del 10% del total).

#### **c)** *Otros*

Algunos otros gases como el amoniaco ( $NH<sub>3</sub>$ ) son contaminantes primarios, pero normalmente sus bajos niveles de emisión hacen que no alcancen concentraciones dañinas. El amoníaco que se emite a la atmósfera en España se origina casi exclusivamente en el sector agrícola y ganadero.

# <span id="page-9-1"></span>**2.4 Compuestos orgánicos volátiles**

Este grupo incluye diferentes compuestos como el metano  $CH<sub>4</sub>$ , hidrocarburos, [clorofluorocarburos](http://www.proyectosalonhogar.com/Ciencias_ambientales/00General/Glosario.html#Clorofluorocarburos) (CFC) y otros:

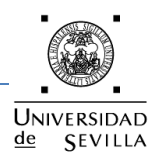

# **a)** *Metano* (*CH*<sub>4</sub>)

Es el más abundante y más importante de los hidrocarburos atmosféricos.

Es un contaminante primario que se forma de manera natural en diversas reacciones anaeróbicas del metabolismo. El ganado, las reacciones de putrefacción y la digestión de las termitas forman metano en grandes cantidades.

También se desprende del gas natural, del que es un componente mayoritario y en algunas combustiones. Asimismo se forman grandes cantidades de metano en los procesos de origen humano hasta constituir cerca del 50% del emitido a la atmósfera.

Desaparece de la atmósfera a consecuencia, principalmente, de reaccionar con los radicales OH formando, entre otros compuestos, ozono. Su vida media en la troposfera es de entre 5 y 10 años.

Se considera que no produce daños en la salud ni en los seres vivos, pero influye de forma significativa en el efecto invernadero y también en las reacciones estratosféricas.

En España la gran mayoría del metano emitido a la atmósfera procede de cuatro fuentes, en proporciones muy similares: la agricultura y ganadería, el tratamiento de residuos, el tratamiento y distribución de combustibles fósiles y las emisiones naturales que tienen lugar, sobre todo, en las zonas húmedas.

#### **b)** *Otros hidrocarburos*

En la atmósfera están presentes muchos otros hidrocarburos, principalmente procedentes de fenómenos naturales, pero también originados por actividades humanas, sobre todo las relacionadas con la extracción, el refino y el uso del petróleo y sus derivados. Sus efectos sobre la salud son variables. Algunos no parece que causen ningún daño, pero otros, en los lugares en los que están en concentraciones especialmente altas, afectan al sistema respiratorio y podrían causar cáncer. Intervienen de forma importante en las reacciones que originan el "smog" fotoquímico.

En España las emisiones de este tipo de compuestos proceden de procesos naturales que tienen lugar en los bosques (el 30%, aproximadamente), y del transporte por carretera (25%).

#### **c)** *[Clorofluorocarburos](http://www.proyectosalonhogar.com/Ciencias_ambientales/00General/Glosario.html#Clorofluorocarburos)*

Son especialmente importantes por su papel en la destrucción del ozono en las capas altas de la atmósfera.

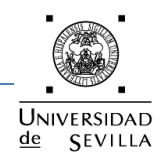

#### **2.5 Partículas y aerosoles**

<span id="page-11-0"></span>En la atmósfera permanecen suspendidas substancias muy distintas como partículas de polvo, polen, hollín (carbón), metales (plomo, cadmio), [asbesto,](http://www.proyectosalonhogar.com/Ciencias_ambientales/00General/Glosario.html#Asbesto) sales, pequeñas gotas de ácido sulfúrico, [dioxinas,](http://www.proyectosalonhogar.com/Ciencias_ambientales/09ProdQui/130CompOrg.html#Dioxinas) [pesticidas,](http://www.proyectosalonhogar.com/Ciencias_ambientales/09ProdQui/110Pestic.html) etc. Se suele usar la palabra aerosol para referirse a los materiales muy pequeños, sólidos o líquidos. Partículas se suele llamar a los sólidos que forman parte del aerosol, mientras que se suele llamar polvo a la materia sólida de tamaño un poco mayor (de 20 micras o más). El polvo suele ser un problema de interés local, mientras que los aerosoles pueden ser transportados muy largas distancias.

Según su tamaño pueden permanecer suspendidas en la atmósfera desde uno o dos días, las de 10 micrómetros o más, hasta varios días o semanas, las más pequeñas. Algunas de estas partículas son especialmente tóxicas para los humanos y, en la práctica, los principales riesgos para la salud humana por la contaminación del aire provienen de este tipo de polución, especialmente abundante en las ciudades.

#### **a)** *Aerosoles primarios*

Los aerosoles emitidos a la atmósfera directamente desde la superficie del planeta proceden principalmente, de los volcanes, la superficie oceánica, los incendios forestales, polvo del suelo, origen biológico (polen, hongos y bacterias) y actividades humanas.

#### **b)** *Aerosoles secundarios*

Los aerosoles secundarios se forman en la atmósfera por diversas reacciones químicas que afectan a gases, otros aerosoles, humedad, etc. Suelen crecer rápidamente a partir de un núcleo inicial.

Entre los aerosoles secundarios más abundantes están los iones sulfato alrededor de la mitad de los cuales tienen su origen en emisiones producidas por la actividad humana. Otro componente importante de la fracción de aerosoles secundarios son los iones nitrato.

# **c)** *Impacto sobre el clima*

Los aerosoles pueden influir sobre el clima de una manera doble. Pueden producir calentamiento al absorber radiación o pueden provocar enfriamiento al reflejar parte de la radiación que incide en la atmósfera. Por este motivo, no está totalmente clara la influencia de los aerosoles en las distintas circunstancias atmosféricas. Probablemente contribuyen al calentamiento en las áreas urbanas y siempre contribuyen al enfriamiento cuando están en la alta atmósfera porque reflejan la radiación disminuyendo la que llega a la superficie.

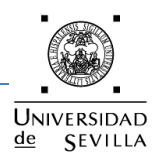

#### <span id="page-12-0"></span>**2.6 Oxidantes**

El ozono es la substancia principal en este grupo, aunque también otros compuestos actúan como oxidantes en la atmósfera:

# **a)** *Ozono ( )*

El ozono, O<sub>3</sub>, es una molécula formada por átomos de oxígeno. Se diferencia del oxígeno molecular normal en que este último es  $O<sub>2</sub>$ .

El ozono es un gas de color azulado que tiene un fuerte olor muy característico que se suele notar después de las descargas eléctricas de las tormentas. De hecho, una de las maneras más eficaces de formar ozono a partir de oxígeno, es sometiendo a este último a potentes descargas eléctricas.

Es una sustancia que cumple dos papeles totalmente distintos según se encuentre en la estratosfera o en la troposfera.

#### **b)** *Ozono estratosférico*

El que está en la estratosfera (de 10 a 50 km.) es imprescindible para que la vida se mantenga en la superficie del planeta porque absorbe las letales radiaciones ultravioletas que nos llegan del sol.

#### **c)** *Ozono troposférico*

El ozono que se encuentra en la troposfera, junto a la superficie de la Tierra, es un importante contaminante secundario. El que se encuentra en la zona más cercana a la superficie se forma por reacciones inducidas por la luz solar en las que participan, principalmente, los óxidos de nitrógeno y los hidrocarburos presentes en el aire. Es el componente más dañino del smog fotoquímico y causa daños importantes a la salud, cuando está en concentraciones altas, y frena el crecimiento de las plantas y los árboles.

En la parte alta de la troposfera suele entrar ozono procedente de la estratosfera, aunque su cantidad y su importancia son menores que el de la parte media y baja de la troposfera.

En España, como en otros países mediterráneos, durante el verano se dan condiciones meteorológicas favorables para la formación de ozono: altas temperaturas, cielos despejados, elevada insolación y vientos bajos, especialmente en la costa mediterránea y sur de la Península.

#### **2.7 Sustancias radioactivas**

<span id="page-12-1"></span>[Isótopos](http://www.proyectosalonhogar.com/Ciencias_ambientales/00General/Glosario.html#Is%C3%B3topo) radiactivos como el radón 222, yodo 131, cesio 137 y cesio 134, estroncio 90, plutonio 239, etc. son emitidos a la atmósfera como gases o partículas en suspensión. Normalmente se encuentran en concentraciones bajas que no suponen peligro, salvo que en algunas zonas se concentren de forma especial.

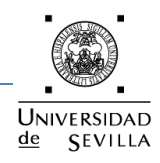

El problema con estas substancias está en los graves daños que pueden provocar. En concentraciones relativamente altas (siempre muy bajas en valor absoluto) pueden, provocar cáncer, afectar a la reproducción en las personas humanas y el resto de los seres vivos dañando a las futuras generaciones, etc.

Su presencia en la atmósfera puede ser debida a fenómenos naturales. Por ejemplo, algunas rocas, especialmente los granitos y otras rocas magmáticas, desprenden isótopos radiactivos. Por este motivo en algunas zonas hay una radiactividad natural mucho más alta que en otras.

# <span id="page-13-0"></span>**3. TIPOS DE SENSORES**

#### **3.1 Definición de sensor**

<span id="page-13-1"></span>Un *sensor* es un dispositivo capaz de medir magnitudes físicas o químicas, llamadas variables de instrumentación, y transformarlas en variables eléctricas. Las variables de instrumentación pueden ser por ejemplo: temperatura, intensidad lumínica, distancia, aceleración, inclinación, desplazamiento, presión, fuerza, torsión, humedad, [pH,](http://es.wikipedia.org/wiki/PH) etc. Una magnitud eléctrica puede ser una [resistencia](http://es.wikipedia.org/wiki/Resistencia_el%C3%A9ctrica)  [eléctrica](http://es.wikipedia.org/wiki/Resistencia_el%C3%A9ctrica) (como en una [RTD\)](http://es.wikipedia.org/wiki/RTD), una [capacidad eléctrica](http://es.wikipedia.org/wiki/Capacidad_el%C3%A9ctrica) (como en un [sensor de](http://es.wikipedia.org/wiki/Sensor_de_humedad)  [humedad\)](http://es.wikipedia.org/wiki/Sensor_de_humedad), una [tensión eléctrica](http://es.wikipedia.org/wiki/Tensi%C3%B3n_el%C3%A9ctrica) (como en un [termopar\)](http://es.wikipedia.org/wiki/Termopar), una [corriente eléctrica](http://es.wikipedia.org/wiki/Corriente_el%C3%A9ctrica) (como en un [fototransistor\)](http://es.wikipedia.org/wiki/Fototransistor), etc.

Un sensor se diferencia de un [transductor](http://es.wikipedia.org/wiki/Transductor) en que el sensor está siempre en contacto con la variable de instrumentación con lo que puede decirse también que es un dispositivo que aprovecha una de sus propiedades con el fin de adaptar la señal que mide para que la pueda interpretar otro dispositivo. Un sensor también puede decirse que es un dispositivo que convierte una forma de energía en otra.

Considerando los distintos tipos de sensores, algunas de las áreas de aplicación pueden ser: industria automotriz, industria aeroespacial, medicina, industria de manufactura, robótica, etc.

Existen diferentes tipos de sensores para la medición de las concentraciones de los gases contaminantes expuestos en el apartado anterior, son los sensores NDIR (Non Dispersive InfraRed), los sensores electroquímicos y los sensores de estado sólido. A continuación se citan las principales características de cada uno de ellos.

#### **3.2. Sensor NDIR**

<span id="page-13-2"></span>Dentro de éste, hay tres tipos bien conocidos y de amplio uso: los de electrólitos sólido, los catalíticos y los de óxidos semiconductores.

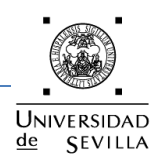

Los primeros de ellos emplean electrolitos sólidos, materiales que permiten la conducción de iones pero no la de electrones. El papel esencial del electrolito sólido es separar dos regiones de diferente actividad en el analito y permitir una alta movilidad de un ión de ese analito entre las dos regiones. La medida de potencial, intensidad o carga se usa como señal analítica y para ello, es necesario que el electrolito presente una alta conductividad iónica. Los sensores más habituales dentro de los de electrolito sólido son los potenciométricos.

# **3.3. Sensor de estado sólido**

<span id="page-14-0"></span>Dentro de los sensores de estado sólido hay tres tipos bien conocidos y de amplio uso: los de electrolito sólido, los catalíticos y los de óxidos semiconductores.

Los primeros de ellos emplean electrolitos sólidos, materiales que permiten la conducción de iones pero no la de electrones, cumpliendo un papel similar a la de los electrolitos en disolución permitiendo el funcionamiento de las células electroquímicas. El papel esencial del electrolito sólido es separar dos regiones de diferente actividad en el analito y permitir una alta movilidad de un ión de ese analito entre las dos regiones. La medida de potencial, intensidad o carga se usa como señal analítica y por ello, es necesario que el electrolito presente una alta conductividad iónica. Los sensores más habituales dentro de los electrolito sólido son los potenciométricos, de los que existen diversos tipos.

Los sensores catalíticos se basan en el denominado pellistor que esencialmente es un microcalorímetro catalítico, consistente en una superficie catalítica situada sobre un sensor de temperatura, junto con un sistema de calentamiento, que frecuentemente es el mismo sensor de temperatura, un arrollamiento de platino, que mantiene el catalizador a una temperatura lo suficientemente alta (~500 ºC).

Por ello, el pellistor suele ser un simple alambre de platino recubierto de una pasta catalítica de un material inerte, así alumínica, y un catalizador que acelera la oxidación. De esta forma, se asegura una rápida combustión de cualquier gas inflamable que se encuentre en las proximidades. La medida de las variaciones de resistencia como consecuencia del aumento de temperatura producido por la combustión permite la monitorización de cambios en la concentración.

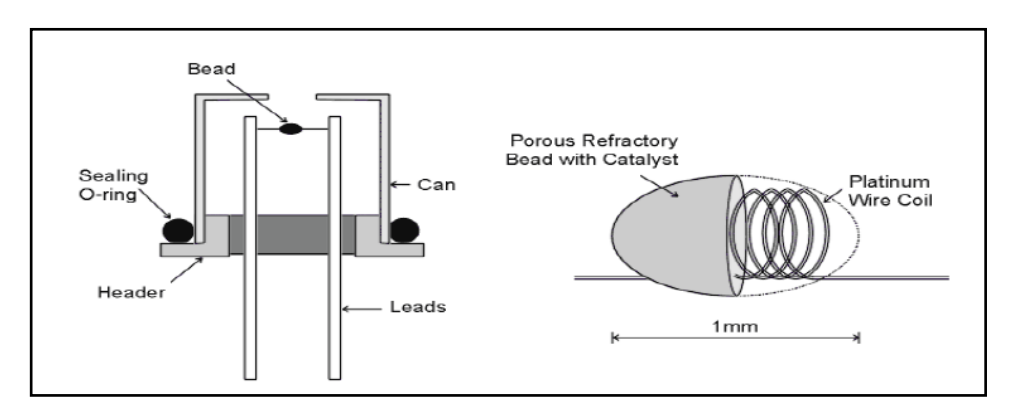

*Figura 2. Diagrama esquemático de un pellistor y su montaje.*

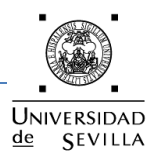

El tercer grupo de sensores de gases de estado sólido son los basados en óxidos metálicos semiconductores, se basan en la absorción de un gas en la superficie de un semiconductor de óxido metálico que origina un gran cambio en su resistencia eléctrica. Existen pocos óxidos usados comercialmente en esta tecnología debido a los requerimientos combinados de resistividad, sensibilidad y efecto de la humedad, entre ellos se encuentran  $ZnO_2, TiO_2, WO_2$  y  $SnO_2$ .

# **3.4. Sensor electroquímico**

<span id="page-15-0"></span>Los sensores electroquímicos de gases pueden ser de dos tipos: sensores basados en células de combustible y sensores de tipo galvánico. Los primeros son células de combustión miniaturizadas, pues consumen como combustible un gas, que es analito, y como comburente oxígeno. En este caso, consumen muy pequeñas cantidades de gas cuya absorción está controlada por una barrera de difusión. Consisten en un cátodo, un ánodo y un electrolito adecuadamente seleccionados para el gas de interés, el cual se difunde a la célula donde ocurre la reacción química que genera un valor de intensidad de corriente usado como parámetro analítico. Las células usadas tienen la difusión limitada, de manera que la velocidad a la que entra el gas es exclusivamente dependiente de la concentración de gas

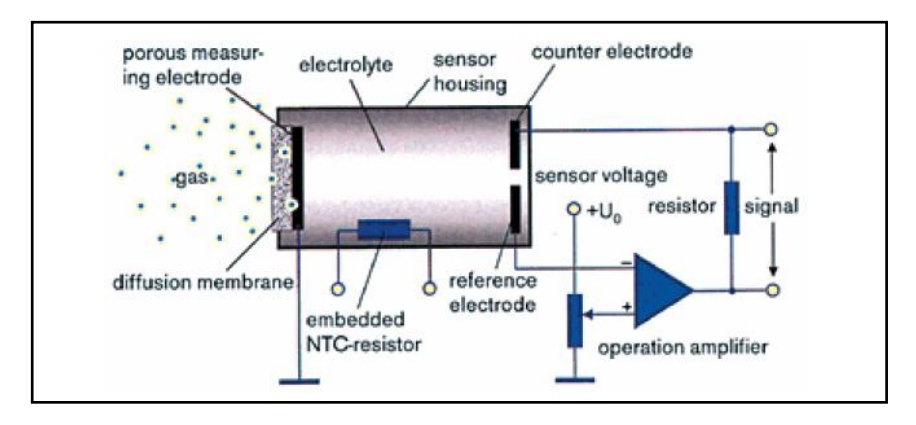

*Figura 3. Esquema de funcionamiento de un sensor de gas electroquímico.*

Los sensores galvánicos consumen los electrodos o el electrolito presente, pudiendo ser usados para diferentes gases como oxígeno, gases ácidos amoniaco o cianuro de hidrógeno, por ello, la vida de estos sensores está gobernado por la cantidad de gas que utiliza, lo que hace que, en general, sea corta. Los sensores electroquímicos pueden ser más selectivos que los anteriormente citados, aunque presentan problemas relacionados con el alto valor de la corriente residual, deriva y lentitud en la respuesta.

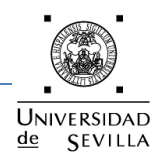

# **3.5. Dióxido de carbono ( )**

<span id="page-16-0"></span>Hemos visto en apartados anteriores los principales contaminantes atmosféricos que se encuentran de forma natural en la atmósfera, para este proyecto nos hemos decantado por la realización de un sensor de  $CO<sub>2</sub>$ , aparte de por las consideraciones técnicas para la realización del mismo, por la importancia del impacto que tienen las emisiones de  $CO<sub>2</sub>$  en la atmósfera.

El dióxido de carbono es uno de los gases minoritarios en la atmósfera (0,03%) aunque juega un papel de gran importancia en los procesos vitales de las plantas y animales, tales como la fotosíntesis y la respiración. Debido principalmente a las actividades industriales humanas, la cantidad de  $CO<sub>2</sub>$  liberada a la atmósfera ha estado aumentando considerablemente durante los últimos 150 años. Como resultado, ha excedido la cantidad absorbible por la biomasa, los océanos y otros sumideros, por lo que ha habido un aumento en la concentración en la atmósfera de unas 280 mg/L en 1850 a 364 en 1998. Esto ha supuesto un considerable aumento del proceso conocido como efecto invernadero.

Por otra parte, resulta de gran importancia en muchos procesos bioquímicos y microbiológicos, como pueden ser los procesos de fermentación donde su control es crítico para obtener altos rendimientos y mínima formación de subproductos.

Por todo ello, los sensores de dióxido de carbono son de gran importancia tanto en procesos fisiológicos como en industriales, así en procesos de combustión para el control de emisiones de vehículos o para la protección humana contra incendios, en investigaciones biológicas o médicas, el dióxido de carbono es uno de los parámetros claves para el conocimiento de la homeostasis de seres vivos y para determinar y para determinar el estado fisiológico de pacientes críticos, en la determinación de la calidad ambiental del aire y la ventilación de espacios cerrados y en numerosos procesos industriales de control.

La determinación habitual de  $CO<sub>2</sub>$ , especialmente en disolución, en la industria, medicina y aplicaciones ambientales se ha llevado a cabo tradicionalmente mediante el electrodo de Severinghaus, pero tiene una serie de inconvenientes como interferencias por gases ácidos y básicos, tiempos de respuesta alto y efectos de presión osmótica causada por las variables características de la salinidad de las muestras.

Para los sensores de  $CO<sub>2</sub>$  no se habla de recomendaciones ya que no se ha encontrado una normativa que establezca valores de rango, exactitud o resolución. Por tanto, los criterios de selección vienen determinados por el rango de medición, tal y como aparece en la Tabla 2.

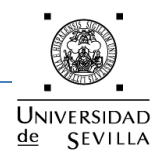

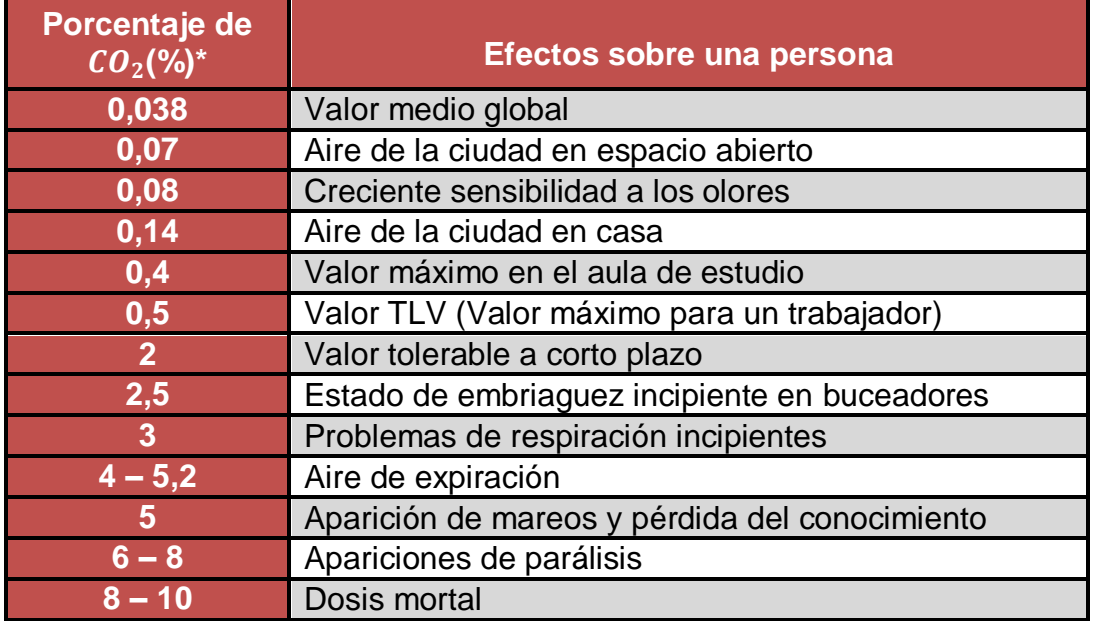

*Tabla 2. Efectos del CO<sub>2</sub> sobre una persona.* 

#### $*$  1 % = 10000 ppm (partes por millón)

La concentración de  $CO<sub>2</sub>$  en el aire a nivel global ha ido aumentando con el paso de los años hasta situarse en la actualidad en una media de aproximadamente 380 ppm.

# <span id="page-17-0"></span>**3.6. Tipos de sensores de**

Existen tres tipos de sensores para la medición de las concentraciones de  $CO<sub>2</sub>$ , son los sensores NDIR (Non Dispersive InfraRed), los sensores electroquímicos y los sensores de estado sólido. A continuación se exponen las principales características de cada uno de ellos:

# **a)** *Sensor NDIR*

Esta técnica aprovecha la propiedad de que muchos gases absorben la radiación en una zona de luz infrarroja determinada, que se encuentra entre 2 y 14 micrómetros. Estas absorciones muestran características únicas para cada uno de los gases, permitiendo que se puedan deducir sus concentraciones.

Dentro de la cavidad del sensor, en donde se encuentra el gas, está la fuente de luz infrarroja y el detector infrarrojo (figura 4). La luz que pasa hacia los detectores lo hace a través de un filtro cuyas características depende del gas a ser medido. De esta manera, según cuanta luz se recoja en los detectores se podrá medir la concentración de gas.

#### Proyecto Fin de Carrera

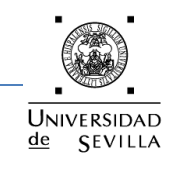

#### Nodo autónomo para la medida ambiental de CO2

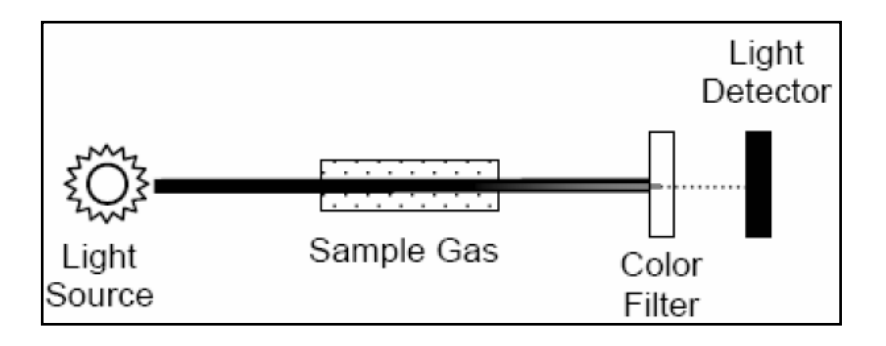

*Figura 4. Método no dispersivo IR.*

Para el caso del  $CO<sub>2</sub>$  la longitud de onda de absorción es 4,26 micrómetros, es decir, que en la fabricación del sensor NDIR se utiliza un filtro óptico que sólo deja pasar esta longitud de onda hacia el detector de presencia de  $CO<sub>2</sub>$ .

Los dispositivos comercialmente disponibles tienen dos detectores, el detector de presencia del gas a analizar y otro que se utiliza como referencia y que tiene otro filtrado diferente.

La figura 5 muestra un esquema de cómo están constituidos estos sensores. Se debe alimentar la lámpara infrarroja (Source) con una señal determinada que especifica el fabricante. En un principio se debe realizar una rutina de calibración con unos niveles de temperatura y  $CO<sub>2</sub>$  determinados y guardar estos datos en una memoria. El proceso de medida del gas consiste en monitorear las tensiones de las salidas (Sensing detector y Reference detector) y realizar unos cálculos utilizando también los datos de calibración previamente guardados.

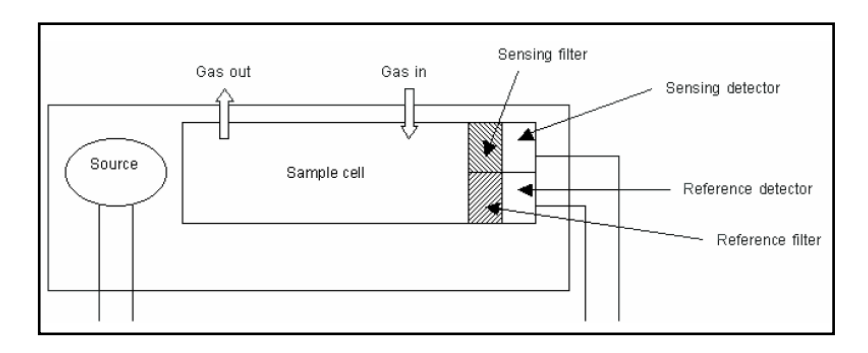

*Figura 5. Esquema del sensor NDIR de dos canales.*

Las ventajas que presentan los sensores NDIR son su reducido tiempo de calentamiento y su bajo consumo. Por el contrario, las desventajas son que el procesado de las señales, la rutina de calibración y el cálculo de la medida son procesos relativamente complicados. Además, su precio es relativamente elevado comparado con los sensores electroquímicos que veremos a continuación.

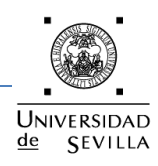

#### **b)** *Sensor electroquímico*

Un sensor electroquímico consiste en un electrodo sensor (cátodo) y un contra electrodo (ánodo) separados por una delgada capa de electrolito. El gas que entra en contacto con el sensor reacciona sobre la superficie del electrodo sensor generando una reacción de oxidación o reducción. Los materiales del electrodo, específicamente desarrollados para el gas de interés, catalizan estas reacciones. Una tensión proporcional a la concentración de gas es generada, la que puede ser medida para determinar dicha concentración.

La tecnología más utilizada en los sensores electroquímicos disponibles en el mercado para la medida de  $CO<sub>2</sub>$  es la del tipo de electrolito. La figura 6 muestra la disposición de los diferentes elementos que conforman un sensor electroquímico de electrolito sólido. El elemento sensor consiste en un electrolito sólido de sodio  $(Na^{+})$  ubicado entre dos electrodos. El cátodo (sensing electrode) consiste en carbonato de litio y oro, mientras que el ánodo (counter electrode) es de oro. El elemento sensor está dispuesto sobre una resistencia de calentamiento impresa (figura de la derecha) de sustrato de óxido cerámico ( $RuO<sub>2</sub>$ ).

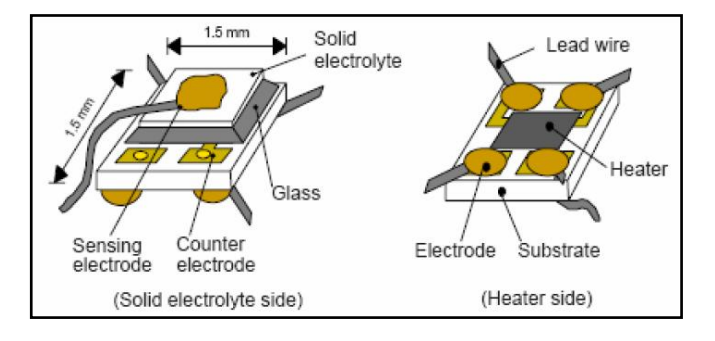

*Figura 6. Estructura del sensor electroquímico.*

Para que el sensor funcione correctamente se requiere de una tensión que especifica el fabricante aplicada a la resistencia de calentamiento (Heater) con el fin de mantener el elemento sensor a una temperatura óptima de funcionamiento.

Entre los pines Counter electrode y Sensing electrode se genera una tensión de salida que depende logarítmicamente de la concentración de  $CO<sub>2</sub>$ . Las ventajas que presenta este sensor son su bajo consumo, su tamaño muy reducido y que no requiere de un circuito complicado ni de cálculos complejos. Su precio es relativamente bajo comparado con otros tipos de sensores de  $CO<sub>2</sub>$ .

# **c)** *Sensor de estado sólido*

Consiste en uno o más óxidos de metal de los metales de transición. Estos óxidos de metal se preparan y procesan para formar un sensor de película delgada. Se introduce un calentador dentro del sensor para mantenerlo a una temperatura óptima para la detección de gas. Ante la presencia de un gas, el oxido de metal hace que el gas se disocie en iones cargados con el resultado de una transferencia de electrones. Un par de electrodos parcialmente embebidos en el oxido de metal mide el cambio de conductividad del sensor. Este cambio es proporcional a la concentración de gas que haya en el ambiente.

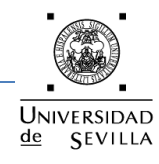

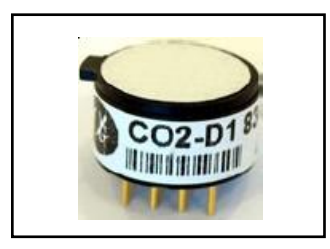

*Figura 7. Sensor de estado sólido.*

# **3.7. Elección del sensor de**

<span id="page-20-0"></span>A la hora de elegir el tipo sensor de  $CO<sub>2</sub>$  que vamos a utilizar en nuestro proyecto, se han tenido muy presente algunas características como el consumo. Al ser una aplicación autónoma necesitamos tener muy presente el consumo de nuestro sensor y conviene que este consumo sea el más pequeño posible para que no tengamos problemas de calentamiento en el sensor ni de alimentación en la placa de acondicionamiento.

Por tanto la razón principal por la cual hemos escogido un sensor electroquímico y no un NDIR es el bajo consumo, aunque el sensor de estado sólido no requiere alimentación las demás características no lo hacen del todo viable. Por el contrario los sensores electroquímicos tienen una vida más corta que los NDIR y los de estado sólido.

En la siguiente tabla, se muestra la comparativa de los cuatro modelos comerciales de sensores, de cada una de las tecnologías descritas anteriormente, que se han considerado más idóneos, y que cumplen las especificaciones técnicas demandadas.

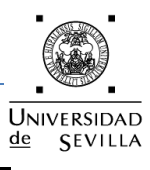

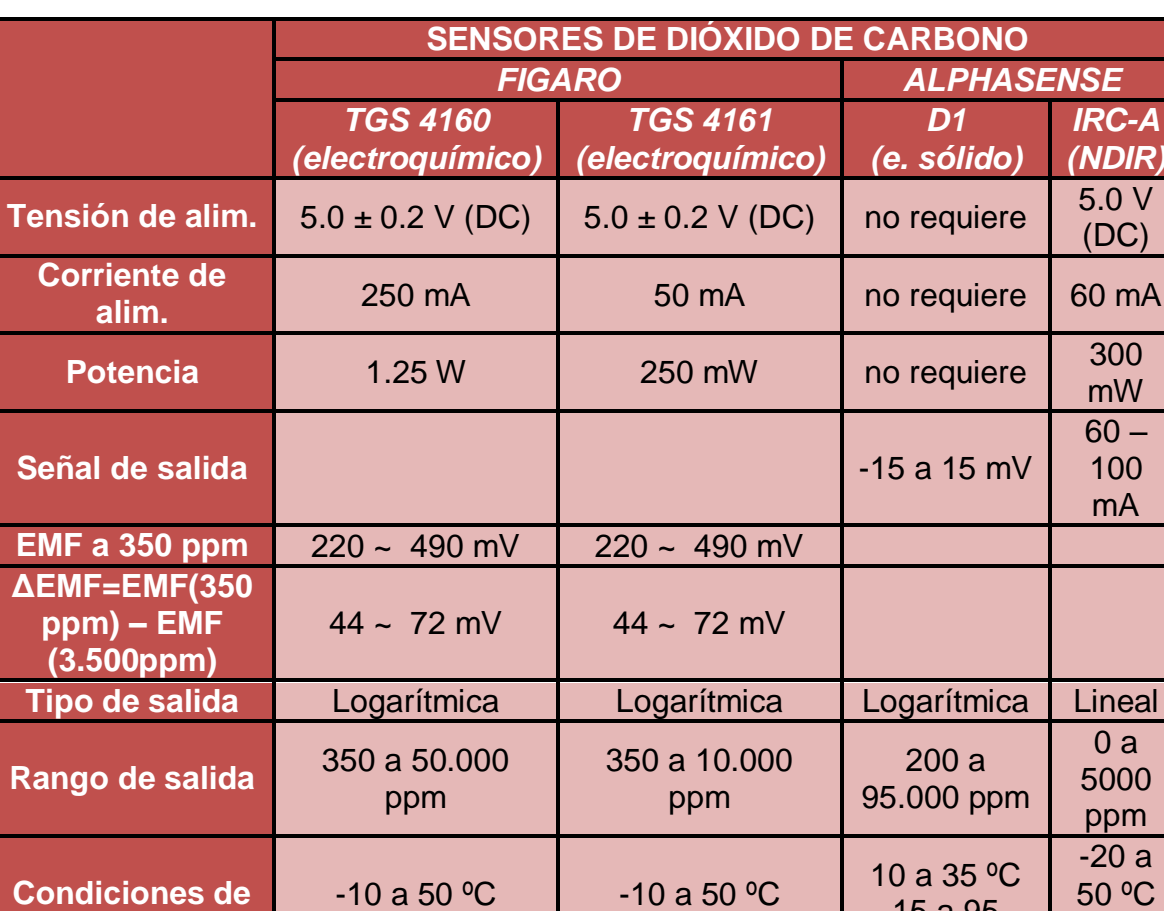

# Tabla 3. Comparativa de sensores de  $CO<sub>2</sub>$ .

5 a 95 %RH

15 a 95 %RH

0 a 95 %RH

5 a 95 %RH

Una vez decido que el tipo de sensor que se va a utilizar para nuestra aplicación debe de ser electroquímico, pasamos a decidir qué modelo es el elegido. Se puede observar en la tabla, que las características de los dos sensores electroquímicos son similares aunque con alguna diferencia. Una de ella y la más importante es el compromiso entre el rango de concentración de  $CO<sub>2</sub>$  que queremos detectar y el consumo de cada sensor.

Como se puede apreciar el TGS 4161 detecta un rango hasta los 5000 ppm (0,5%), por tanto creemos que es un rango adecuado para nuestra aplicación. Por otro lado vemos que el consumo del TGS 4161 es cinco veces menor que el consumo del TGS 4160. Sí que es cierto que el sensor TGS 4160 presentan un rango de trabajo cinco veces mayor que el TGS 4161. En esta aplicación, ha prevalecido el criterio del bajo consumo por encima de la detección de un rango más amplio y nos hemos decidido por el TGS 4161.

**trabajo**

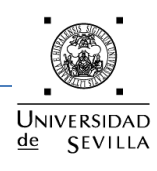

# **d)** *Sensor seleccionado*

El sensor elegido para la detección de  $CO<sub>2</sub>$ , que será incorporado en el nodo sensor es el TGS 4161 del fabricante Figaro.

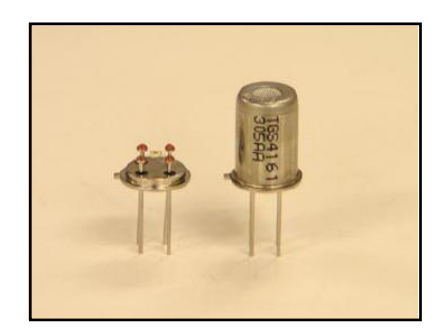

*Figura 8. Sensor de CO<sub>2</sub>, TGS 4161.* 

Las principales características del TGS4161 son las siguientes:

- Alta selectividad de  $CO<sub>2</sub>$  respecto a otros gases.
- Baja dependencia con la humedad.
- Tamaño reducido.
- Bajo consumo.
- Alta durabilidad.
- Tiempo de respuesta en cambios de  $CO<sub>2</sub>$  1,5 minutos aproximadamente.

Para que el sensor TGS 4161 funcione correctamente requiere un voltaje de calentamiento (5±0,2 V) entre los pins 1 y 4, tal y como se muestra en la siguiente figura:

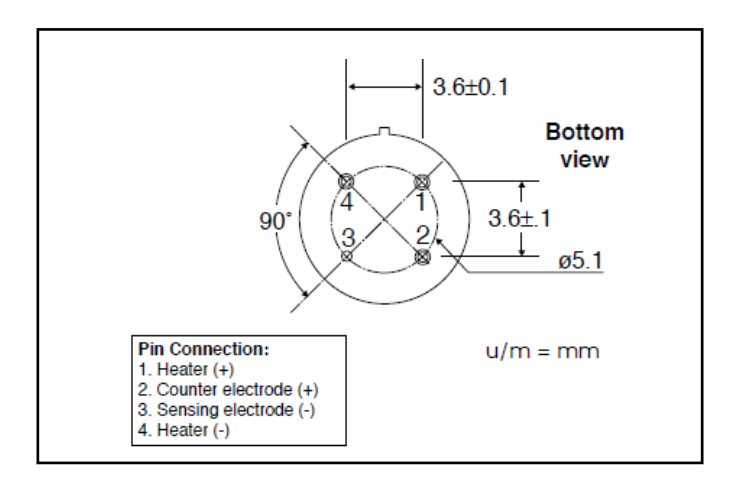

*Figura 9. Disposición de los pines del sensor TGS4161.*

Mediante una reacción electroquímica el sensor produce una fuerza electromotriz entre los pins 2 y 3. La tensión entre los terminales 2 y 3 exhibe un comportamiento lineal con el logaritmo de la concentración de dióxido de carbono. El fabricante proporciona la siguiente ecuación, que indica la diferencia de fuerzas

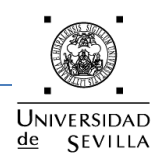

electromotrices (ΔEMF), se define como:

 $\triangle EMF = EMF1 - EMF2$ 

Donde:

 $EMF1 = EMF$  a 350 ppm.

EMF2 = EMF a la concentración medida.

La figura 10 muestra esta dependencia lineal así como la alta selectividad al  $CO<sub>2</sub>$ con respecto a otros gases.

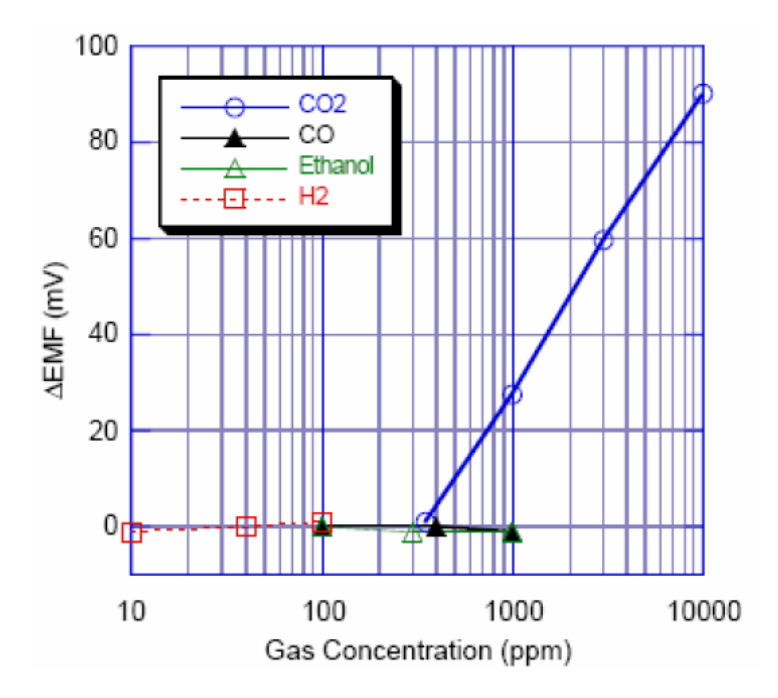

*Figura 10. Curva característica del TGS4161.*

El sensor muestra una alta dependencia de la EMF absoluta con la temperatura. Por el contrario, ΔEMF se mantiene relativamente constante frente a los cambios de temperatura. La tensión de calentamiento del sensor también es muy determinante en la EMF absoluta. En el diseño del nodo sensor se deberá tener en cuenta que esta tensión sea estable para no introducir errores en la medida.

Debido a que el sensor tiene una impedancia de salida muy elevada el fabricante recomienda en su hoja de especificaciones utilizar un amplificador operacional (como seguidor de tensión) con alta impedancia de entrada (mayor de 100 GΩ) y una corriente de polarización muy pequeña (menor que 1 pA).

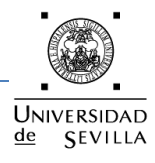

# <span id="page-24-0"></span>**4. ELECCIÓN DEL MICROCONTROLADOR**

A continuación se exponen los criterios que debe cumplir el microcontrolador (µC):

- Bajo precio.
- Bajo consumo. El microcontrolador será alimentado con baterías y tiene que tener una autonomía suficiente.
- El microcontrolador debe de incorporar un convertidor analógico-digital para poder llevar a cabo las medidas de  $CO<sub>2</sub>$ .
- Tiene que permitir incorporar la gestión de un puerto serie. USART para trabajar como mínimo a 9.600 baud/s.
- Un mínimo de X+5 I/O (pines de entrada / salida), una entrada analógica para controla la salida del circuito de acondicionamiento de la señal, 2 entradas/salidas analógicas para controlar el reloj externo del micro, 2 entradas/salidas para gestionar las señales del puerto serie para controlar el modem GSM.

El microcontrolador elegido es el Arduino, dicho micro se basa en una plataforma denominada [open hardware](http://www.neoteo.com/computadora-evolutiva-mejora-su-hardware-con.neo) que reúne en una pequeña placa de [circuito impreso](http://www.neoteo.com/construyendo-circuitos-impresos.neo)  [\(PCB\)](http://www.neoteo.com/construyendo-circuitos-impresos.neo) los componentes necesarios para conectar con el mundo exterior.

Actualmente hay muchos modelos de sistemas Arduino que van cambiando de microcontrolador, siendo los primeros el Atmega8 y el Atmega168. Al ser Open-Hardware, tanto su diseño como su distribución son libres. Es decir, puede utilizarse sin inconvenientes para desarrollar cualquier tipo de proyecto sin tener que adquirir ningún tipo de licencia. Si a este gran sumario le agregamos las características de [código abierto](http://www.neoteo.com/game-boy-de-codigo-abierto-13937.neo) que brinda el sistema, estamos sin duda ante un producto digno de ser analizado.

Arduino es una familia que ha crecido mucho con el tiempo y ahora tenemos multitud de dispositivos entre los que elegir. Desde las placas mini y nano (normalmente para dejar la placa instalada), pasando por el UNO (la ideal para prototipos, tanto por el precio como por la capacidad), el Mega (si necesitamos más memoria o entradas/salidas) hasta la Lilypad (pensada para proyectos que se cosan en la ropa, por ejemplo: intermitentes para los ciclistas).

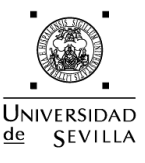

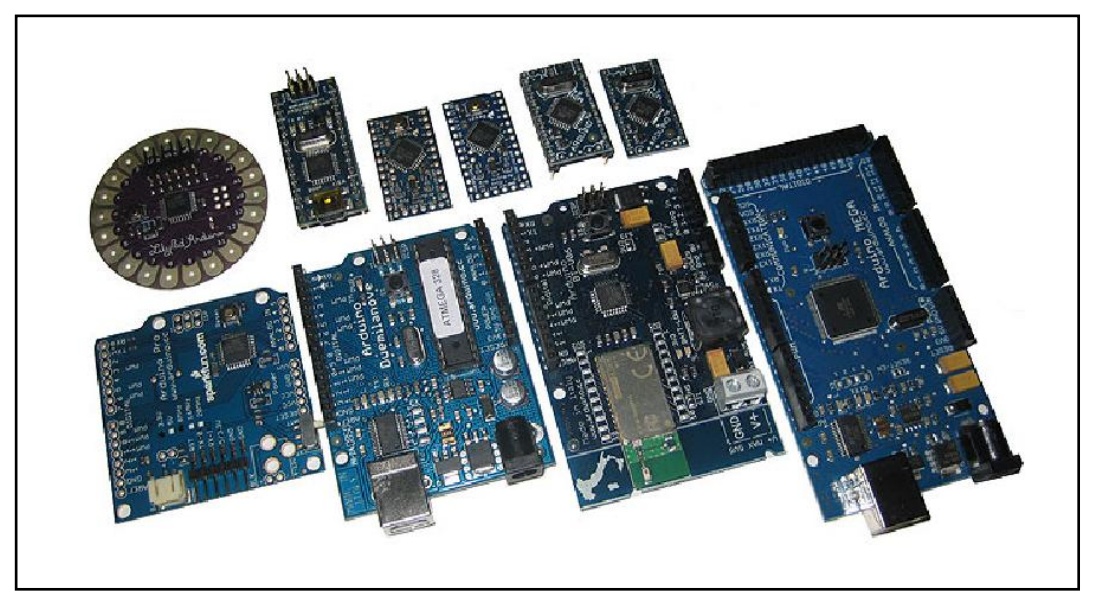

*Figura 11. Tipos de placas Arduino.*

Todas ellas tienen características en comunes:

- El microcontrolador es un ATmega, de la serie AVR, fabricado por Atmel. Puede ser el 128, 328, 1280, 2560, dependiendo de la capacidad de memoria.
- Tienen un cristal oscilador de 8 o 16 Mhz.
- Tienen un número de entradas y salidas que nos sirven para conectar sensores, actuadores y periféricos.
- Se programan muy fácilmente desde el ordenador, usando normalmente un USB, tantas veces como queramos.
- Tienen una memoria interna que nos servirá para guardar el programa que carguemos.
- Se puede establecer una comunicación con otros dispositivos por medio del puerto serie, SPI o I2C.
- Proporcionan una o varias líneas de alimentación de 5 o 3.3 voltios para controlar leds, motores, servos, sensores.

A continuación se presenta una tabla comparativa de algunos de los modelos que existen en el mercado:

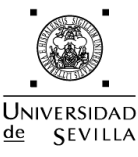

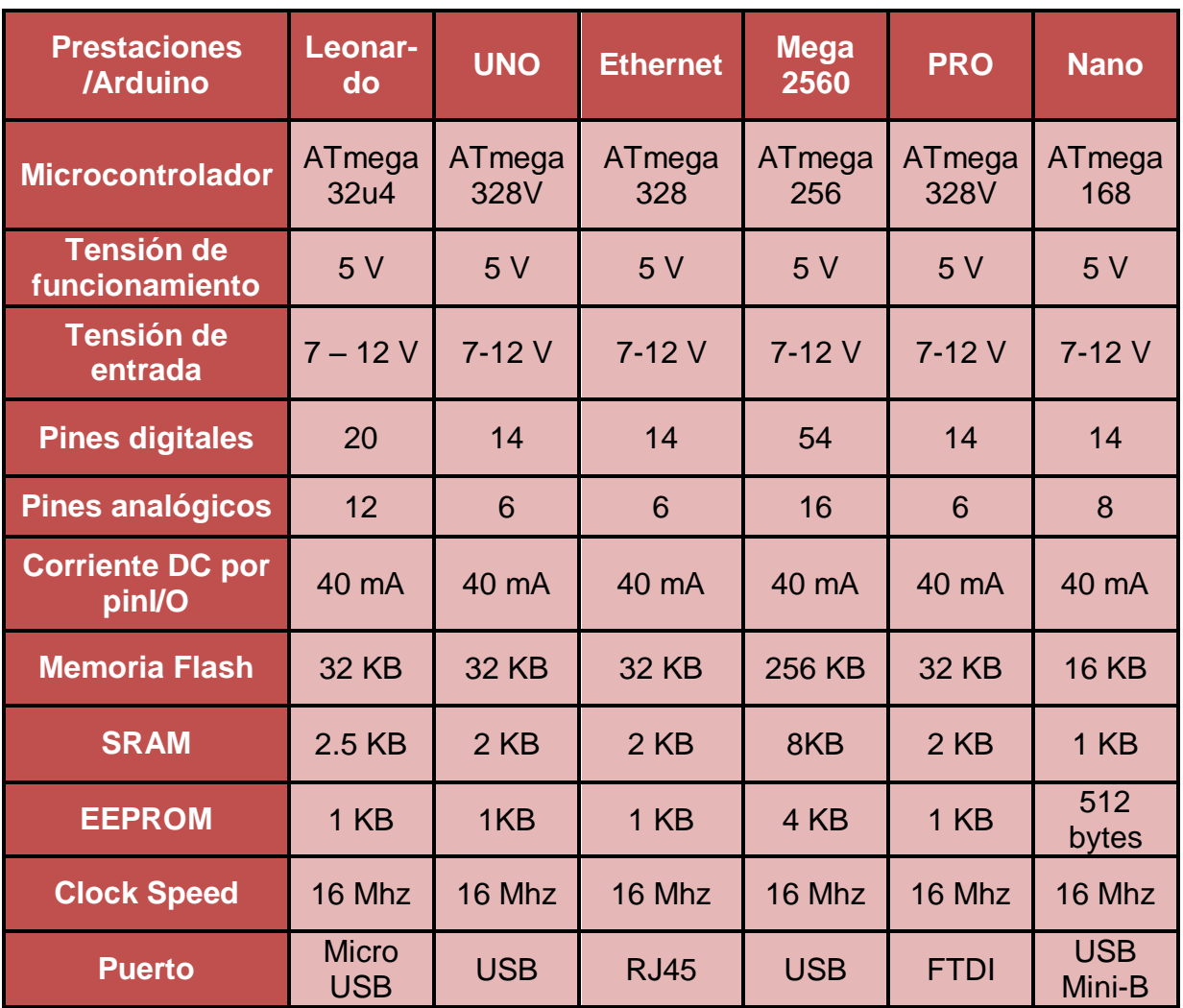

#### *Tabla 4. Comparativa de placas Arduino.*

Se ha escogido el microcontrolador Arduino UNO R3 en base a los criterios anteriormente comentados, es una placa formada por un microcontrolador Atmel AVR y un IDE, o entorno de desarrollo integrado, basado en el lenguaje de programación Processing/Wiring, considerando que este micro es fácil de programar, tiene la posibilidad de ser alimentado a través de la conexión USB o con una fuente de alimentación externa, además puede proporcionar la tensión necesaria para alimentar a distintos dispositivos de nuestro sistema.

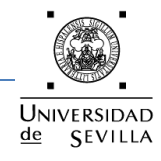

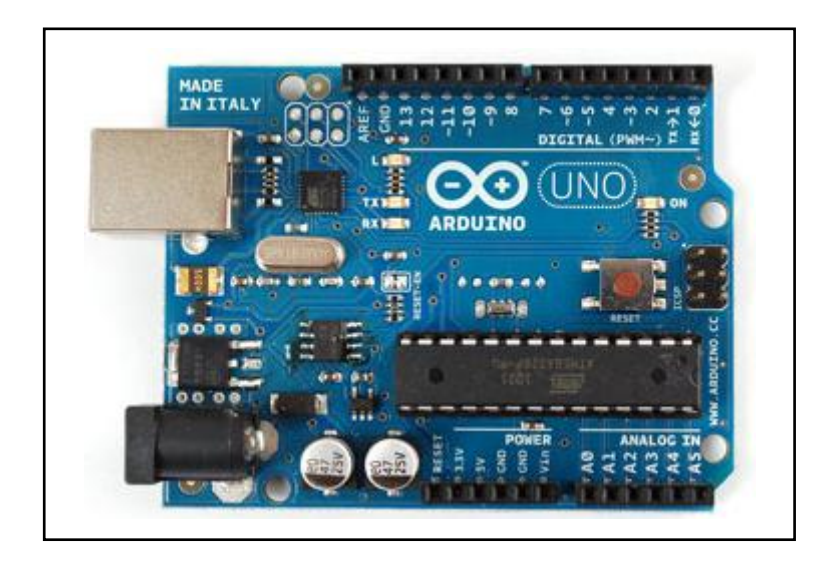

*Figura 12. Parte delantera de la placa ARDUINO UNO R3.*

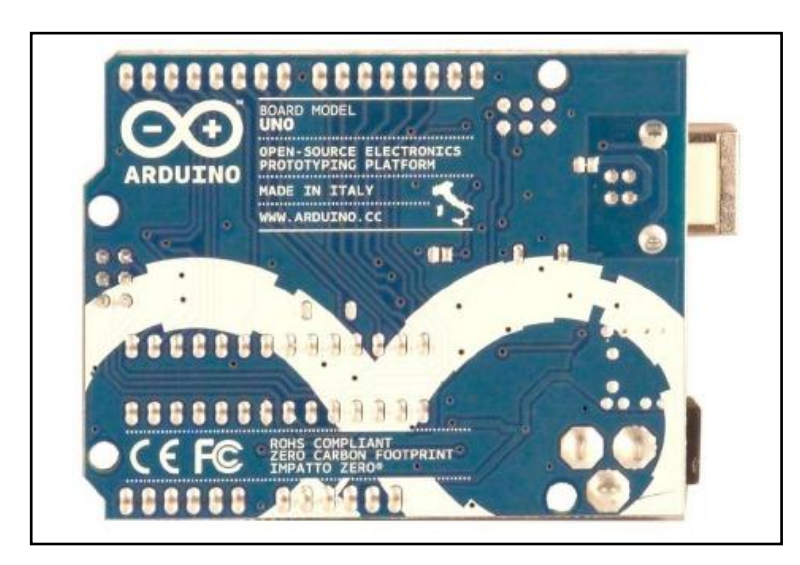

*Figura 13. Parte trasera de la placa ARDUINO UNO R3.*

# **4.1. Características de Arduino UNO R3**

<span id="page-27-0"></span>La placa Arduino UNO R3 difiere de todas las anteriores puesto que no utiliza el chip de controlador de FTDI USB a puerto serie. En cambio, cuenta con el ATmega8U2 programado con un convertidor de USB a puerto serie.

Las características más importantes de este microcontrolador son las siguientes:

- Microcontrolador: ATMega328
- Voltaje operativo de 5 V
- Voltaje de entrada (límites) de 6-20 V
- Convertidor analógico-digital de 10 bits.

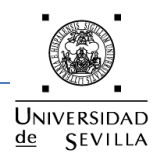

- 16Kbytes de memoria flash de los cuales 2Kbytes utilizado por el gestor de arranque
- 512bytes de memoria EPROM para almacenar datos
- 1Kbytes de SRAM interna para realizar operaciones
- Puerto USART programable para comunicarse con el PC u otro dispositivo
- 14 I/O digitales (6 como salidas PWD) y 6 I/O analógicas
- Oscilador de cristal de 16Mhz
- Corriente continua de 50mA

Los elementos de Arduino UNO R3 son:

# **1.- Microcontrolador ATmega328**

Es un microcontrolador de la compañía Atmel que cuenta con 32KB de memoria flash, 2KB de memoria RAM y 1KB de memoria EEPROM. El microcontrolador puede ser utilizado como reemplazo del microcontrolador de las Freeduino o las Arduino Duemilanove o Diecimila o también puede utilizarse para realizar el montaje de una Arduino desde protoboard.

Características:

- Voltaje de Operación: 5V
- Memoria Flash: 32 KB de los cuales 512 bytes son utilizados por el bootloader
- + SRAM 2 KB
- + EEPROM 1 KB
- Velocidad del Reloj 16 MHz
- Bootloader preinstalado

# **2.- Boton Reset**

Suministrar un valor LOW (0V) para reiniciar el microcontrolador. Típicamente usado para añadir un botón de reset a los shields que no dejan acceso a este botón en la placa.

# **3.- ICSP**

Conector para la programación ICSP (In Circuit Serial Programming, o Programación Serial en circuito). El ICSP es el sistema utilizado en los dispositivos PIC para programarlos sin necesidad de tener que retirar el chip del circuito del que forma parte.

# **4.- ~PWM**

Pines 3, 5, 6, 9, 10 y 11 provee de 8 bits de salida PWM con la función analogWrite(). La modulación por ancho de pulsos (también conocida como PWM, siglas en inglés de pulse-width-modulation) de una señal o fuente de energía es una técnica en la que se modifica el ciclo de trabajo de una señal periódica, ya sea para transmitir información a través de un canal de comunicaciones o para controlar la cantidad de energía que se envía a una carga.

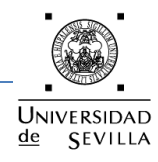

# **5.- Serie: 0 (RX) y 1 (TX)**

Se utiliza para recibir (RX) y transmisión (TX) datos serie TTL. Estos pines están conectados a los pines correspondientes de la ATmega8U2 USB-to-TTL de chips de serie.

# **6.- Interrupciones externas**

Pines 2 y 3 Estos pines pueden ser configurados para activar una interrupción en un valor bajo, un flanco ascendente o descendente, o un cambio en el valor.

#### **7.- SPI**

Los pines 10 (SS), 11 (MOSI), 12 (MISO), 13 (SCK), Estos pines sirven de apoyo a la comunicación SPI con la biblioteca de SPI. El Bus SPI (del inglés Serial Peripheral Interface) es un estándar de comunicaciones, usado principalmente para la transferencia de información entre circuitos integrados en equipos electrónicos. El bus de interfaz de periféricos serie o bus SPI es un estándar para controlar casi cualquier dispositivo electrónico digital que acepte un flujo de bits serie regulado por un reloj.

#### **8.- GND**

Pines de tierra. Abreviación de Ground que traducido al español es Tierra y en el contexto de la electrónica significa el común del circuito adonde se supone que existe 0 voltios.

# **9.- AREF**

Tensión de referencia para las entradas analógicas. Se utiliza con analogReference().

# **10.- USB**

El Arduino Uno tiene una serie de facilidades para comunicarse con una computadora, Usando los canales de comunicación de esta serie a través de USB y aparece como un puerto COM virtual en el ordenador. Utiliza el estándar de los controladores USB COM, y no necesita ningún controlador externo. Sin embargo, en Windows es necesario un archivo .inf. El RX y TX LED de la placa parpadean cuando se transmiten datos a través del USB al chip serie y viceversa.

# **11.- Conector de alimentación**

Plug hembra de 2.1mm para la conexión de alimentación en la placa.

# **12.- Reset**

Suministrar un valor LOW (0V) para reiniciar el microcontrolador. Típicamente usado para añadir un botón de reset a los shields que no dejan acceso a este botón en la placa.

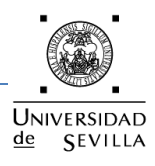

#### **13.- 3.3 V**

Una fuente de voltaje a 3.3 voltios generada en el chip FTDI integrado en la placa. La corriente máxima soportada 50mA.

#### **14.- 5V**

La fuente de voltaje estabilizado usado para alimentar el microcontrolador y otros componentes de la placa. Esta puede provenir de VIN a través de un regulador integrado en la placa, o proporcionada directamente por el USB o otra fuente estabilizada de 5V.

#### **15.- GND**

Pines de toma de tierra.

#### **16.- VIN**

La entrada de voltaje a la placa Arduino cuando se está usando una fuente externa de alimentación (en opuesto a los 5 voltios de la conexión USB). Se puede proporcionar voltaje a través de este pin, o, si se está alimentado a través de la conexión de 2.1mm, acceder a ella a través de este pin.

# **17.- Analog In**

El Uno tiene 6 entradas analógicas, y cada una de ellas proporciona una resolución de 10bits (1024 valores). Por defecto se mide de tierra a 5 voltios, aunque es posible cambiar la cota superior de este rango usando el pin AREF y la función analogReference().

#### **18.- Cristal.**

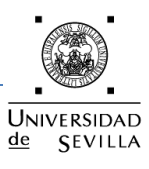

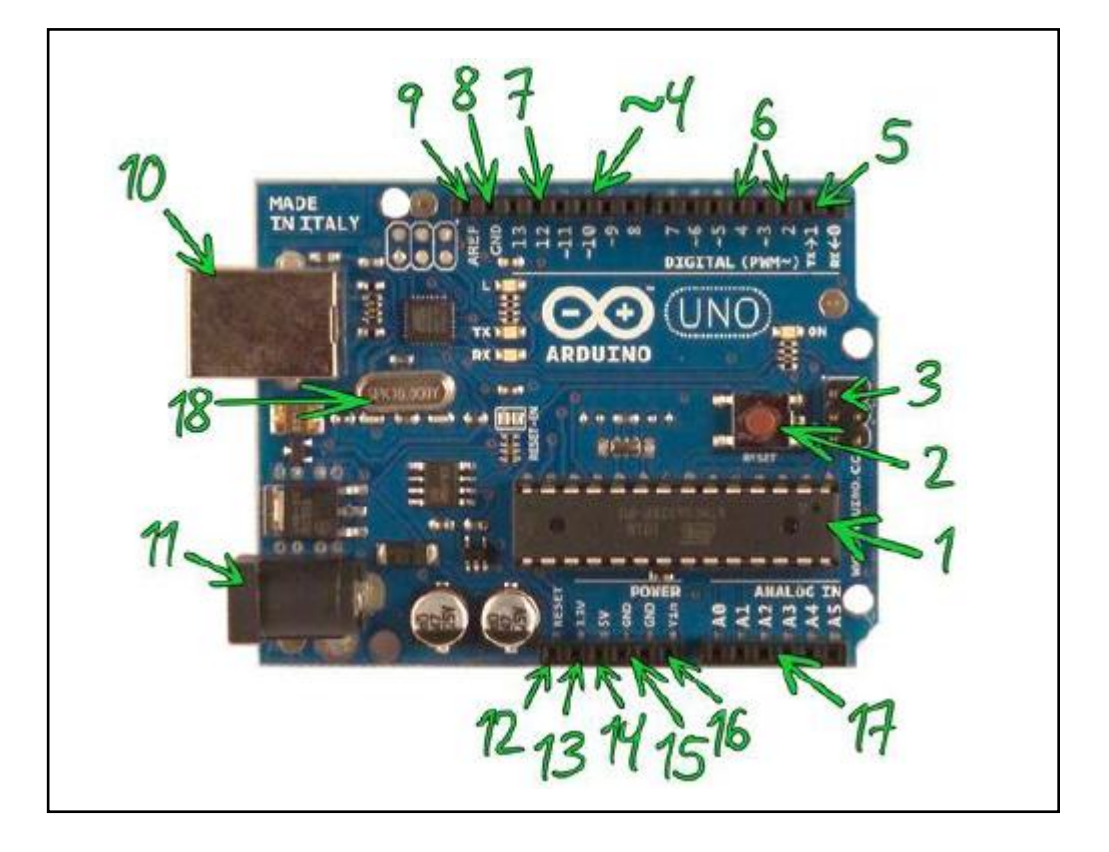

*Figura 14. Identificación de elementos Arduino UNO R3.*

# <span id="page-31-0"></span>**5. MÓDEM GSM**

El módem GSM es la parte que comunicará nuestro sistema con el mundo exterior. En la elección del módem, pese a ser una de las partes más importante de nuestro proyecto, no se han tenido en cuenta muchos parámetros, ya que todos los módems GSM cumplen los mínimos requisitos necesarios.

El módem GSM elegido es del fabricante Cinterion (siemens), modelo TC65T, dotado con interfaz RS-232, conector de antena, soporte para tarjeta SIM, LED indicador de estado y alimentación mediante un adaptador 220V AC-12V DC. Se ha elegido este modelo porque ya se disponía de él, además de conocer su funcionamiento y cumple con los requisitos necesarios para el desarrollo del proyecto.

En la figura 15, se puede observar al módem Cinterion TC65T, el cual es un equipo GSM/GPRS Quad-band de 850/900/1800/1900 Mhz.

# Proyecto Fin de Carrera

# Nodo autónomo para la medida ambiental de CO2

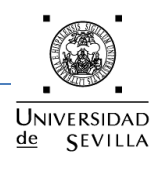

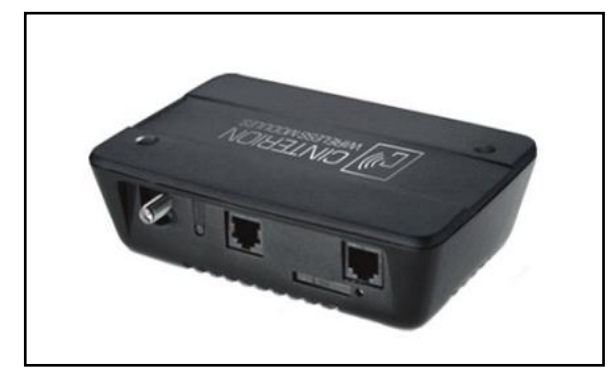

*Figura 15. Módem Cinterion TC65T.*

Las características generales de este equipo son:

- Quad band: 850/900/1800/1900 Mhz.
- Tecnología GSM.
- Acceso a través de comandos AT Hayes GSM 07.05 y GSM 07.07.
- Tarjeta SIM.
- Rangos de voltaje de alimentación: +8V a +30V DC.
- Modo Power Save (modo de ahorro de energía).
- Dimensiones: 130mm x 90mm x 38mm.
- $\bullet$  Peso < 190g.
- Rango de temperatura ambiental: -30ºC a 65ºC.

Entre las especificaciones para SMS se pueden destacar:

- Punto a punto MT (Mobile Terminated) y MO (Mobile Originated).
- SMS cell broadcast. (Entrega simultánea de mensajes a múltiples usuarios)
- Modo texto y modo PDU.

Además se deberá conectar una antena GSM a la salida del módem. En caso de no hacerlo, no se garantizaría conectarse a la red con la suficiente calidad.

# <span id="page-32-0"></span>**6. Periféricos**

# <span id="page-32-1"></span>**6.1. Reloj DS 1307**

Actualmente, cuando realizamos un proyecto que requiere cierto nivel de flexibilidad, pensar en utilizar un microcontrolador siempre es una buena idea, pero teniendo en cuenta que si el proyecto lo requiere es interesante la inserción de un RTC, es decir, un reloj en tiempo real. Sin embargo, también es cierto que en estos proyectos, estamos limitados a cierto número de E/S y es entonces cuando se hace necesario el uso del I <sup>2</sup>C bus, el cual nos dará un gran servicio, simplemente con el uso de dos hilos o patillas del proyecto.

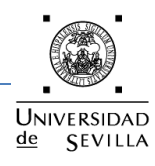

El DS1307 es un reloj/calendario de baja potencia, completo con 56 bytes de SRAM no-volátil, provee información de segundos, minutos, horas, día, fecha, mes y año. La fecha al final del mes durante los meses con menos de 31 días, se ajusta automáticamente e incluye las correcciones para el año bisiesto. El reloj funciona en cualquiera de los formatos de hora 24 o 12 horas con indicador AM/PM. El DS1307 tiene un circuito integrado en el sensor de energía que detecta los fallos de alimentación y cambia automáticamente a la fuente de respaldo de seguridad.

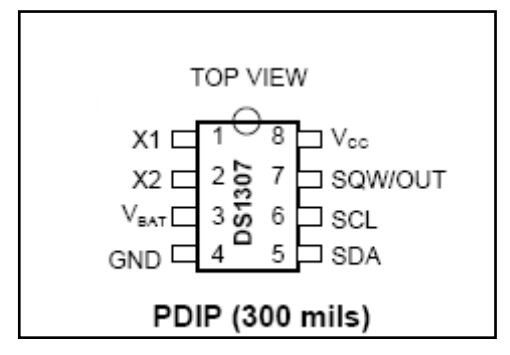

*Figura 16. DS 1307.*

El acceso a los datos, se obtiene mediante la aplicación de una condición de inicio (start) y la prestación de un código de identificación del dispositivo (0x68), seguido de una dirección de registro. Los registros posteriores se pueden acceder de forma secuencial. El DS1307 viene en un paquete de 8-pines DIP, además de otros formatos. El DS1307 cuenta en formato BCD.

El DS1307 utiliza un cristal externo de 32.768kHz. El circuito oscilador no necesita resistencias o condensadores externos para funcionar.

Usando Arduino UNO R3 con el Atmega328 y un DS1307 (real time clock), se ha puesto en funcionamiento el DS1307 por medio de dos cables (I²C) o pines digitales D4 y D5 de Arduino (pines SDA y SCL). Nuestro reloj dispone una batería del tipo botón de 3.2V la cual mantendrá el oscilador interno cuando desconectemos la tensión de alimentación.

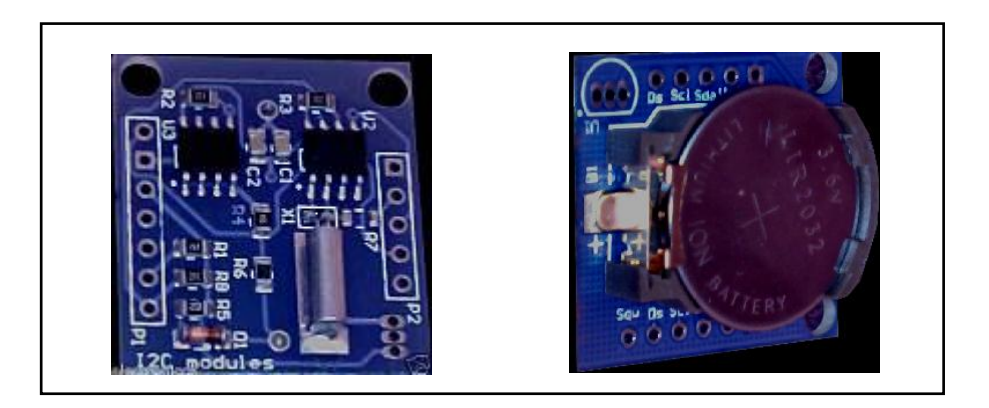

*Figura 17. Frontal y Bajo del Reloj.*

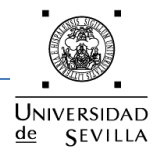

# **6.2. Convertidor RS232-TTL**

<span id="page-34-0"></span>El módem GSM elegido tiene integrada una interfaz para puerto serie RS-232, por lo que se implementará mediante la UART (Universal Asynchronous Receiver-Transmitter) del Arduino, una comunicación serie con el módem.

Sabemos que los niveles de tensión RS232 son de +/- 12V, mientras que los de nuestro microcontrolador son señales TTL (0-5 V), así que obligatoriamente necesitamos un conversor de niveles de tensión que suelen implementarse con un max232, tal y como se presenta en la siguiente figura:

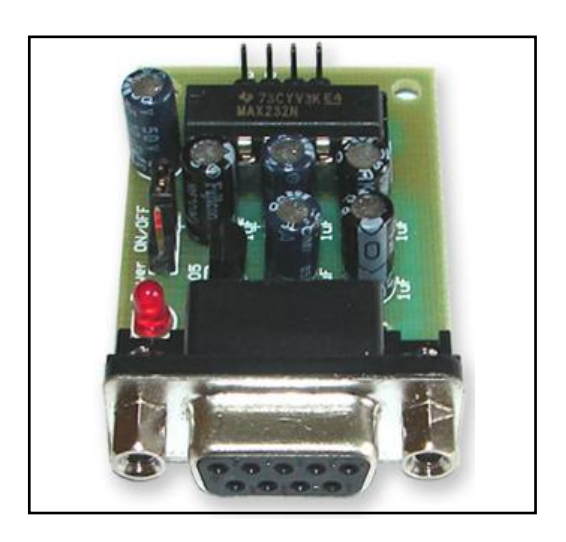

*Figura 18. Convertidor TTL-RS232.*

Los parámetros elegidos para esta comunicación serie serán los siguientes:

- 19200 bps.
- 8 bits de datos.
- Ningún bit de paridad.
- 1 bit de stop.

La conexión entre el microcontrolador Arduino y el conversor TTL-RS232 será como indica la siguiente figura:

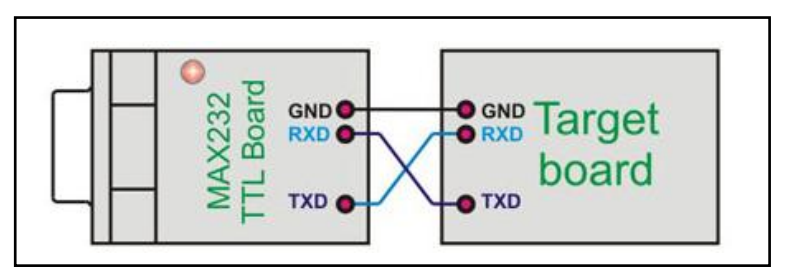

*Figura 19. Conexión Arduino-Convertidor.*

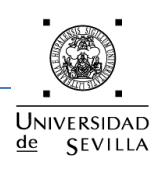

#### **6.3. Memoria externa**

<span id="page-35-0"></span>Los datos recogidos por nuestro sistema a lo largo del día necesitan ser almacenados, el microcontrolador Arduino no dispone de memoria suficiente para el almacenamiento de ficheros, teniendo entonces la necesidad de incluir en nuestro proyecto un sistema de almacenamiento de la información.

Para ello vamos a utilizar una tarjeta SD (Secure Digital) que es un formato de tarjeta de memoria que se utilizar para dispositivos portátiles tales como PDA, cámaras digitales, microcontroladores, teléfonos móviles o videoconsolas, entre muchos otros.

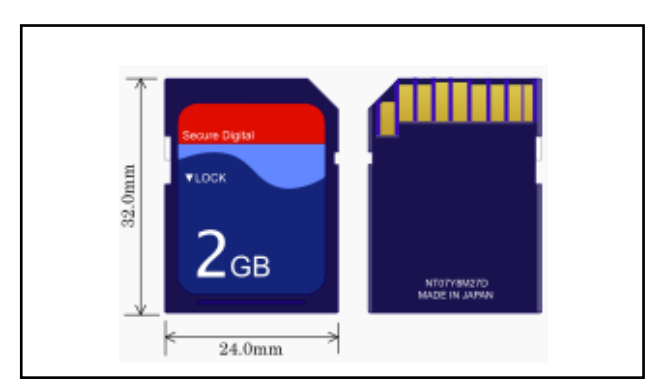

*Figura 20. Tarjeta SD.*

Estas tarjetas tienen unas dimensiones de 32 mm x 24 mm x 2,1 mm. Existen dos tipos: unas que funcionan a velocidades normales, y otras de alta velocidad que tienen tasas de transferencia de datos más altas. Todas las tarjetas de memoria SD necesitan soportar el antiguo modo [SPI/](http://es.wikipedia.org/wiki/Serial_Peripheral_Interface)[MMC](http://es.wikipedia.org/wiki/MultiMediaCard) que soporta la interfaz de serie de cuatro cables ligeramente más lenta (reloj, entrada serial, salida serial y selección de chip) que es compatible con los puertos [SPI](http://es.wikipedia.org/wiki/Serial_Peripheral_Interface) en muchos microcontroladores.

Existen 3 modos de transferencia soportados por SD:

- Modo [SPI:](http://es.wikipedia.org/wiki/Serial_Peripheral_Interface) entrada separada serial y salida serial.
- Modo un-bit SD: separa comandos, canales de datos y un formato propietario de transferencia.
- Modo cuatro-bit SD: utiliza terminales extra más algunos terminales reasignados para soportar transferencias paralelas de cuatro bits.

Las tarjetas de baja velocidad soportan tasas de transferencia de 0 a 400 [Kbps](http://es.wikipedia.org/wiki/Kbps) y modo de trasferencia un-bit SD, mientras que las tarjetas de alta velocidad soportan tasas de transferencia de 0 a 100 [Mbps](http://es.wikipedia.org/wiki/Mbps) en el modo de cuatro-bit, y de 0 a 25 Mbps en el modo un-bit SD.
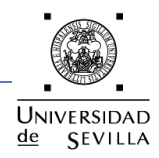

Para poder interactuar con el sistema de almacenamiento elegido, necesitamos un módulo lector de tarjetas SD compatible con Arduino, con las siguientes características:

- Voltaje de entrada: 3.3V o 5V.
- SPI fija hacía fuera: MOSI, SCK, MISO y CS, para la conexión adicional.
- A través de la programación se puede leer y escribir a la tarjeta SD usando Arduino.

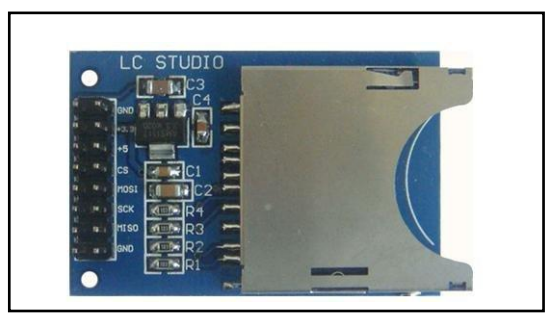

*Figura 21. Lector de tarjeta SD.*

#### **7. Comunicaciones Móviles GSM**

Los sistemas de telecomunicaciones se pueden clasificar según el medio de propagación:

Comunicaciones Terrestres

Son aquellas que se establecen debido a la existencia de algún tipo de línea física de transmisión entre el emisor y el receptor como medio de propagación, estos pueden ser cables de cobre, cable coaxial, guías de ondas, fibra óptica, par trenzado, etc.

Uno de los sistemas terrestres más comunes y conocidos es la Red Telefónica Conmutada (RTC), que utiliza como medio de transmisión el par trenzado de cobre.

Otros de los sistemas terrestres más utilizados es la red de fibra óptica, esto debido a las largas distancias que se pueden cubrir sin necesidad de un repetidor ya que las pérdidas en la fibra óptica son muy bajas en comparación con otros medios de transmisión.

Comunicaciones Radioeléctricas

Son aquellas que utilizan como medio de propagación la atmósfera terrestre, transmitiendo las señales en ondas electromagnéticas, ondas de radio, microondas, etc. Dependiendo esto de la frecuencia a la cual se transmite.

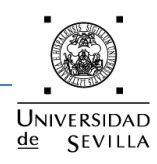

Comunicaciones Satelitales

Son aquellas comunicaciones radiales que se realizan entre estaciones espaciales, entre estaciones terrenas con espaciales o entre estaciones terrenas usando una estación espacial como repetidora para la retransmisión de la información. Las estaciones espaciales se encuentran a distintas alturas fuera de la atmósfera dependiendo de la órbita en la que se encuentren.

Para la implementación de este proyecto se podría haber elegido cualquiera de los sistemas de telecomunicación expuestos anteriormente, decantándonos por utilizar el Sistema de Comunicaciones Radioeléctricas, más concretamente el Sistema Global para las comunicaciones Móviles (red GSM). Actualmente en España existe un índice de penetración de la telefonía móvil de un 100%, además, el 98% del territorio poblado español cuenta con cobertura GSM. Teniendo en cuenta el bajo coste, el fácil manejo y el gran número de usuarios telefónicos móviles, se hace idóneo para proyectos de control y/o supervisión a distancia.

# **7.1. Red GSM**

El sistema GSM es el sistema de comunicación móviles digital de 2ª generación basado en células de radio. Apareció para dar respuestas a los problemas de los sistemas analógicos. Fue diseñado para la transmisión de voz por lo que se basa en la conmutación de circuitos, aspecto en el que se diferencia del sistema GPRS. Al realizar la transmisión mediante conmutación de circuitos los recursos quedan ocupados durante toda la comunicación y la tarificación es por tiempo.

Un cliente GSM puede conectarse a través de cualquier dispositivo compatible con GSM y enviar y recibir mensajes por [correo electrónico,](http://es.wikipedia.org/wiki/Correo_electr%C3%B3nico) [faxes,](http://es.wikipedia.org/wiki/Fax) navegar por [Internet,](http://es.wikipedia.org/wiki/Internet) acceder con seguridad a la red informática de una compañía [\(red](http://es.wikipedia.org/wiki/Red_de_%C3%A1rea_local)  [local](http://es.wikipedia.org/wiki/Red_de_%C3%A1rea_local)[/Intranet\)](http://es.wikipedia.org/wiki/Intranet), así como utilizar otras funciones digitales de transmisión de datos, incluyendo el [servicio de mensajes cortos](http://es.wikipedia.org/wiki/Servicio_de_mensajes_cortos) (SMS) o mensajes de texto.

# **7.2. Arquitectura de una red GSM**

Todas las redes GSM se pueden dividir en cuatro partes fundamentales y bien diferenciadas:

# **a)** *Estación Móvil o Mobile Station (MS)*

Consta a su vez de dos elementos básicos que debemos de conocer, por un lado el terminal o equipo móvil y por otro lado la tarjeta SIM. La principal diferencia que existe entre unos terminales u otros radica fundamentalmente en la potencia que tienen, que va desde los 20 W (generalmente instalados en vehículos móviles) hasta los 2 W de los teléfonos comunes.

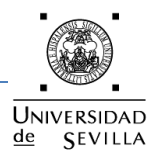

Una de las características principales del estándar GSM es el módulo de identidad del suscriptor, conocida comúnmente como tarjeta SIM. La tarjeta SIM es una tarjeta inteligente desmontable que contiene la información de suscripción del usuario, parámetros de red y directorio telefónico. Esto permite al usuario mantener su información después de cambiar su teléfono. Paralelamente, el usuario también puede cambiar de operador de telefonía, manteniendo el mismo equipo simplemente cambiando la tarjeta SIM. Algunos operadores introducen un bloqueo para que el teléfono utilice un solo tipo de tarjeta SIM, o sólo una tarjeta SIM emitida por la compañía donde se compro el teléfono, esta práctica se conoce como bloqueo de SIM, y es ilegal en algunos países.

# **b)** *El Subsistema de Conmutación y Red o Network and Switching Subsystem(NSS)*

También llamado núcleo de red (core network), es la capa lógica de enrutamiento de llamadas que se realizan entre los diferentes usuarios de la red y almacenamiento de datos. Desarrolla las siguientes funciones:

- Enrutar las transmisiones al BSC en que se encuentra el usuario llamado (central de conmutación móvil o MSC).
- Dar interconexión con las redes de otros operadores.
- Dar conexión con el subsistema de identificación de abonado y las bases de datos del operador, que dan permisos al usuario para poder usar los servicios de la red según su tipo de abono y estado de pagos (registros de ubicación base y visitante, HLR y VLR).

# **c)** *La Estación Base o Base Station Subsystem (BSS) (Divisón en celdas)*

Sirve para conectar a las estaciones móviles con los NSS, además de ser los encargados de la transmisión y recepción. Como los MS también constan de dos elementos diferenciados: La Base Transceiver Station (BTS) o Base Station y la Base Station Controller (BSC). La BTS consta de transceivers y antenas usadas en cada célula de la red y que suelen estar situadas en el centro de la célula, generalmente su potencia de transmisión determinan el tamaño de la célula.

#### **d)** *Los Subsistemas de soporte y Operación o Operation and Support Subsystem (OSS)*

Los OSS se conectan a diferentes NSS y BSC para controlar y monitorizar toda la red GSM. La tendencia actual en estos sistemas es que, dado que el número de BSS se está incrementando se pretende delegar funciones que actualmente se encarga de hacerlas el subsistema OSS en los BTS de modo que se reduzcan los costes de mantenimiento del sistema.

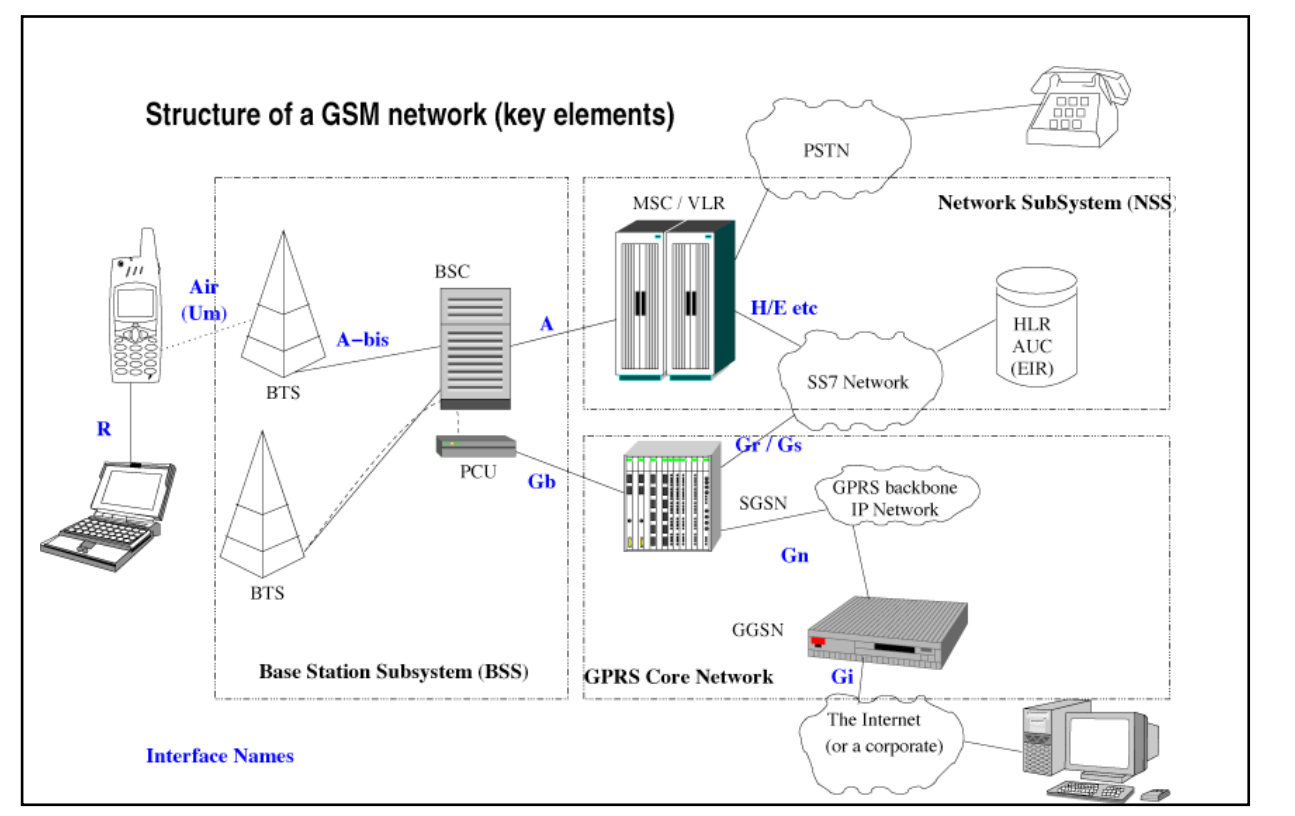

*Figura 22. Estructura de la red GSM.*

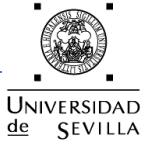

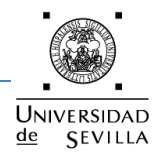

# **Capítulo 2. CARACTERIZACIÓN Y RESULTADOS**

# **1. INTRODUCCIÓN**

En este segundo capítulo se reflejan los resultados obtenidos por el sistema sensor de  $CO<sub>2</sub>$ , una vez integradas todas las partes del nodo.

En primer lugar se presenta la configuración del convertidor analógico digital del la placa Arduino. A continuación se muestra la caracterización de la impedancia de salida del sensor TGS4161, después se expone la placa de acondicionamiento de señal, así como la manera de establecer la ganancia y la tensión de offset.

Por último se presenta la calibración del sensor de  $CO<sub>2</sub>$  obteniendo sus propios parámetros, y se presentan los resultados obtenidos a corto plazo.

# **2. CONFIGURACIÓN DEL CONVERTIDOR A/D PARA EL TGS4161**

Para obtener el valor de la concentración de  $CO<sub>2</sub>$  en el ambiente necesitamos hacer uso del convertidor A/D del microcontrolador. El sensor TGS4161, en este caso, nos proporciona a su salida una fuerza electromotriz (EMF) que varía en función de la concentración de  $CO<sub>2</sub>$ . El objetivo es obtener a través del convertidor A/D la tensión convertida a digital, lista para ser registrada. El convertidor que se ha utilizado es el que se encuentra integrado en la placa Arduino.

El microcontrolador elegido en el capítulo 1 incorpora un convertidor A/D de 10 bits. El conversor A/D está compuesto por seis canales (A0-A5) configurados para recibir cualquier señal analógica y un terminal para introducirle un voltaje de referencia.

El voltaje de referencia indica el rango de la conversión A/D, puede ser seleccionado como el mismo voltaje con el que alimentamos el conversor A/D, con el voltaje de referencia interno o con un voltaje de referencia externo  $(V_{REF})$ .

Para obtener el resultado de la conversión A/D, se debe consultar el valor del pin asignado al sensor de  $CO<sub>2</sub>$ , aplicando la siguiente conversión:

$$
ADC = \frac{V_{IN} \times 1024}{V_{REF}}
$$

Donde  $V_{IN}$  es el voltaje de entrada por el canal analógico y  $V_{REF}$  es el voltaje de referencia seleccionado.

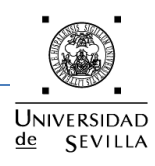

# **3. CARACTERIZACIÓN DE LA IMPEDANCIA DE SALIDA DEL TGS4161**

El fabricante del sensor no especifica la impedancia de salida. Por lo tanto se ha utilizado un método alternativo para poder medir su valor. El método a implementar consiste en un divisor de tensión formado por dos resistencias. Se plantea un modelo del sensor como un generador, que se compone de una fuente de tensión *E* (EMF) y su respectiva resistencia interna *Ri*. A este generador se le conecta a la salida una resistencia *R* de valor conocido formando dicho divisor de tensión.

Cuando la resistencia de calentamiento del sensor está alimentada y el sensor está expuesto a una concentración constante de  $CO<sub>2</sub>$ , la tensión que entrega el sensor es constante.

Las medidas se han realizado en el laboratorio bajo las siguientes condiciones:

Concentración  $CO_2$  = 0,08 % (Concentración normal de  $CO_2$  en el ambiente)

Temperatura =  $29 °C$ 

En primer lugar se ha medido la tensión en vacío que entrega el sensor. Se ha utilizado un amplificador operacional a la salida en modo seguidor de tensión como recomienda el fabricante del sensor y un voltímetro a la salida. El amplificador operacional TLC271 utilizado, cumple con las especificaciones que requiere el fabricante del sensor, que son una corriente de bias menor de 1 pA y una impedancia de entrada mayor de 100 GΩ. La figura 23 muestra el circuito utilizado para la medida de tensión que entrega el sensor en vacío.

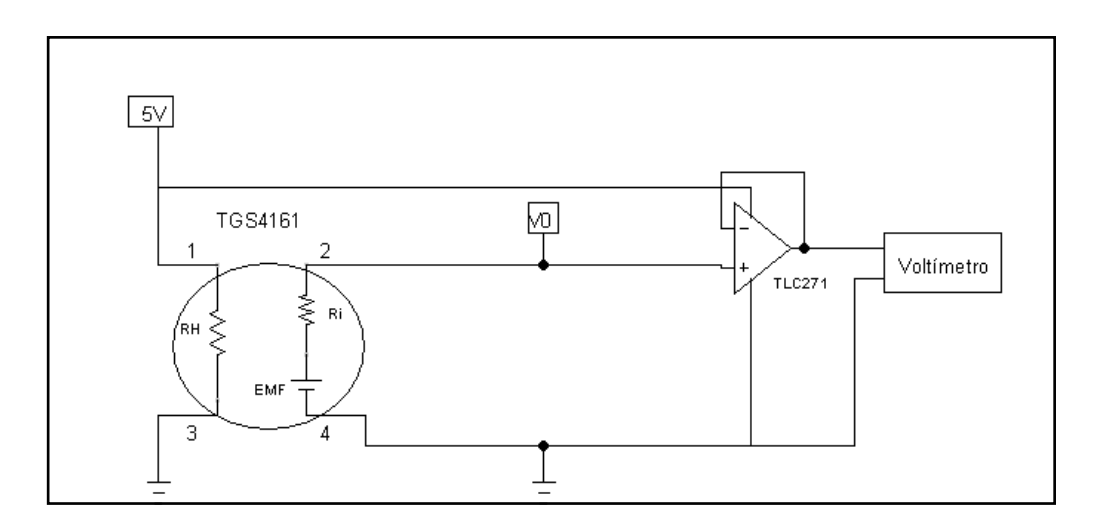

*Figura 23. Circuito de medida de la tensión del sensor TGS4161.*

El valor obtenido de *V0* que se corresponde con la EMF que entrega el sensor y que es la misma tensión que se mide en el voltímetro, ha sido de 440 mV.

$$
E = EMF = V0 = 440 \ mV
$$

 $de$ **SEVILLA** 

Una vez obtenido este valor, conectamos una resistencia de valor conocido (*R*=100MΩ) a la salida del sensor y medimos la tensión entre sus terminales también a través del circuito seguidor de tensión como muestra la figura 24.

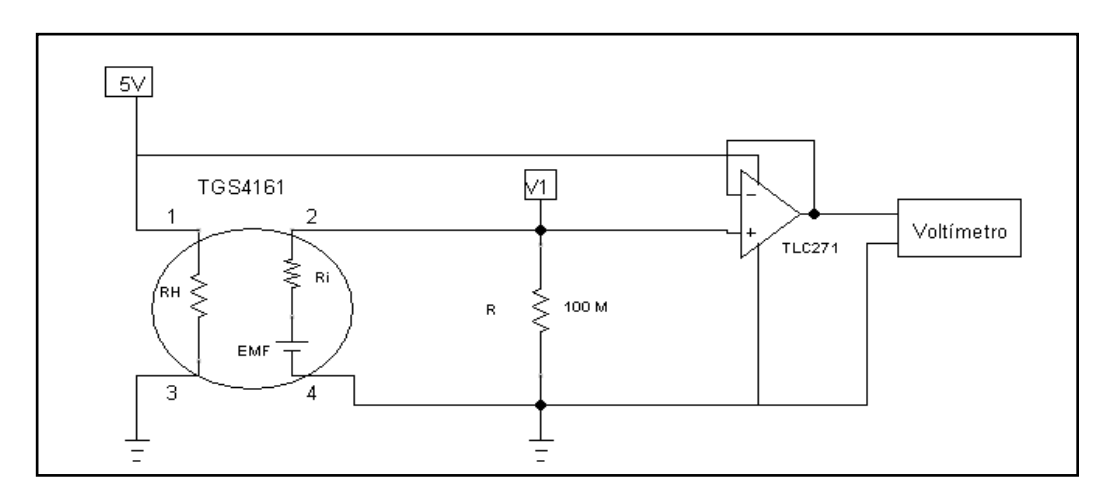

*Figura 24. Circuito de medida para la caracterización de la impedancia del sensor TGS4161.*

El valor obtenido de la tensión *V1* en este circuito ha sido de 140 mV. De esta manera hemos obtenido todos los valores de tensión necesarios para poder calcular la resistencia interna (*Ri*) del sensor, extraída de la expresión del divisor de tensión:

$$
V1 = \frac{E \cdot R}{Ri + R}
$$

Aislando *Ri* de la expresión anterior se obtiene:

$$
Ri = \frac{E \cdot R}{V0} - R = 214,28 M\Omega \sim 200 M\Omega
$$

La impedancia de salida del sensor TGS4161 para estas condiciones de trabajo es de 200 MΩ.

# **4. SISTEMA DE ACONDICIONAMIENTO DE LA SEÑAL**

Tal y como indica la hoja de características del sensor, el TGS4161 debe de estar acondicionado a su salida por un circuito de amplificación de la señal, ya que su tensión de salida varía entre los 220 y los 490 mV. El fabricante propone un amplificador inversor por ello, se ha diseñado y realizado el siguiente circuito:

# UNIVERSIDAD  $de$ **SEVILLA**

# Nodo autónomo para la medida ambiental de CO2

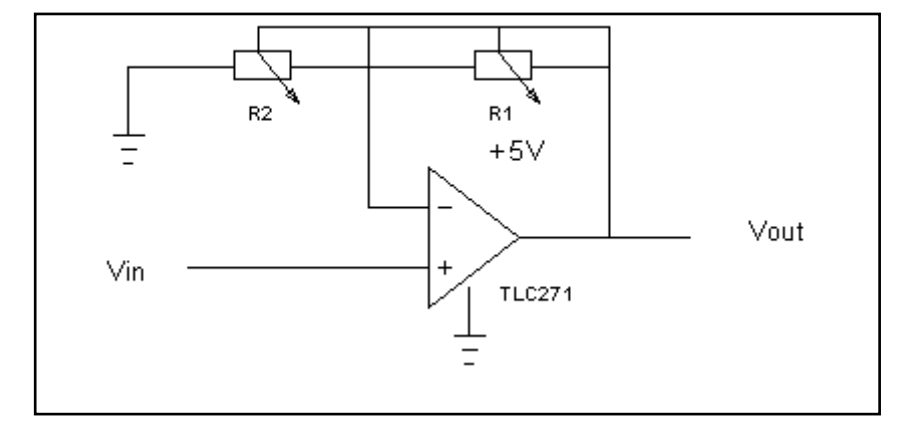

*Figura 25. Circuito inversor para el acondicionamiento de señal.*

Como la tensión máxima que puede proporcionar el sensor TGS4161 es de 490 mV y queremos trabajar con valores intermedios del convertidor A/D, se propone una ganancia de valor 5 para el sistema de amplificación.

Para obtener la ganancia adecuada de nuestro sistema y que pudiera ser modificada en cualquier momento, se introdujo en el circuito inversor dos potenciómetros R1 y R2 de valor 20K, siendo la ganancia del circuito la siguiente:

$$
\frac{V_{out}}{V_{in}} = G = \frac{R2 + R1}{R1}
$$

El procedimiento que se ha seguido para establecer la ganancia a nuestro circuito de acondicionamiento ha sido la de conectar a la entrada del circuito un potenciómetro, variando el valor del potenciómetro se ha conseguido una tensión de 0,5V a la entrada del A.O, sabiendo que queremos obtener una ganancia de 5, se ha ido variando los potenciómetros R1 y R2 hasta establecer en la salida un valor de 2,5 V y así tener la ganancia deseada.

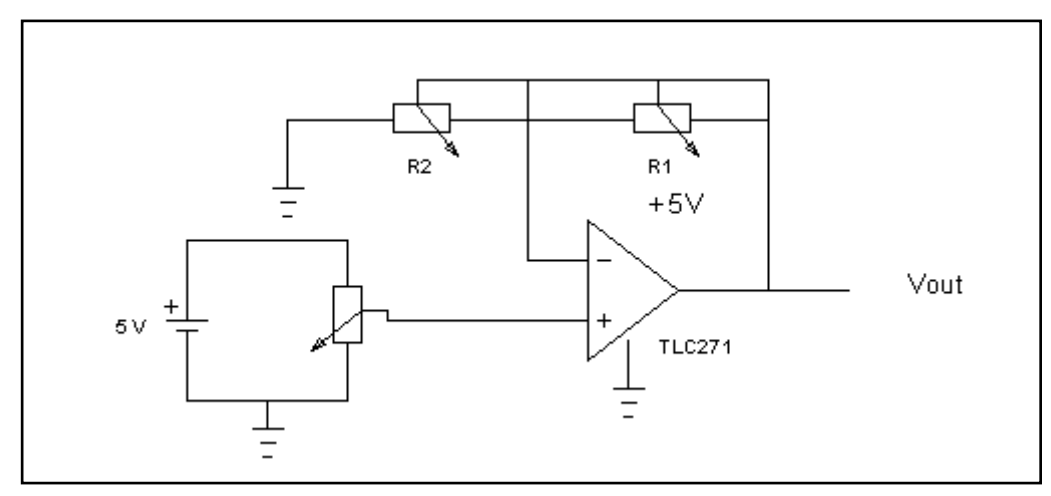

*Figura 26. Circuito para establecer la ganancia al A.O.*

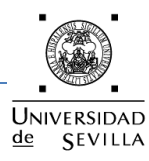

En cuanto a la tensión de offset se ha incluido en el circuito de acondicionamiento de señal un divisor de tensión con un potenciómetro, entre los pines 1 y 5 del AO, variando el valor de R3 se ha conseguido eliminar la tensión residual tal y como indica la hoja de características del TLC271, este circuito se puede ver en la siguiente figura:

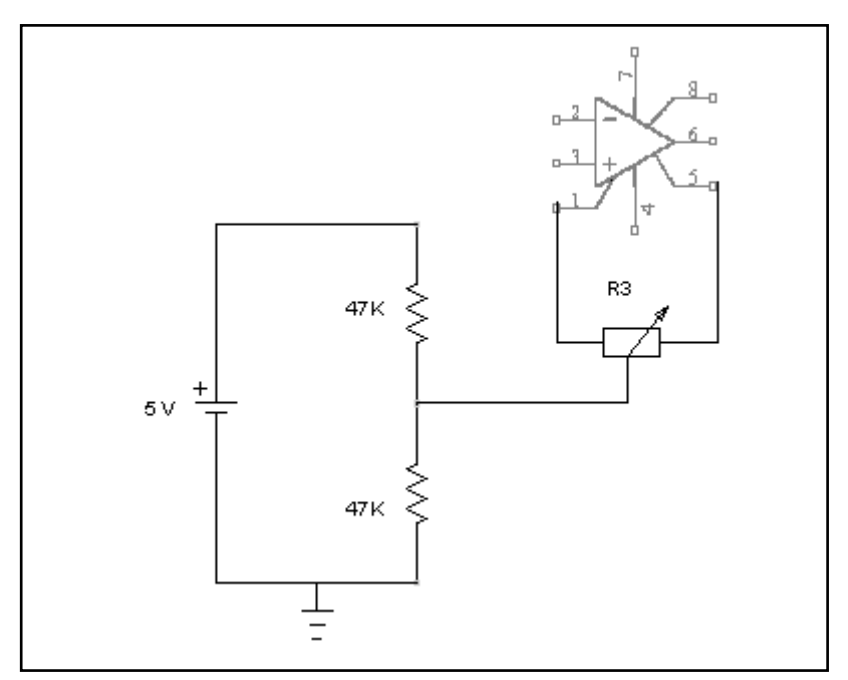

*Figura 27. Circuito para eliminar la tensión de offset.*

Un amplificador operacional no puede suministrar más de la tensión con la que se alimenta, normalmente el nivel de saturación es del orden del 90% del valor con el que se alimenta. Cuando se da este valor se dice que satura y no está amplificando, como las tensiones que se están manejando con el sensor TGS4161 son pequeñas y no llegan a 5 V, se ha decidido alimentar el circuito de acondicionamiento de la señal a 5V, desde uno de los pines de la placa de Arduino.

# **5. MEDIDAS DE**

Se va a realizar una calibración teórica ya que no se dispone de ningún instrumento de calibración para el sensor de  $CO<sub>2</sub>$  (TGS4161) escogido para el sistema.

Acto seguido se presentan los resultados obtenidos a corto plazo ya que la concentración de  $CO<sub>2</sub>$  no varía a lo largo del día de una manera considerable.

# **5.1Calibración**

Cuando se expone un sensor químico al gas de  $CO<sub>2</sub>$  se produce la siguiente reacción electroquímica:

$$
Li_2CO_2 + 2Na^+ = Na_2O + 2Li^+ + CO_2
$$

Como resultado de la reacción electroquímica se genera una fuerza electromotriz (EMF) en función de la cual podemos obtener la concentración de  $CO<sub>2</sub>$ .

Para calibrar el sensor de  $CO<sub>2</sub>$  hay que obtener el valor constante ( $E<sub>C</sub>$ ) incluido en la ecuación de Nernst. Para obtener este valor hay que medir el valor de energía electromotriz (EMF) a la salida del sensor conociendo el valor de la concentración de  $CO<sub>2</sub>$  en el ambiente. También es necesario conocer el valor de la temperatura ambiental en ese momento.

$$
E_C = EMF + \frac{R \cdot T}{2 \cdot F} \cdot \log[P(CO_2)]
$$

P  $(CO<sub>2</sub>)$ : Presión parcial de  $CO<sub>2</sub>$  (ppm) EC: Valor constante (V) R: Constante de gas (J/ (mol·K)) T: Temperatura (K) T: Temperatura (K)

La calibración se llevó a cabo en el laboratorio donde había una temperatura de 29,12°C y se obtuvo una salida del amplificador de 2,180 V. Para obtener el valor de EMF se dividió por la ganancia, que comprobada experimentalmente se obtuvieron 5, y se obtuvo una EMF de 436,16 mV. Ya que en el laboratorio no se dispone de un medidor de  $CO<sub>2</sub>$  la concentración de  $CO<sub>2</sub>$  se tomó como referencia 380 ppm, valor aproximado que proporciona el ministerio de medio ambiente. Las constantes de Faraday (F=9,649 $\cdot$ 10<sup>4</sup> C/mol) y de gas (R=8,314 J/ (mol $\cdot$ K)) son conocidas. A partir de la ecuación y los valores expuestos anteriormente obtenemos:

$$
E_C = 436,16 \cdot 10^{-3} + \frac{(29,12 + 273,15) \cdot 8,314}{2 \cdot 9,649 \cdot 10^4} \cdot \ln 380 = 5135,168 \ mV
$$

Una vez que conocemos el valor constante del sensor TGS4161 obtenemos la siguiente ecuación que relaciona la energía electromotriz a la salida del sensor con la concentración de  $CO<sub>2</sub>$ .

$$
EMF = 513,516 \cdot 10^{-3} - 0,013022 \cdot \ln[P(CO2)]
$$

Una vez conocemos la ecuación que relaciona la EMF y la concentración de  $CO<sub>2</sub>$ obtenemos la curva de respuesta del sensor TGS4161 a 29,12 °C representada en la siguiente figura.

# Nodo autónomo para la medida ambiental de CO2

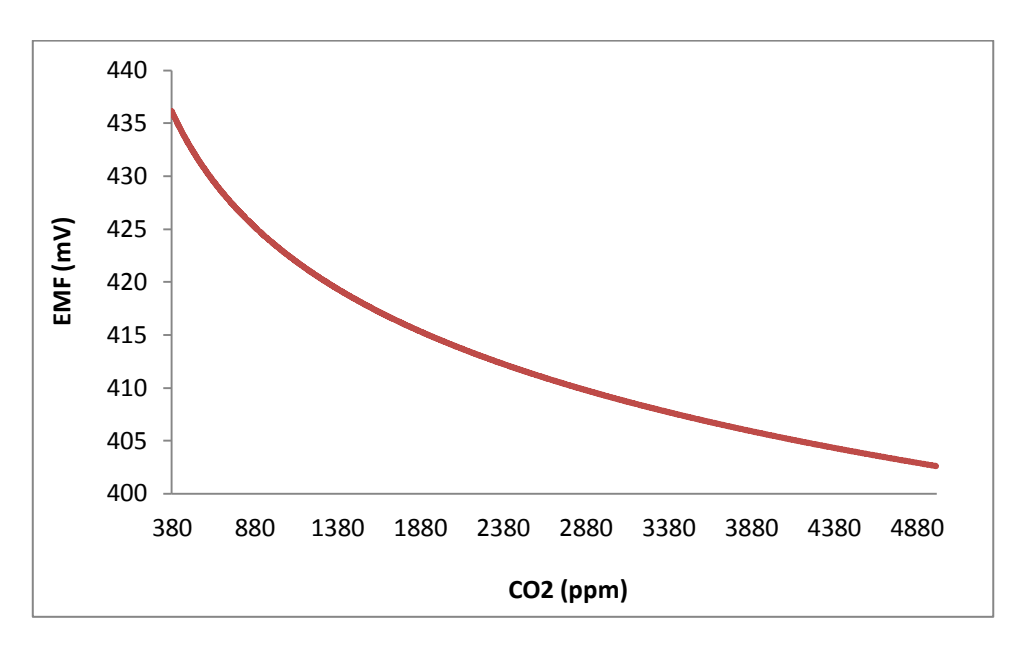

*Figura 28. Curva de respuesta del sensor TGS4161.*

Cabe recordar, que como se ha comentado anteriormente, se realiza una calibración teórica puesto que para obtener el valor de  $E_c$  tomamos como concentración de  $CO<sub>2</sub>$  una concentración aproximada debido a que no se dispone de un medidor de  $CO<sub>2</sub>$ .

A pesar de la inexactitud de la calibración observamos que el valor a 380 ppm (436,163 mV) de la curva respuesta está dentro del rango de valores de EMF (220~490 mV) a 380 ppm proporcionado por el fabricante.

# **5.2 Resultados**

Los resultados obtenidos son a corto plazo ya que a lo largo del día no se producen cambios notables en la concentración de  $CO<sub>2</sub>$  en el ambiente.

Una de las fuentes de  $CO<sub>2</sub>$  es la exhalación en el aliento humano, para observar las variaciones se ha introducido el sistema sensor de  $CO<sub>2</sub>$  en una caja de cartón completamente cerrada. Mediante un tubo muy fino se exhala dentro de la caja y se observa que a medida que vamos exhalando la fuerza electromotriz (EMF) va decreciendo.

 $de$ 

**SEVILLA** 

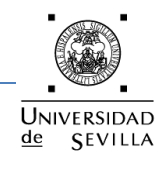

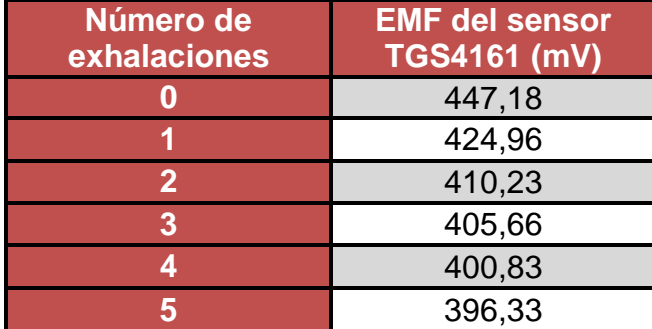

# Nodo autónomo para la medida ambiental de CO2

*Tabla 5. Fuerza electromotriz (EMF) en función del número de exhalaciones.*

Observamos que a la quinta exhalación el valor de EMF se estabiliza y no decrece más. Ya que no disponemos de ninguna manera de saber la concentración exacta atribuimos el valor de la quinta exhalación a la máxima concentración de  $CO<sub>2</sub>$  (5000 ppm) que nos proporciona el TGS4161. Cabe destacar que no coincide con la respuesta teórica calculada anteriormente (Figura 28), aunque sí que está dentro de los valores establecidos por las especificaciones del fabricante.

En la siguiente figura se observa como varían los valores de EMF en función del número de exhalaciones. Como se puede apreciar cuando aumentamos el número de exhalaciones el valor de la fuerza electromotriz (EMF) del sensor decrece y sigue una curva que se aproxima a la de una función exponencial.

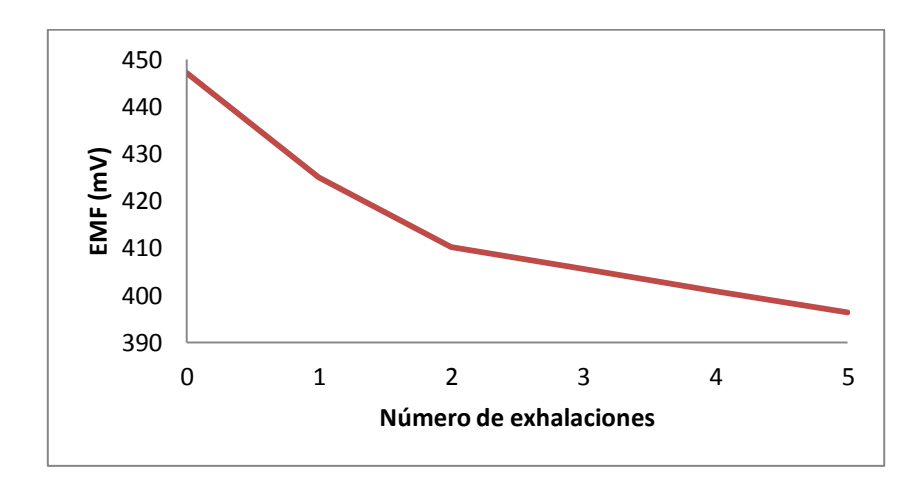

*Figura 29. Fuerza electromotriz (EMF) en función del número de exhalaciones.*

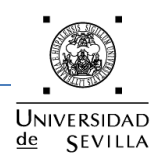

Si se compara la curva de respuesta del sensor TGS4161 teórica (Figura 28) con la curva respuesta del sensor TGS4161 obtenida experimentalmente vemos que tienen una forma parecida. La curva teórica sigue una ecuación experimental mientras que la curva obtenida experimentalmente se aproxima.

Si miramos los datos técnicos del TGS4161, se observa que la variación de EMF desde 350 ppm a 3500 ppm está comprendida entre 44 y 72 mV. Como vemos en la anterior tabla la variación de EMF desde una concentración aproximada de 380 ppm y una concentración aproximada de 5000 ppm es de 47,79 mV. Por lo tanto vemos que se comprueba experimentalmente que la variación está dentro de los márgenes establecidos por el fabricante.

Debido a que no se ha podido calibrar ni caracterizar el sensor TGS4161, el sistema final no tendrá la capacidad de proporcionar datos de concentraciones concretas. En cambio sí que estará capacitado para dar un aviso cuando se esté llegando a valores cercanos a 5000 ppm, concentración máxima captada por el TGS4161.

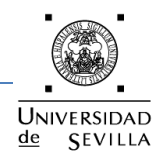

## **Capítulo 3: ALIMENTACIÓN Y CONSUMO DEL CIRCUITO**

# **1. INTRODUCCIÓN**

Para realizar un estudio del consumo total del sistema, tenemos que fijarnos en los elementos activos que componen el nodo sensor. Estos elementos condicionarán el funcionamiento del circuito, algunos de ellos tienen un comportamiento no lineal, esto es, la relación entre la tensión aplicada y la corriente demandada no es lineal. En la siguiente tabla se muestran las tensiones de alimentación de los componentes:

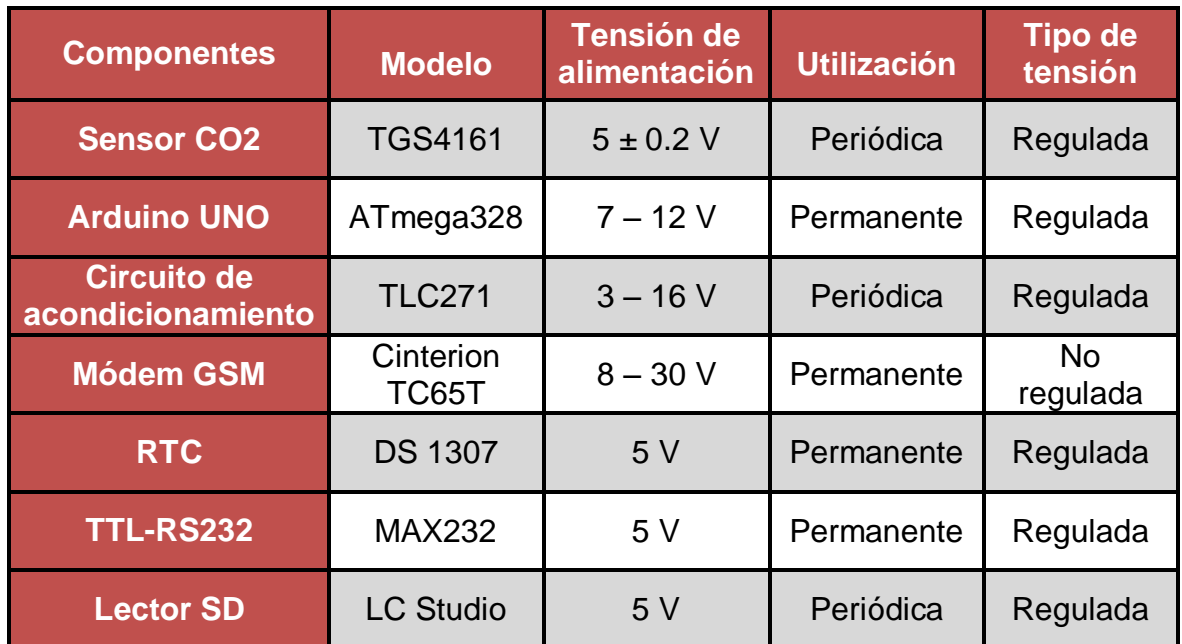

#### *Tabla 6. Tensiones de alimentación de los componentes activos.*

Con respecto al tema de la alimentación de nuestro sistema puede surgir un problema de ruidos, cuando la parte digital (módem, lector SD,…) esté conmutando, el consumo de corriente será intermitente y eso producirá pequeñas subidas y bajadas de tensión en la línea de alimentación, por este motivo se va a tener dos líneas reguladas de alimentación una para la parte digital y otra para la parte analógica. Si por ejemplo estamos tomando medidas del sensor TGS4161 mientras se están guardando datos en la tarjeta SD o se está enviando datos por el módem GSM aumenta la probabilidad de que los valores capturados por el convertidor analógico-digital del Arduino "varíen" un poco. De hecho, el propio AVR estará continuamente metiendo ruido porque él también está conmutando, el manual del AVR habla de que los dos bits inferiores del convertidor analógicodigital son difícilmente usables.

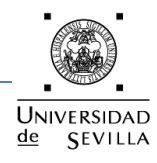

# **2. SISTEMA DE ALIMENTACIÓN**

Nuestro nodo sensor va a ser un sistema autónomo con lo cual podrá ser ubicado en cualquier localización sin que ello afecte a su funcionamiento. Para alimentar este sistema se ha decidido colocar un panel fotovoltaico junto con una batería que nos proporcione la alimentación necesaria en días de poca radiación solar o por las noches cuando la placa no suministre tensión alguna. Los componentes del sistema de alimentación, el panel fotovoltaico, la batería y el regulador de carga, se describen en los siguientes apartados.

# **2.1. Panel fotovoltaico**

Los paneles o módulos fotovoltaicos (llamados comúnmente [paneles solares\)](http://es.wikipedia.org/wiki/Panel_solar) están formados por un conjunto de celdas [\(células fotovoltaicas\)](http://es.wikipedia.org/wiki/C%C3%A9lula_fotovoltaica) que producen [electricidad](http://es.wikipedia.org/wiki/Electricidad) a partir de la [luz](http://es.wikipedia.org/wiki/Luz) que incide sobre ellas [\(electricidad solar\)](http://es.wikipedia.org/wiki/Electricidad_solar). El parámetro estandarizado para clasificar su potencia se denomina [potencia pico,](http://es.wikipedia.org/wiki/Potencia_pico) y se corresponde con la potencia máxima que el módulo puede entregar bajo unas condiciones estandarizadas, que son:

- Radiación de 1000 W/m².
- Temperatura de célula de 25 °C (no temperatura ambiente).

La mayoría de los paneles solares son de tipo monocristalinos dando un voltaje entre 14 y 24 V dependiendo de la cantidad de luz solar que están recibiendo. Los paneles monocristalinos están clasificados como 12 V, aunque tan sólo lo producen bajo condiciones perfectas de exposición de luz, por ello se diseñan para producir entre 14 y 24 V. Los paneles solares necesitan proporcionar voltajes usables en condiciones y temperaturas altas de luz corta.

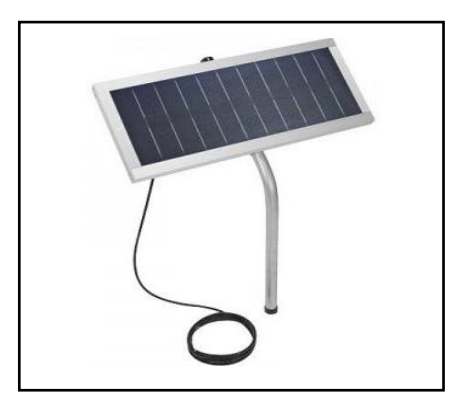

*Figura 30. Panel Solar.*

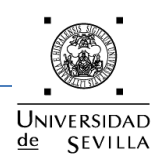

# **2.2. Controlador o regulador de carga**

Los reguladores solares de carga son similares a los reguladores de tensión que podemos encontrar en cualquier circuito electrónico. Regulan la corriente (amperaje) y el voltaje entre el panel fotovoltaico y la batería. Su misión es evitar que pase demasiada corriente a la batería desde el panel solar o que la batería se descargue demasiado, se intercala entre panel y batería y entre batería y circuito de carga.

Nuestro regulador de carga utiliza el método de modulación de anchura de pulso (PWM) para realizar la carga de la batería. En vez de realizar una carga constante de la batería, el regulador de la carga está comprobando constantemente el estado de la carga de la batería. Esto permite que el regulador de la carga determine la frecuencia de los pulsos que está enviando. Por ejemplo, en una batería completamente cargada, el regulador de carga enviará pulsos a la batería cada pocos segundos, esto se llama carga de flotación. En una batería que no se cargue completamente los pulsos serán más largos o continuos. Entre los pulsos que manda el regulador de carga detecta el estado de las baterías y ajusta la frecuencia del pulso siguiente.

Las ventajas que ofrece este método son las siguientes:

- Mantiene el voltaje de la batería completa.
- Evita que la batería se cargue excesivamente.
- Evita que la batería se sobre-descargue.
- Previene el descargue de la batería durante la noche.

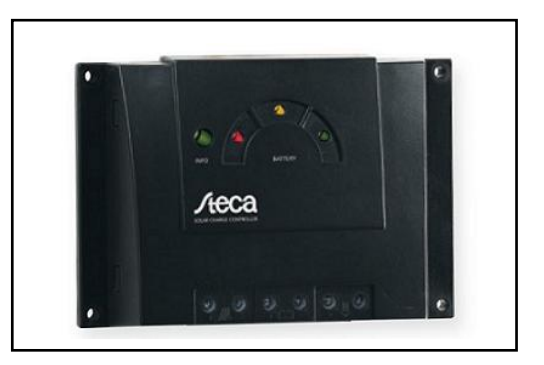

*Figura 31. Regulador de carga.*

El regulador de carga consta de 4 etapas de carga para proporcionar una mayor capacidad y vida de la batería, su algoritmo de funcionamiento responde de la siguiente manera carga normal, sobrecarga, ecualización o equilibrado y flotación, tal y como se puede observar en la siguiente figura.

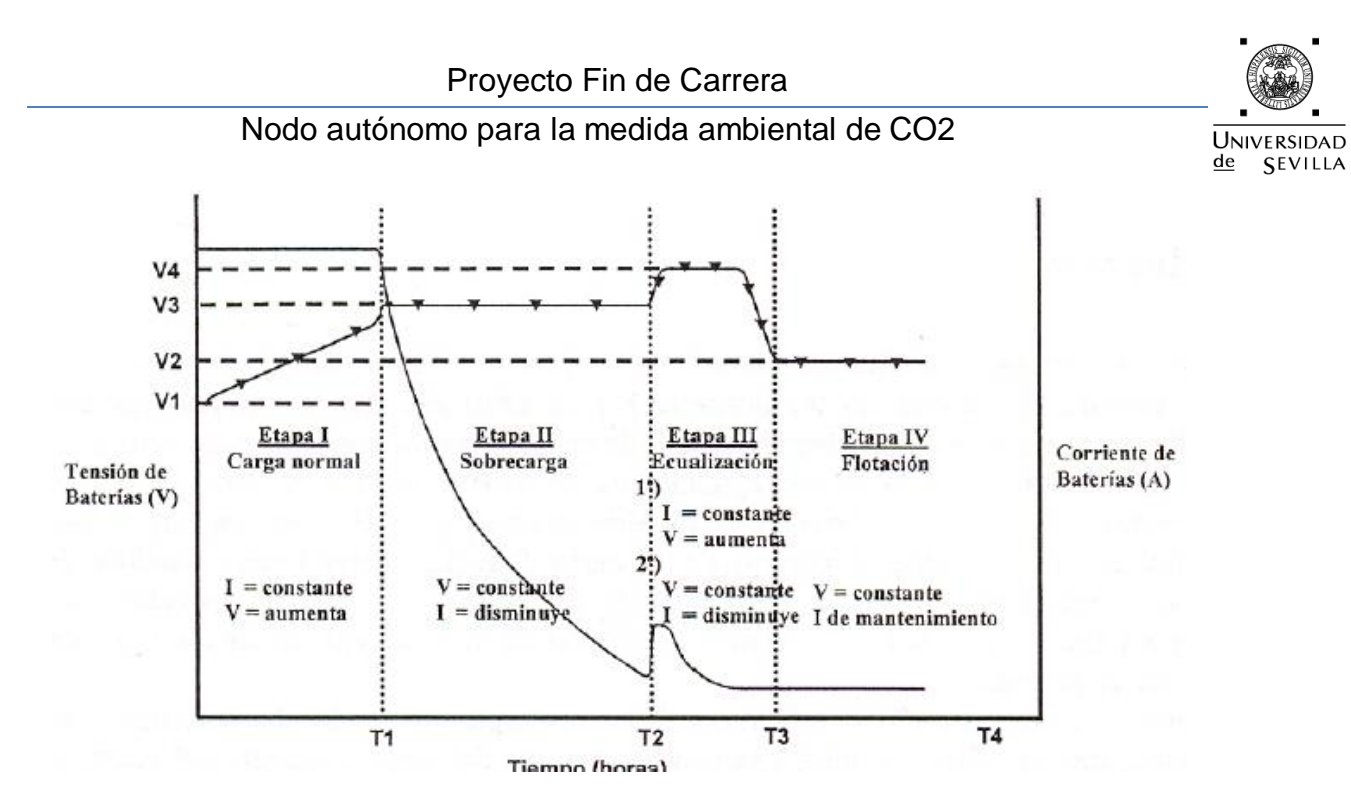

*Figura 32. Etapas de carga del regulador de carga.*

# **2.3. Batería**

Se le denomina batería, batería eléctrica, acumulador eléctrico o simplemente acumulador, al dispositivo que almacena energía eléctrica, usando procedimientos electroquímicos y que posteriormente la devuelve casi en su totalidad, este ciclo puede repetirse por un determinado número de veces. Se trata de un generador eléctrico secundario, es decir, un generador que no puede funcionar sin que se le haya suministrado electricidad previamente mediante lo que se denomina proceso de carga.

Con el término pila, se suele denominar a los generadores de electricidad no recargables, generalmente las pilas se pueden dividir en dos grandes tipos, las pilas primarias y las pilas secundarias. Las pilas primarias son aquellas que se agotan y son desechadas, las secundarias son las que pueden recargarse, esta clase de pilas son llamadas baterías.

Los valores más importantes de una batería son los siguientes:

Voltaje Nominal

El voltaje nominal de un elemento de plomo ácido, independientemente del número de placas positivas y negativas o de su capacidad, es de 2 V. Este valor se toma habitualmente cuando nos referimos a voltaje de la batería. Por ejemplo, una batería de 36 V. tiene 18 elementos conectados en serie. En la práctica, el voltaje del elemento depende del estado de carga, de la temperatura, de la corriente de carga o descarga y de la edad del elemento.

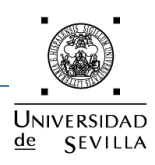

Voltaje en Carga

El voltaje de una batería en carga es más alto que el voltaje en circuito abierto, no solamente debido al voltaje opuesto a la batería, sino también a la caída de tensión debida a la resistencia interna, cuando la corriente fluye. Así:

# *VOLTAJE EN CARGA = VOLTAJE EN CIRCUITO ABIERTO + (INTENSIDAD X RESISTENCIA INTERNA).*

Mientras la carga va continuando, la subida de voltaje debida a la resistencia interna aumentará poco al principio, pero a partir de un determinado punto, ésta aumenta rápidamente. Este punto se conoce como el de "gaseo" y es el principio del desprendimiento del oxígeno y del hidrógeno en forma de burbujas de las placas positivas y negativas, respectivamente. Este punto, normalmente corresponde a una tensión de 2,35 a 2,40 V. Al final de la carga, el elemento estará entre los 2,60 y 2,70 V.

Voltaje en descarga

El voltaje en descarga es menor que el voltaje en circuito abierto. Hay una caída de voltaje debido a la resistencia interna del mismo elemento. Mientras la batería se descarga, la resistencia aumenta y el voltaje se reduce.

Capacidad

El parámetro más importante a la hora de especificar una batería industrial es la capacidad. Definamos qué entendemos como capacidad de una batería. En términos sencillos, diremos que es la cantidad de electricidad contenida en ella y que podemos aprovechar para entregar corriente a una carga durante un cierto tiempo. Se la simboliza con la letra "C".

La unidad que se utiliza en la práctica es el Amperio hora, que se abrevia Ah. 1 Ah = 3600 Coulomb. En la mayoría de las aplicaciones la corriente es el factor importante y sujeto a control.

La cantidad de amperios hora de una batería viene indicada con la propia batería y suele venir acompañada de un valor que indica la cantidad de horas en los que la batería puede entregar esa cantidad de amperios, este valor es muy importante en las baterías estacionarias y de ciclo profundo, suele darlo el fabricante como C5, C10, C20, C100,.. que respectivamente, indicarían: 5 horas, 10 horas, 20 horas, 100 horas.

Cuanta más alta es la descarga, menor es la capacidad disponible.

# Nodo autónomo para la medida ambiental de CO2

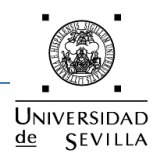

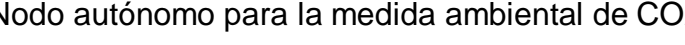

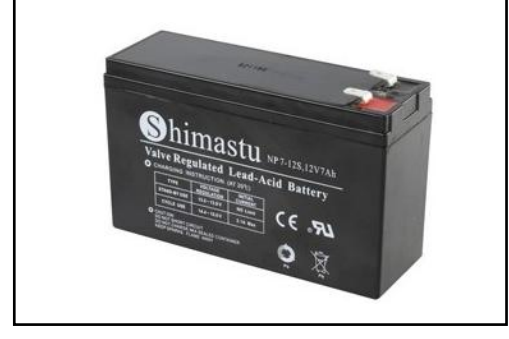

*Figura 33. Batería de plomo ácido.*

Las características de la batería son las siguientes:

- Voltaje Nominal de 12 V.
- Capacidad de 7 Ah.
- Descarga profunda.
- **•** Temperatura de funcionamiento: -20 a 60 °C.
- Batería de plomo-ácido.
- $\bullet$  Peso 2.15 kg.
- $\bullet$  Medidas: 100 x 151 x 65 mm.

# **2.4. Montaje**

Para realizar el conexionado del sistema de alimentación se realizaran siguiendo este orden:

- Siempre primero el polo negativo.
- Se conecta primero la batería.
- Seguidamente, el panel fotovoltaico.
- Y por último, el circuito de carga.

El proceso de desconexión se realizaría de forma inversa. Se muestra en la figura 15 el sistema completo de alimentación del nodo sensor.

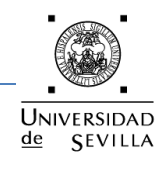

#### Nodo autónomo para la medida ambiental de CO2

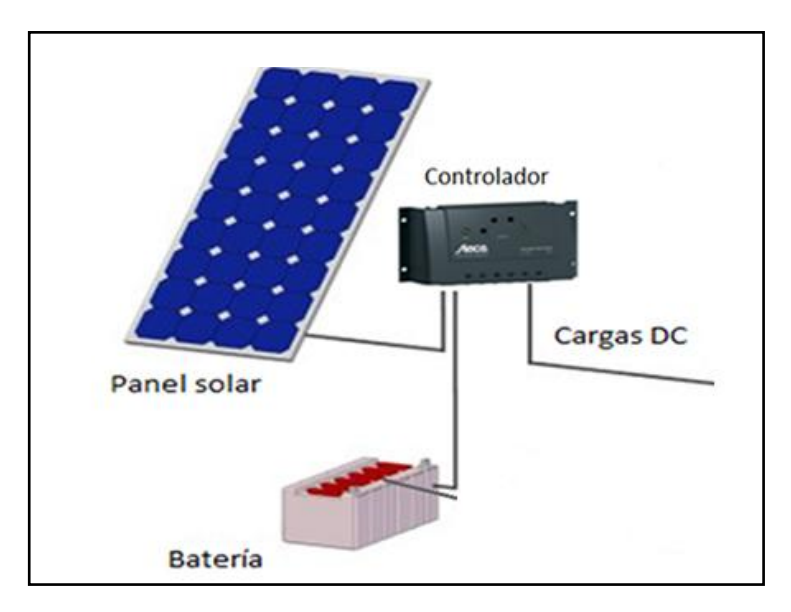

*Figura 34. Sistema de alimentación completo.*

# **3. ALIMENTACIÓN DE COMPONENTES**

# **3.1. Alimentación del sensor de**

El sensor TGS4161 necesita para su correcto funcionamiento una tensión continua de 5 V aplicada entre los pines 1 y 4 (resistencia de calentamiento). Esta tensión debe de ser regulada, ya que el valor no debe excederse de la tensión de 5 ± 0.2 V y debe ser lo más constante posible.

Inicialmente surgió la idea de alimentar el sensor directamente desde un pin del microcontrolador (corriente máxima de 40 mA), pero esta idea se descartó por las indicaciones que proporciona el fabricante en su hoja de especificaciones, observamos que la corriente de alimentación del TGS4161 es de 50 mA.

La tensión disponible proviene de la salida del regulador proporcionando aproximadamente unos 14 V, por este motivo es necesario utilizar algún dispositivo para pasar de esos 14 V no regulados a 5 V regulados. Finalmente se decidió utilizar el regulador de tensión 7805 para alimentar el TGS4161 y tener así una tensión regulada y constante en el tiempo.

#### Nodo autónomo para la medida ambiental de CO2

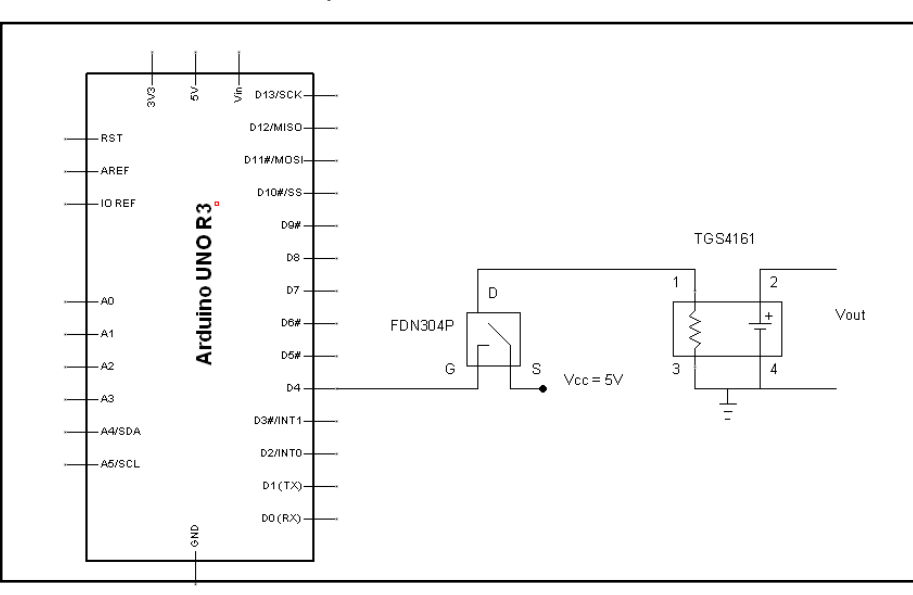

*Figura 35. Circuito alimentación del sensor TGS4161.*

# **3.2. Alimentación del circuito de acondicionamiento de señal**

La tensión de alimentación del circuito integrado TLC271 varía entre 3 y 16 V, esta tensión puede variar dentro de este margen sin que se vea afectado su funcionamiento. Por otro lado esta tensión es necesaria solamente cuando está activo el sensor de  $CO<sub>2</sub>$ . Se ha decidido sacar esta tensión desde uno de los pines de la placa, programada esta salida para estar activa solamente cuando necesitamos realizar la medida. De modo que el amplificador operacional no consume durante todo el periodo que el sensor está inactivo. Como se ha comentado anteriormente la corriente máxima por cada pin del microcontrolador es de 40mA. Del datasheet del TLC271 sabemos que la corriente de consumo del amplificador operacional es de 5 mA, por lo que no hay ningún problema de realizar este método de alimentación.

# **3.3 Alimentación del módem Cinterion TC65T**

El rango de la tensión de funcionamiento del módem Cinterion TC65 es de 8 a 30 V. La tensión disponible proviene de la salida del regulador que proporciona aproximadamente unos 14 V no regulados, pasando a 12 V regulados a través de un regulador de tensión (L7812). El Cinterion TC65T dispone de cuatro estados de funcionamientos en cada uno de ellos tendrá un consumo de energía diferente.

**UNIVERSIDAD** 

**SEVILLA** 

 $de$ 

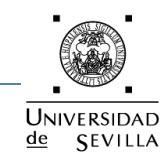

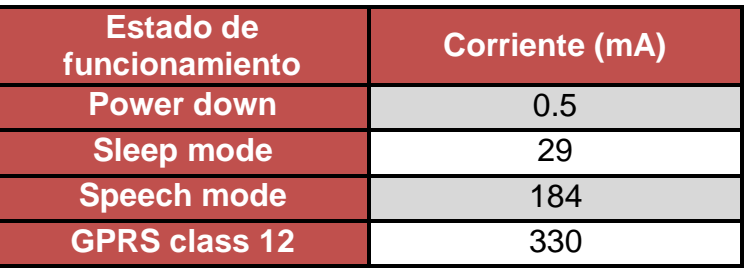

# *Tabla 7. Estados de funcionamiento del módem con sus consumos.*

Tal y como se puede comprobar en la tabla anterior, el consumo del módem es relativamente bajo cuando se encuentra en el estado "sleep mode" que será la mayoría del tiempo, sólo pasará a estados de mayor consumo cuando llegue un SMS y tenga que enviar los datos al remitente ó cuando necesite enviar un email al servidor, en realizar estas tareas apenas tarda un par de minutos.

# **3.4. Alimentación de la placa Arduino**

La tarjeta ARDUINO UNO R3, puede ser conectada directamente al puerto USB de una computadora y puede obtener de ahí la tensión y la corriente necesaria para bajas cargas, como nuestro sistema va a ser autónomo se ha descartado esta forma de alimentación. También existe la posibilidad de que la placa pueda ser alimentada con voltajes externos regulados, pudiéndose alimentar a través de los terminales Vin y GND o través del conector de alimentación de la tarjeta (para voltajes entre 7 y 12 voltios máximos).

Se ha decidido alimentar la placa a través del plug de alimentación de la tarjeta, el fabricante recomienda una tensión regulada de entre 7 y 12 voltios, eligiendo al igual que en el caso del sensor de CO2 un regulador de tensión entre el regulador de alimentación y la placa pero en este caso será el L7809 que nos va a pasar de 14 V no regulados a 9 V regulados.

# **3.5. Alimentación de los periféricos digitales**

Para alimentar a los periféricos digitales (RTC, lector SD, MAX232) de nuestro sistema vamos a usar los terminales de 5 V y GND de la placa Arduino, la placa conecta el jack de entrada a un diodo en serie con un LM1117, éste es un regulador lineal que baja y regula la tensión de entrada para dejarla en 5 V independientemente de la tensión de entrada (lo mismo que un 7805). El problema que hay es que toda la tensión que hay de más se disipa como calor.

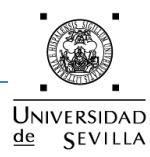

Los tres periféricos necesitan una tensión regulada y lineal en el tiempo de 5 V, por este motivo se ha decidido alimentar a estos tres periféricos de la salida de 5 voltios de Arduino. Además el reloj DS1307 dispone una batería del tipo botón de 3.2 V la cual mantendrá el oscilador interno activo cuando desconectemos la tensión de alimentación.

# **4. CONSUMO DEL CIRCUITO**

# **4.1 Estimación del consumo**

El sistema se ha diseñado para tener el menor consumo posible dentro de las limitaciones de funcionalidades que se le requieren al sistema. El consumo del sensor de  $\mathcal{C}\mathcal{O}_2$  y el circuito de acondicionamiento de la señal van a depender del tiempo que estén activos. Para el microcontrolador, el módulo GSM y los diferentes periféricos conectados a la placa de Arduino el consumo depende del tiempo que éstos estén en los diferentes estados energéticos, dependiendo éstos de las tareas que realice el sistema.

Se ha tomado como punto de partida las siguientes condiciones de trabajo:

- Medidas de  $CO<sub>2</sub>$  cada hora.
- Tiempo de calentamiento del sensor de CO2 de 20 segundos.
- Envío de 1 SMS por día aproximadamente.
- Transmisión de email cada 24 horas.
- El resto del tiempo el sistema está dormido (sleep mode).

El tiempo de calentamiento del sensor de  $CO<sub>2</sub>$  (20 segundos) se considera suficiente a partir de los resultados obtenidos experimentalmente. El tiempo que pasa cada dispositivo en cada estado energético son difíciles de estimar teóricamente y se han determinado experimentalmente.

En la tabla 8 se muestran los tiempos que pasa cada dispositivo en cada estado para las condiciones anteriormente citadas. El módulo GSM siempre está en modo de bajo consumo a la espera de recibir algún SMS, así como la placa Arduino.

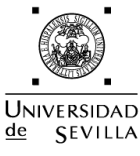

# Nodo autónomo para la medida ambiental de CO2

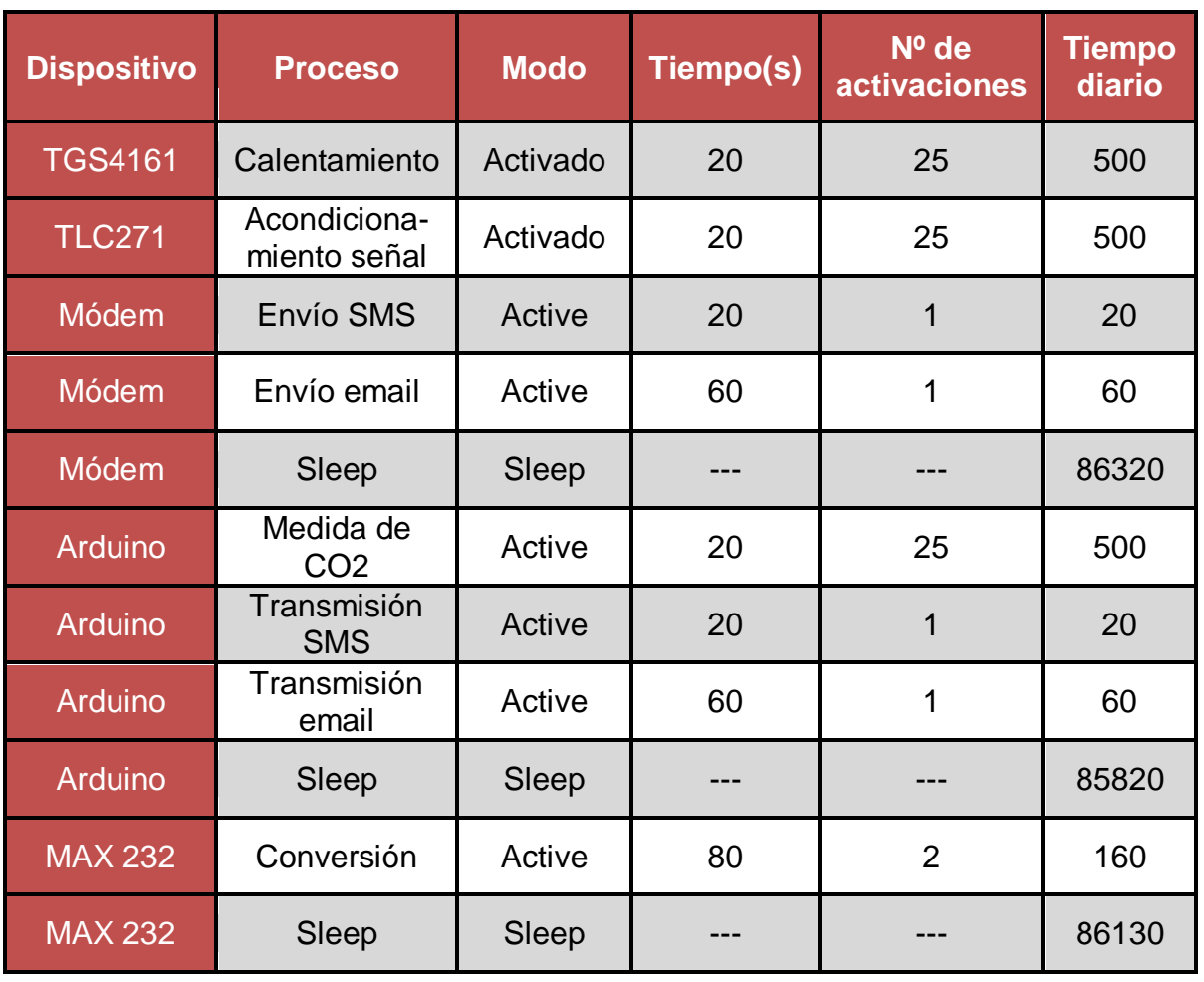

# *Tabla 8. Tiempos estimados de funcionamiento diario de cada dispositivo.*

A partir de los tiempos calculados en la tabla 8 se ha estimado el consumo diario teórico del sistema en la tabla 9 en dónde los consumos son los especificados por los fabricantes.

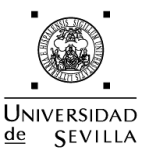

#### Nodo autónomo para la medida ambiental de CO2

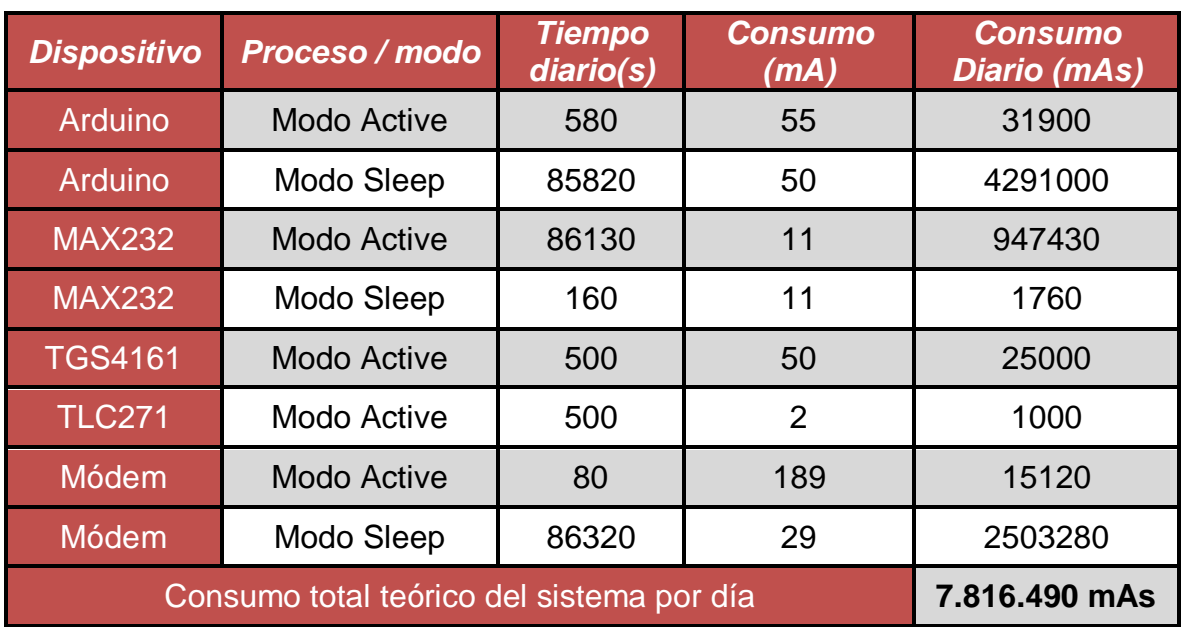

*Tabla 9.Consumos teóricos estimados del sistema.*

# **4.2 Consumo medido**

Se han utilizado los mismos tiempos medidos para el cálculo teórico. Para las medidas de corriente se ha utilizado un polímetro de laboratorio en serie con cada dispositivo, permitiendo de esta manera realizar las medidas de forma independiente. La tabla 10 muestra los valores medidos y el consumo diario estimado, que coincide en gran manera con el consumo previsto.

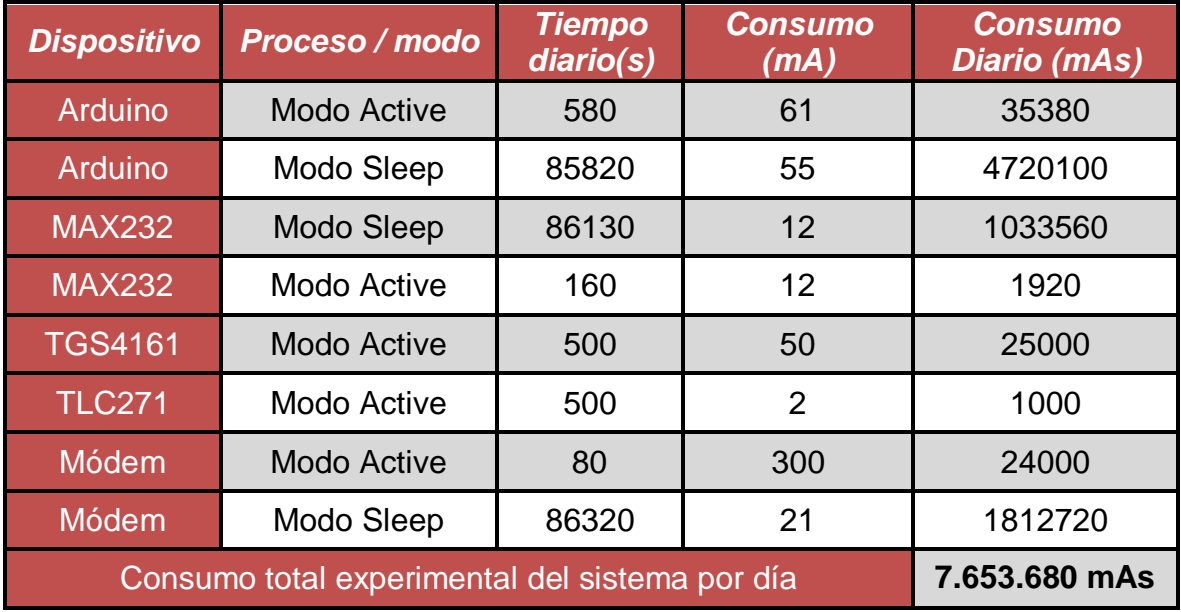

*Tabla 10. Consumos experimentales del sistema.*

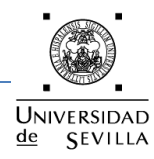

El consumo diario medio será de 2,13 Ah, la batería que se ha instalado proporciona 7 Ah, por lo tanto el sistema podrá funcionar correctamente durante unos 3 días. Se optó por incluir un panel fotovoltaico que recargue la batería y suministre la energía en días en que la incidencia de la luz solar sea lo suficiente para mantener el sistema.

Se deduce de los cálculos de consumo que la duración de la batería está limitada por los ciclos de trabajo del micro, el módem GSM y el max232, son unos consumos excesivos para una aplicación de estas características pero cuenta con la gran ventaja de que el sistema está las 24 horas del día recabando información de las condiciones del lugar, además de poder realizar una consulta vía SMS en cualquier instante.

También se podría haber optado por programar unas ventanas de comunicación al sistema y que sólo esté trabajando unas horas determinadas del día, en las restantes el módem GSM y el max232 estarían apagados y sólo consumiría el Arduino, produciéndose de esta manera un ahorro considerable de energía.

La parte digital será alimentada directamente de la salida regulada de 5 V procedente de la placa Arduino. Para la parte analógica se va a usar un regulador de tensión 7805 conectado directamente a la batería para así tener una tensión regulada y constante en el tiempo, el regulador de tensión 7805 es un dispositivo que permite generar a su salida una tensión continua a partir de una tensión continua de entrada de mayor valor y no regulada.

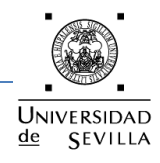

# **Capítulo 4. PROGRAMACIÓN Y PROCESADO DE DATOS**

# **1. INTRODUCCCIÓN**

# **1.1 Antecedentes**

Cuando existen sistemas que se encuentran localizados a larga distancia, es necesario un método que permita obtener la información de las variables de manera rápida para poder llevar a cabo una acción, que en determinados casos puede ser de vital importancia para la entidad.

En el caso convencional en el que una persona tenga que realizar las acciones de obtención de variables en lugares ubicados remotamente, se puede encontrar con varias dificultades como son: la ubicación topográfica del lugar, el costo que implica obtener estas variables, es por ello que la telemetría es una solución a estas dificultades, tomando gran importancia el correcto funcionamiento del sistema.

A través del control y de la medición a distancia se minimiza el tiempo en el que se recogen los datos o variables y se puede realizar con mayor rapidez los ajustes respectivos tomando en cuenta las condiciones del caso, también se minimizan los accidentes de trabajos y se obtiene un ahorro significativo de dinero al emplear menor cantidad de personal y/o transporte.

# **1.2. Telemetría**

La telemetría consiste en la adquisición de datos de cualquier índole a distancia mediante sensores o transductores ya sean éstos analógicos o digitales y enviarlos a una estación de control a través de un sistema de telecomunicaciones donde estos datos son administrados, procesados y visualizados.

Esta comunicación se realiza por medio de módems GSM que acondicionan las señales de información de acuerdo al medio en el que se realiza la comunicación.

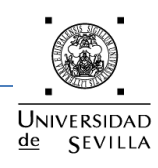

# **1.3. Aplicaciones de Telemetría**

Las aplicaciones de telemetría pueden relacionarse a varios tipos de sistemas con fines científicos como por ejemplo la industria aeroespacial, en el control de naves no tripuladas (aviones de reconocimiento), robots submarinos en la investigación submarina a donde el ser humano no puede ir, también en las agencias espaciales como la Nasa para operar naves espaciales y satélites, en la perforación de pozos petrolíferos donde se obtienen datos telemáticos a través del lodo de perforación.

Las aplicaciones también pueden tener fines no científicos como por ejemplo en la Fórmula 1 o moto GP donde se deben leer datos sobre el estado de los vehículos y otra aplicación muy importante se da en las empresas que brindan servicios básicos como luz, agua y teléfono.

La eficacia de la telemetría depende en gran medida del sistema de comunicaciones que se utiliza, siendo este el responsable de la velocidad con que lleguen los datos de información enviados desde las estaciones recolectoras de datos.

# **2. PROGRAMACIÓN DE ARDUINO**

# **2.1 Introducción**

Arduino es una plataforma de hardware libre, basada en una placa con un microcontrolador y un entorno de desarrollo, diseñada para facilitar el uso de la electrónica en proyectos multidisciplinares. Se creó para diseñadores, artistas, aficionados y cualquier interesado en crear entornos y objetos interactivos.

El microcontrolador de la placa Arduino se programa mediante el [lenguaje de](http://arduino.cc/es/Reference/HomePage)  [programación Arduino](http://arduino.cc/es/Reference/HomePage) (basado en [Wiring\)](http://wiring.org.co/), con el propio entorno de desarrollo Arduino (basado en [Processing\)](http://www.processing.org/) y un cargador de arranque (boot loader) que corre en la placa. Los proyectos hechos con Arduino pueden ejecutarse sin necesidad de conectarse a un ordenador, también tienen la posibilidad de hacerlo y comunicarse con diferentes tipos de software (por ejemplo Flash, Processing, MaxMSP).

Al ser open-hardware, tanto su diseño como su distribución son libres. Es decir, puede utilizarse libremente para el desarrollo de cualquier tipo de proyecto sin haber adquirido ninguna licencia. El entorno de desarrollo integrado libre se puede descargar gratuitamente de la página oficial de Arduino.

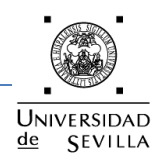

La plataforma Arduino se programa mediante el uso de su propio lenguaje, sin embargo, es posible utilizar otros lenguajes de programación y aplicaciones populares en Arduino, por ejemplo Java, C#, C++, Python, Visual Basic .NET, VBScript.

Esto es posible debido a que Arduino se comunica mediante la transmisión de datos en formato serie que es algo que la mayoría de los lenguajes anteriormente citados soportan. Para los que no soportan el formato serie de forma nativa, es posible utilizar software intermediario que traduzca los mensajes enviados por ambas partes para permitir una comunicación fluida. Es bastante interesante tener la posibilidad de interactuar con Arduino mediante esta gran variedad de sistemas y lenguajes puestos que dependiendo de cuales sean las necesidades del problema que vamos a resolver podremos aprovecharnos de la gran compatibilidad de comunicación que ofrece.

Arduino es una herramienta a tener en cuenta por su versatilidad y bajo coste en uso industrial. Es muy útil en aquellas situaciones en las que se necesita controlar un sistema o producto del que se van a fabricar un pequeño número de unidades. En esta situación el ingeniero no necesita emplearse en el diseño electrónico de la tarjeta de control del microcontrolador a utilizar, pues ya viene diseñada y lista para cargar tu programa.

Su uso se puede extender a la industria para el control de procesos pudiendo adaptar los valores de las entradas y salidas con el uso de etapas de optoacopladoras. A la hora de usar un sensor nos permite su linealización interna dando lugar a la optimización de la recogida de datos y la consecuente reducción de coste en transductores electrónicos.

# **2.2 Entorno de desarrollo**

Para programar la placa es necesario descargar de la página web oficial de Arduino el entorno de desarrollo (IDE). Se dispone de versiones para Windows y MAC, así como las fuentes para compilarlas en Linux. La placa Arduino UNO R3 sólo se puede programar usando la versión 0021 y posteriores del software. En este proyecto se ha utilizado la versión Arduino 1.0.1.

El entorno de desarrollo de Arduino está constituido por un editor de texto para escribir el código, un área de mensajes, una consola de texto, una barra de herramientas con botones para las funciones comunes y una serie de menús. Permite la conexión con el hardware de Arduino para cargar los programas y comunicarse con ellos.

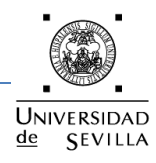

En la figura 36 se puede ver la simplicidad de la interfaz del compilador usado por Arduino, la cual no cambia sea cual sea la versión instalada. En el caso de disponer de una placa USB es necesario instalar los drivers FTDI. Estos drivers vienen incluidos en el paquete de Arduino mencionado anteriormente.

| sketch_jun18a   Arduino 1.0.1                                       | $\Box$<br>$\qquad \qquad \Box$ | $\Sigma$ |
|---------------------------------------------------------------------|--------------------------------|----------|
| Archivo Editar Sketch Herramientas Ayuda                            |                                |          |
| о ман                                                               |                                | Đ.       |
| sketch_jun18a§                                                      |                                |          |
| void setup()                                                        |                                |          |
| pinMode: 13, OUTPUT);<br>3                                          |                                |          |
| void loop()<br>÷                                                    |                                |          |
| if $(( (andodeed(A0)) ) > (500) ))$<br>ı                            |                                |          |
| digitalWrite( 13 , LOW );                                           |                                |          |
| x<br>else                                                           |                                |          |
| ı                                                                   |                                |          |
| digitalWrite( 13 , HIGH );<br>3                                     |                                |          |
| ١                                                                   |                                |          |
|                                                                     |                                |          |
|                                                                     |                                |          |
| $\epsilon$                                                          |                                | ٠        |
| Carga terminada.                                                    |                                |          |
| Tamaño binario del Sketch: 954 bytes (de un máximo de 32.256 bytes) |                                |          |
|                                                                     |                                |          |
|                                                                     |                                |          |
| 18                                                                  | Arduino Uno on COM7            |          |

*Figura 36. Entorno de desarrollo.*

Arduino utiliza para escribir el software lo que denomina "sketch" (*programa*). Estos programas son escritos en el editor de texto, con el editor existe la posibilidad de copiar, cortar, pegar o remplazar el texto. En el área de mensajes se muestra información mientras se cargan los programas y también muestra los errores producidos durante la compilación. La consola presenta el texto de salida para el entorno de Arduino incluyendo los mensajes de error completos y otras informaciones. La barra de herramientas permite la verificación del proceso de carga, creación, apertura y guardado de programas, y la monitorización serie. A continuación se describen los botones de la barra de herramientas.

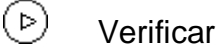

Chequea el código en busca de errores.

 $\left( \mathsf{d}\right)$ Stop

Finaliza la monitorización serie y oculta otros botones.

 $\Box$ Nuevo

Crea un nuevo sketch (programa).

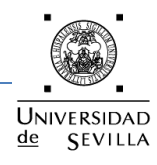

仓 Abrir

Presenta un menú de todos los programas de su "sketchbook", (librería de sketch). Un clic sobre uno de ellos lo abrirá en la ventana actual.

 $|\hat{\mathbf{r}}|$ **Guardar** 

Salva el programa.

 $\Rightarrow$ **Cargar** 

Compila el código y lo vuelca en la placa E/S de Arduino.

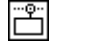

Monitor Serial

Inicia la monitorización serie.

Se pueden encontrar también diferentes comandos en los demás menús disponibles del entorno de desarrollo: Archivo, Editar, Sketch, Herramientas y Ayuda. Los menús son sensibles al contexto en el que nos encontremos, lo que significa que sólo estarán disponibles los elementos relevantes para la tarea que se esté realizando en ese momento. Se van a describir los distintos menús que aparecen y algunos de los comandos más importantes.

# -Editar

*Copiar para el Foro*

Copia el código de su *sketch* en el portapapeles con el formato adecuado para publicarlo en un foro, incluyendo la sintaxis coloreada.

 *Copiar como HTML*  Copia el código de un programa (*sketch*) al portapapeles en formato HTML, adecuándolo para incrustarlo en una página web.

# -Sketch

*Verificar*

Verifica los errores de su programa (*sketch*).

- *Importar Librería* Añade una librería a su programa (*sketch*) insertando la sentencia #include en el código.
- *Mostrar la Carpeta de Sketch* Abre la carpeta de programas (*sketch*) en el escritorio.

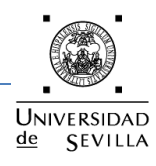

*Agregar Archivo...* 

Añade un fichero fuente al programa (se incluirá desde su ubicación actual). El fichero aparece en una nueva pestaña en la ventana del programa. Los ficheros pueden ser quitados del programa (*sketch*) utilizando el menú "tab".

# -Herramientas

*Formato Automático*

Da formato al código proporcionando estética, por ejemplo realiza tabulaciones entre la apertura y cierre de llaves, y las sentencias que tengan que ser tabuladas lo estarán.

*Tarjeta*

Selecciona la placa que estás usando.

*Puerto Serial*

Este menú contiene todos los dispositivos series (reales o virtuales) de su equipo. Se refrescará automáticamente cada vez que abras el menú herramientas.

*Grabar Secuencia de Inicio*

Este elemento del menú le permite grabar un gestor de arranque (*bootloader*) dentro del microcontrolador de la placa Arduino. Aunque no es un requisito para el normal funcionamiento de la placa, le será útil si compra un nuevo ATmega (el cual viene normalmente sin gestor de arranque). Asegúrese que ha seleccionado la placa correcta en el menú antes de grabar el *bootloader*.

# -Librería de Sketch (Sketchbook)

El entorno de Arduino incluye el concepto de "sketchbook", que es el lugar estándar para el almacenamiento de sus programas. Los programas dentro de su "sketchbook" pueden abrirse desde el menú Archivo > Librería o desde el botón de la barra de herramientas Abrir. La primera vez que arranque el software Arduino, se creará un directorio para su "sketchbook".

# -Pestañas, Ficheros múltiples y compilación

Permite manejar programas con más de un fichero (cada uno de los cuales aparece en su pestaña). Pueden ser normalmente ficheros de código Arduino (no extensiones), ficheros C (extensiones .c), ficheros C++ (.cpp), o ficheros de cabecera (.h).

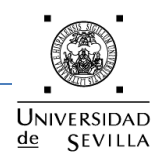

#### -Volcado (Uploading)

Antes de volcar un programa, necesitará seleccionar los elementos correspondientes desde el menú Herramientas > Tarjeta y Herramientas > Puerto Serial.

En los Mac, el puerto serie será probablemente algo como /dev/tty.usbserial-1B1 (para una placa USB), o /dev/tty.USA19QW1b1P1.1 (para una placa serie conectada con un adaptador Keyspan USB-to-Serial).

En Windows, probablemente sea COM1 o COM2 (para una placa serie) o COM4, COM5, COM6, o superior (para una placa USB). Para encontrarlos, debemos buscar los dispositivos serie USB en la sección de puertos del Administrador de Dispositivos de Windows en el panel de control.

En Linux, debería ser /dev/ttyUSB0, /dev/ttyUSB1 o similar.

Una vez seleccionado el puerto serie y la placa, presione el botón de volcado en la barra de herramientas o seleccione Cargar desde el menú Archivo.

Las actuales placas de Arduino se resetean automáticamente y a partir de ahí comienza el volcado. Como las placas antiguas carecen de auto-reset, necesitará presionar el botón de reset en la placa, justo antes de iniciar el volcado. En muchas placas se observará el led RX y TX parpadeando cuando el programa está actualizándose. El entorno de Arduino mostrará un mensaje cuando el volcado esté completado, o mostrará un error en caso de fallo.

Cuando se vuelca un programa, se está utilizando el "bootloader" de Arduino, un pequeño programa que ha sido cargado en el microcontrolador de su placa. Permite el volcado del código sin utilizar hardware adicional. El "bootloader" está activo durante unos segundos cuando la placa es reseteada, después se inicia el programa que más recientemente se hubiera actualizado en el microcontrolador. El "bootloader" produce un parpadeo en el LED de la placa (pin 13) cuando se inicia (por ejemplo cuando las placas son reseteadas).

#### -Monitor Serial (Serial Monitor)

Muestra los datos enviados desde la placa Arduino (USB o serie). Para enviar datos a la placa, teclee el texto y pulsa el botón "Enviar" o "Enter". Seleccione la velocidad (baud rate) en el menú desplegable que coincida con el configurado en la función Serial.begin () dentro de su programa.

Advertir que en Mac o Linux, la placa Arduino se resetea cuando conecta con el monitor serie.

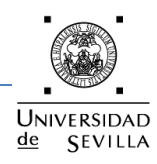

#### -Preferencias (Preferences)

Pueden configurarse otras preferencias en el apartado preferencias (lo podrás encontrar bajo el menú Arduino para los Mac, o en Archivo para Windows y Linux). El resto de opciones puede ser localizado en el fichero de preferencias, que se podrá encontrar dentro del mismo apartado.

# **2.3 Estructura básica de un programa**

La estructura básica de programación en Arduino es bastante simple y divide la ejecución en tres partes, declaración de variables, función de inicialización (setup) y función de Loop (programa), tal y como se puede apreciar en la figura 37.

# **a)** *Declaración de variables*

En esta parte como su nombre bien indica sirve para declarar e inicializar las variables que serán utilizadas en el programa, en este espacio también se encuentran las librerías estándar que utilizará Arduino.

# **b)** *setup ()*

La función setup() constituye la preparación del programa y se trata de la primera función que se ejecuta en el programa. Se usa para inicializar las variables, los modos de contactos, comenzar a usar las bibliotecas, etc. La función de configuración sólo se ejecutará una vez, después de cada momento del encendido o reinicio de la placa Arduino.

# **c)** *loop ()*

El Arduino o cualquier tipo de microcontrolador estará la mayoría de tiempo corriendo en un loop (bucle) de programación. Lo que se encuentra en esta función es el programa que controlará la respuesta de la placa, y esto lo hará infinitas veces hasta que se desconecte de la alimentación.

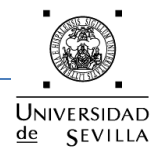

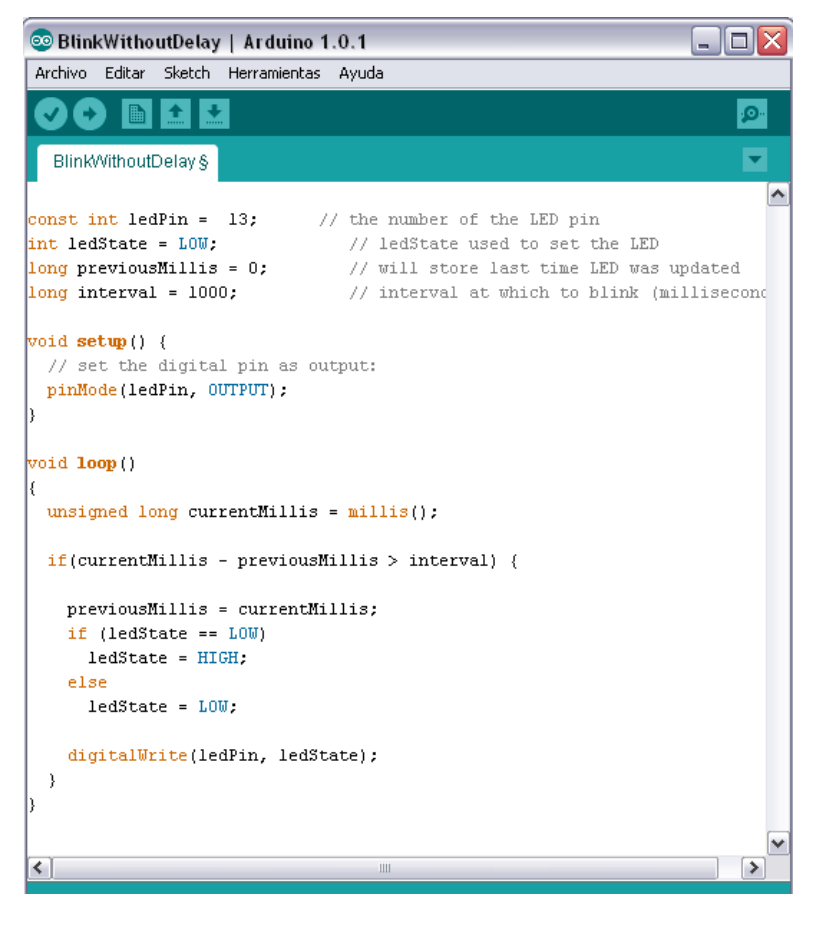

*Figura 37. Estructura de un programa Arduino.*

# **3. PROGRAMACIÓN Y PROCESADO DE DATOS**

#### **3.1 Programación del nodo sensor**

La figura 38 muestra el diagrama de flujo del programa implementado en el microcontrolador del nodo sensor. Como se ha comentado anteriormente, el código se ha realizado en el lenguaje de programación Arduino y se ha utilizado el entorno de desarrollo para alojar el programa en la placa.

En el bloque de declaración de variables se realizan las siguientes tareas:

- Declaración de variables y constantes.
- Inclusión de las librerías utilizadas.

El bloque de inicialización y configuración, bloque setup(), se ejecuta cada vez que se enciende o reinicia el dispositivo. Se encarga de las configuraciones iniciales del microcontrolador. Las tareas son las siguientes:

- $\bullet$  Inicialización del puerto serie (UART).
- Configuración del puerto serie.

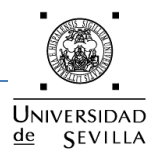

- Inicialización del reloj RTC.
- $\bullet$  Inicialización del lector de tarjeta SD.
- Configuración de los pines digitales y analógicos.
- Configuración de la tarjeta SIM.

En caso de realizar una medida de  $CO<sub>2</sub>$ , se realizan las siguientes acciones:

- Configuración del pin analógico A0 para recibir la señal procedente del sensor de  $CO<sub>2</sub>$ .
- Configuración del pin digital 5 como salida, para alimentar el sensor de  $CO<sub>2</sub>$ .
- Configuración del pin digital 0, como salida para alimentar el circuito de acondicionamiento de señal.
- Espera del tiempo de calentamiento programado para el TGS4161.
- Realización de la conversión analógica digital y guardar el valor.
- Configuración del pin 0 y 5 en nivel bajo para ahorrar energía.
- Envío del SMS o guardar el valor en el fichero de datos.
# **UNIVERSIDAD**  $de$ **SEVILLA**

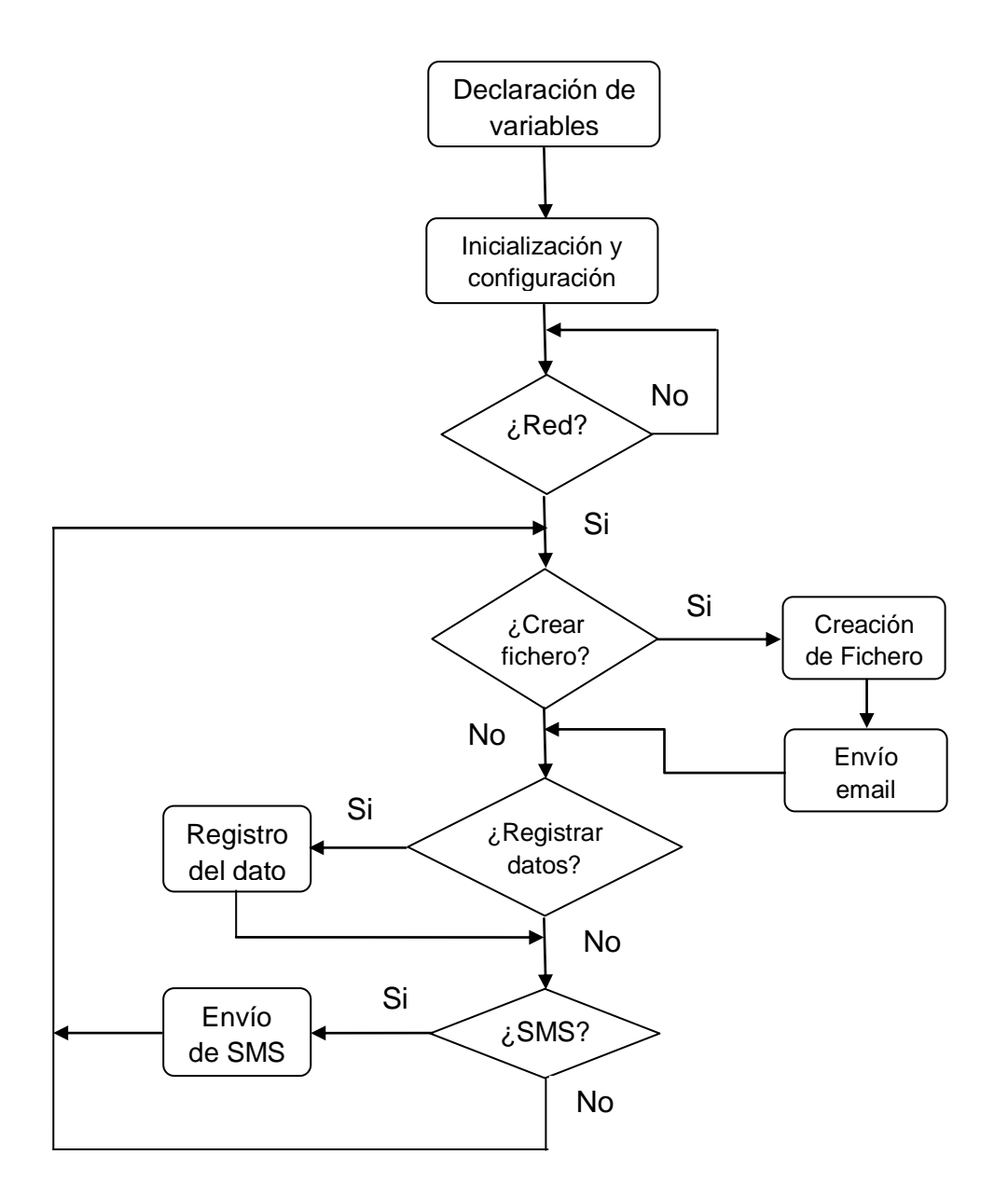

# *Figura 38. Diagrama de flujo de la programación del Arduino.*

En caso de realizar un envío de SMS, se realizan las siguientes tareas:

- Comprobación del estado de la memoria del módem, por si hay algún SMS con petición de medida.
- Realización de una medida de  $CO<sub>2</sub>$ .
- Preparación del texto del SMS en función del valor medido por el sensor de  $CO<sub>2</sub>$ .
- Envío del SMS al número de teléfono que realizó la solicitud.

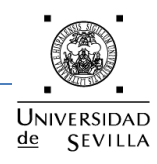

#### **3.2 Procesado de datos**

Este sistema se ha diseñado y programado para que realice medidas de concentración de  $CO<sub>2</sub>$  existentes en el ambiente. Dichas medidas se realizan de una manera periódica, cada hora, y son almacenadas en ficheros que crea el propio programa de forma diaria.

El procesado en sí de los datos no se realiza en el nodo sensor diseñado, este sistema solamente está preparado para la adquisición y envío de los datos, los cuales son de vital importancia para el control de las variables analizadas, en este caso la concentración de  $CO<sub>2</sub>$  en la ubicación donde se haya colocado el datalogger.

El sistema también permite el envío de los datos en tiempo real, lo que llamamos telemetría, cualquier persona que esté conectada a la red GSM mundial podrá tener acceso a los datos que se están midiendo en un determinado instante de tiempo, todo esto se puede realizar a través de un SMS. El nodo sensor permanece todo el tiempo a la espera de recibir un mensaje de texto con la solicitud de reenvió de la información solicitada, una vez recibido el SMS, se efectúa la medición de la variable y posterior envío del resultado vía SMS.

El procesado de datos sería realizado por un servidor de datos que se dedique a la gestión y explotación de la información, monitorizando y manteniendo las estaciones de medidas, todo esto lo realizaría con los datos que le llegan de nuestro nodo sensor.

#### **4. COMANDOS AT**

#### **4.1 Introducción**

Los comandos Hayes o AT fueron desarrollados en 1977 por Dennis Hayes, proporcionan una especie de interfaz de comunicación con el módem para así poder configurarlo y proporcionarle instrucciones, tales como marcar un número de teléfono, leer SMS. Más adelante, con el avance del baudio, fueron las compañías Microcomm y US Robotics las que siguieron desarrollando y expandiendo el juego de comandos hasta universalizarlo.

Los comandos AT son instrucciones codificadas que conforman un lenguaje de comunicación entre el hombre y un terminal módem, se denominan así por la abreviatura de *attention*.

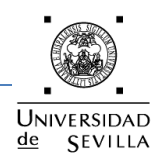

Aunque la finalidad principal de los comandos AT es la comunicación con módems, la telefonía móvil GSM también ha adoptado como estándar este lenguaje para poder comunicarse con sus terminales. De esta forma, todos los teléfonos móviles GSM poseen un juego de comandos AT específico que sirve de interfaz para configurar y proporcionar instrucciones a los terminales, permiten acciones tales como realizar llamadas de datos o de voz, leer y escribir en la agenda de contactos y enviar mensajes SMS, además de muchas otras opciones de configuración del terminal.

Un sistema que implemente el conjunto de comandos Hayes se considera compatible Hayes. Parte del conjunto de comandos Hayes fue incluido por la [ITU-](http://es.wikipedia.org/wiki/ITU-T)[T](http://es.wikipedia.org/wiki/ITU-T) en el protocolo [V.25ter,](http://es.wikipedia.org/w/index.php?title=V.25ter&action=edit&redlink=1) actual [V.250.](http://es.wikipedia.org/w/index.php?title=V.250&action=edit&redlink=1) La adopción de este estándar hizo el desarrollo de controladores específicos para distintos módems superfluo.

Está claro que la implementación de los comandos AT corresponde a los dispositivos GSM y no depende del canal de comunicación a través del cual estos comandos sean enviados, ya sea cable de serie, canal Infrarrojos, Bluetooth, etc.

#### **4.2 Comandos AT Y módem GSM**

Aunque al principio los comandos AT se utilizaban exclusivamente para la comunicación con módems, éstos se han extendido a la telefonía GSM que también los han adoptado. Existen muchos teléfonos móviles que aceptan este tipo de lenguaje, con comandos AT de carácter general, pudiéndose utilizar estos equipos como módem GSM.

Por otro lado existen los módems GSM propiamente dichos, éstos equipos no tienen la parte visual de manejo, es decir, no tienen ni pantalla ni teclado como los teléfonos móviles, sin embargo tienen la posibilidad de gestionar su base de datos, contactos telefónicos, enviar SMS, realizar llamadas, ajustes de configuración, etc.

Los módems GSM son más específicos en lo que respecta al funcionamiento y a las instrucciones que acepta. Con respecto a su configuración, pruebas o conexión con otros módems se realizan por medio de un ordenador o un microcontrolador ya que no disponen de interfaz gráfica, para su manejo el módem incorpora puerto RS232 o USB.

Dependiendo de la marca o modelo del módem contienen una lista específica de comandos de acuerdo a sus prestaciones y necesidades. Es por ello que al utilizar un módem específico se debe buscar el conjunto de instrucciones AT que se requiera para su manejo.

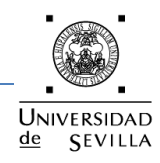

#### **4.3 Sintaxis de los comandos AT**

Los comandos AT están compuestos por cadenas de caracteres ASCII que para su ejecución se debe anteponer el prefijo "AT" a excepción de los comandos de pause y de repetición de comando anterior en los que no se requiere. El prefijo AT deriva de la palabra "ATention" que solicita al módem ponga atención a la solicitud del comando presente.

En la especificación de los comandos AT, se detalla que deberán ser enviados en mayúsculas, aunque actualmente, casi todos los proveedores de módulos GSM admiten comandos en minúsculas.

Para enviar comandos AT a un módem GSM se debe seguir la siguiente estructura:

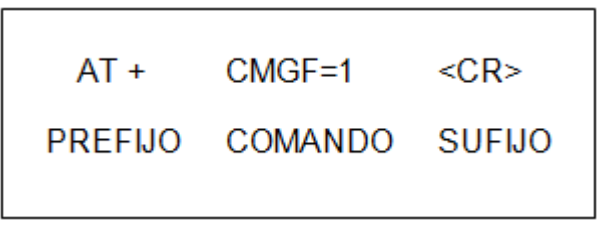

- El prefijo de los comandos AT debe ser la cadena de caracteres "AT", el signo "+" también se coloca después de estos caracteres.
- El sufijo de los comandos AT debe ser <CR> Carriage Return (retorno de carro), es el equivalente a ENTER y su valor ASCII es 0Dh.
- Cuando se coloca el signo (=) a un comando, se está configurando un parámetro, cuando se coloca el signo interrogación (?) se está pidiendo información, la expresión (=?) se usa para obtener todo el rango de valores posibles que se pueden configurar.

La respuesta de un módem ante un comando tiene la siguiente estructura:

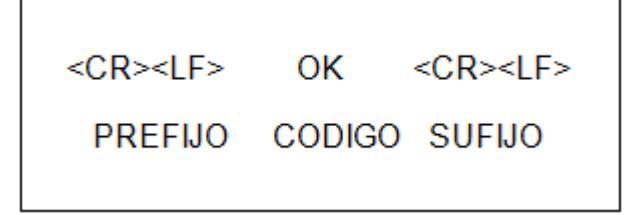

- Los caracteres "OK" corresponden a una operación exitosa, por otro lado y si aparece "ERROR" corresponde a una operación fallida.
- El prefijo y sufijo constan de <CR> Carriage Return (retorno de carro) y <LF> Line feed (final de línea).
- El valor ASCII de LF es 0Ah.

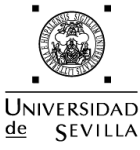

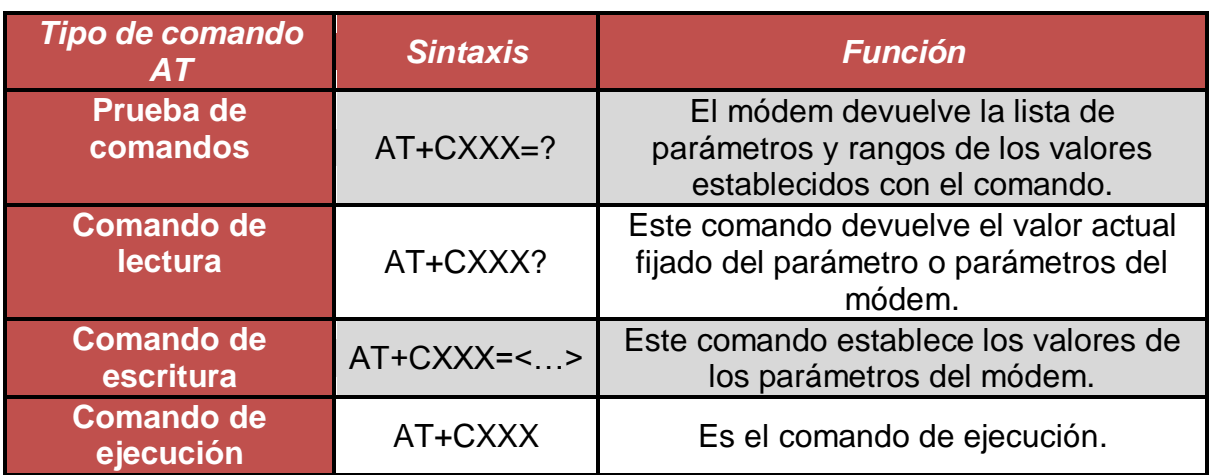

#### *Tabla 11. Tipos de comandos AT*

#### **4.4 Listado de comandos AT utilizados**

A continuación se presentan un listado con los comandos AT utilizados en este proyecto así como las respuestas que retorna el módem al recibir dichos comandos.

El listado completo de los comandos compatibles con el módem TC65 lo podremos encontrar en el "ATC\_Commands\_V3", disponible en la web del fabricante.

Configuración comunicación serie.

Para comprobar que el modem responde y además configurarlo a 19200 baudios, se utiliza el comando AT+IPR.

Se envía AT+IPR=19200 y se recibe un OK.

Códigos de acceso.

Para consultar o introducir el código de acceso, se utiliza el comando AT+CPIN.

Primero debe consultarse el estado del código de acceso, enviamos AT+CPIN? Y podemos recibir las siguientes respuestas:

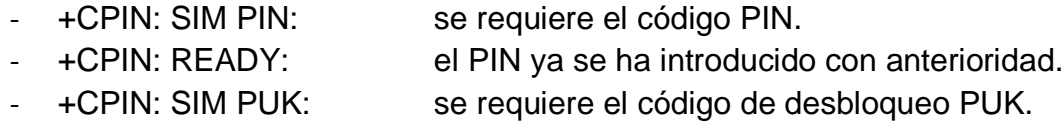

En todos los casos, se recibe un OK a continuación.

Se envía AT+CPIN=1234 y se recibe un OK o ERROR dependiendo si el código PIN introducido es correcto o no.

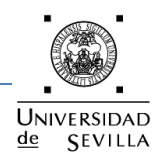

Lectura del número del Centro de Mensajes.

El comando AT+CSCA? solicita al módem el número de teléfono del Centro de Mensajes. Responde con la siguiente trama:

+CSCA: "+34609090909", 145 seguido de un OK.

Este parámetro no lo necesitamos para el funcionamiento del dispositivo, simplemente lo leemos para almacenarlo en la memoria de datos del microcontrolador.

Configuración tipo SMS.

El comando AT+CMGF configura el tipo de SMS que se va a manejar. Hay dos opciones modo TEXT y modo PDU. El modo PDU codifica el mensaje recibido, creando una trama ilegible directamente. Por ello, para facilitar la tarea, lo configuramos en Text Mode.

Se envía un AT+CMGF=1 y se recibe un OK.

Configuración aviso SMS.

Para que el módem envíe un mensaje cuando reciba un nuevo SMS, debemos configurarlo con el comando AT+CNMI.

Se envía AT+CNMI=3,1,0,0 y se recibe un OK.

Donde '3' es el valor que permite la recepción de un aviso sin solicitarlo, el '1' solicita que se envíe además la posición en memoria donde se ha almacenado el mensaje recibido y los dos '0' corresponden a funciones que no se van a manejar.

Al recibir un nuevo SMS, la trama que nos envía el módem es la siguiente:

+CMTI: "SM", 1, donde "SM"

Indica que el mensaje se ha almacenado en la memoria de la tarjeta SIM y el '1' indica que es la primera posición.

Borrado de SMS.

Cada vez que se recibe y se trata un SMS, éste es borrado con el fin de asegurar que cualquier SMS recibido tenga sitio en la memoria para poder ser almacenado.

El comando utilizado es AT+CMGD=1 para borrar el mensaje 1 de la memoria y se recibe un OK.

Envío de SMS.

Para el envío de mensajes SMS el procedimiento a seguir es algo más complejo.

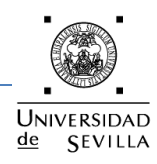

El comando a usar es AT+CMGS, a continuación explicamos su funcionamiento con un ejemplo práctico:

Enviamos AT+CMGS="+34666123456",145 donde "+34666123456" es el número del teléfono móvil destinatario y '145' indica que el número de teléfono lo insertamos en formato internacional, con prefijo.

Una vez se ha enviado el comando, el módem responde con un carácter '>' que nos indica que ya podemos introducir el cuerpo del mensaje. Una vez se haya introducido el texto que se quiere enviar, se debe finalizar el texto con Ctrl-Z, que es el carácter ascii 26.

El módem responderá con la posición donde se ha almacenado el mensaje enviado +CMGS: 1 seguido de un OK.

Todo el proceso quedaría de la siguiente forma:

- $\rightarrow$  AT+CMGS="+34666123456",145
- $\leftarrow$
- $\rightarrow$  mensaje de prueba<ctrl-z>
- $\leftarrow +$ CMGS: 1
- $\leftarrow$  OK

Lectura de SMS recibido.

Como se ha comentado anteriormente, cuando el módem recibe un nuevo SMS nos envía un aviso como éste:

+CMTI: "SM", 1, donde "SM"

Indica que el mensaje se ha almacenado en la memoria de la tarjeta SIM y el '1' indica que es la primera posición.

Una vez sabemos la posición en la que se ha almacenado el SMS, en el caso del ejemplo la 1, procederemos a enviar el comando AT de lectura AT+CMGR.

Se envía AT+CMGR=1 y se recibe la siguiente cadena:

+CMGR: "REC UNREAD", "+34666123456",,"16/07/2012,20:15:21+08" Texto del mensaje OK

De la respuesta obtenida haremos uso del número de teléfono para responder a dicho número y el texto del mensaje para ver el tratamiento que se da al SMS recibido.

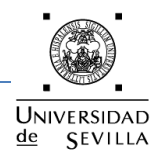

#### **Capítulo 5. CONCLUSIONES**

#### **1. OBJETIVOS CONSEGUIDOS**

EL objetivo ha sido diseñar e implementar un nodo sensor autónomo para la medida ambiental de la concentración de  $CO<sub>2</sub>$ , objetivo principal del proyecto. Para la medida de  $CO<sub>2</sub>$ se ha hecho uso de un circuito de acondicionamiento de señal y un convertidor analógico-digital.

Debido a que no se ha encontrado una normativa que regule la instalación de sensores de  $CO<sub>2</sub>$ , los criterios para elegir el sensor han sido el bajo coste y sobretodo, ya que el sistema final tiene que ser autónomo, el bajo consumo.

El nodo sensor se encuentra integrado en la red mundial GSM, pudiendo de esta forma ser accedido por cualquier persona, en forma de SMS o correo electrónico.

Las características más importantes del sistema son las siguientes:

- El rango de medida de  $CO<sub>2</sub>$  del sensor TGS4161 utilizado es de 350 ppm hasta 10000 ppm. El diseño está preparado para cubrir todo este margen de medida pero aún no está totalmente calibrado.
- El nodo sensor es totalmente autónomo al utilizar una placa solar y batería de 7Ah permaneciendo activo hasta el final de uso de la batería.
- El encapsulado del sistema es de tipo solar radiation shelter, que permite que pase el aire para poder realizar las medidas ambientales, y a su vez, lo protege del sol y de la lluvia.
- La comunicación es inalámbrica y utiliza el estándar GSM.

#### **2. FUTURAS LÍNEAS DE TRABAJO**

En este trabajo ha quedado pendiente por razones de tiempo y disponibilidad de recursos la calibración del sensor de  $CO<sub>2</sub>$ , que se habría de realizar con algún método preciso. Una vez se disponga de algún dispositivo de calibración, que permita una determinada precisión, se puede continuar con más estudios sobre el comportamiento del sensor con alimentación de forma pulsante.

Otra posible línea de trabajo podría ser la de cambiar la tecnología del sensor de  $CO<sub>2</sub>$  a NDIR, pero con un cambio de presupuesto asociado, o haber utilizado este sistema para medir otro tipo de medidas como temperatura, óxidos de azufre o nitrógeno, partículas o sustancias radioactivas.

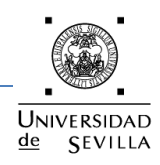

También se podría trabajar con estándares como Bluetooh o Zigbee, en vez de GSM, para bajar el tamaño y consumo del sistema y poderlo integrar en pequeños dispositivos integrados en coches, móviles, etc.

Se podría utilizar este dispositivo, una vez calibrado, en invernaderos para realizar análisis de absorción de  $CO<sub>2</sub>$  en plantas y árboles o estudios de generación de  $CO<sub>2</sub>$  del suelo en agricultura. Otra aplicación podría ser la de controlar sistemas de ventilación en recintos cerrados al detectar un cierto nivel de  $CO<sub>2</sub>$  debido a la respiración humana o como posible alarma en los incendios forestales que emiten  $CO<sub>2</sub>$  al quemar la vegetación y liberan el que estaba fijado en la vegetación quemada.

Una continuación de este proyecto podría ser la programación de un servicio Web, el cual podría gestionar y explotar la información procedente del nodo sensor, realizando una monitorización y un mantenimiento del sistema. Con este servicio se podría controlar incidencias, realizar gráficas con el comportamiento de las concentraciones y efectuar seguimientos de los problemas que ocurran.

#### **3. IMPACTO MEDIOAMBIENTAL**

La medida de parámetros medioambientales como el  $CO<sub>2</sub>$  es muy importante para conocer el aumento de la concentración de  $CO<sub>2</sub>$  en la atmósfera y la calidad del aire en determinados ambientes. El desarrollo de tecnologías asociadas a estos factores, sin duda contribuyen para que en un futuro se tenga mayor conciencia y conocimiento de este tipo de parámetros medioambientales que se están degradando con el tiempo.

La optimización energética se refleja directamente en una ayuda para el medio ambiente. Se ha tenido en cuenta en el diseño de este proyecto, tanto en la programación como en los diferentes dispositivos que se han utilizado, una optimización para lograr el menor consumo de energía posible.

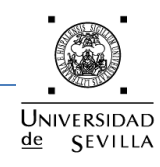

#### **ANEXOS**

## **ANEXO I: Bibliografía**

#### **1. Referencias**

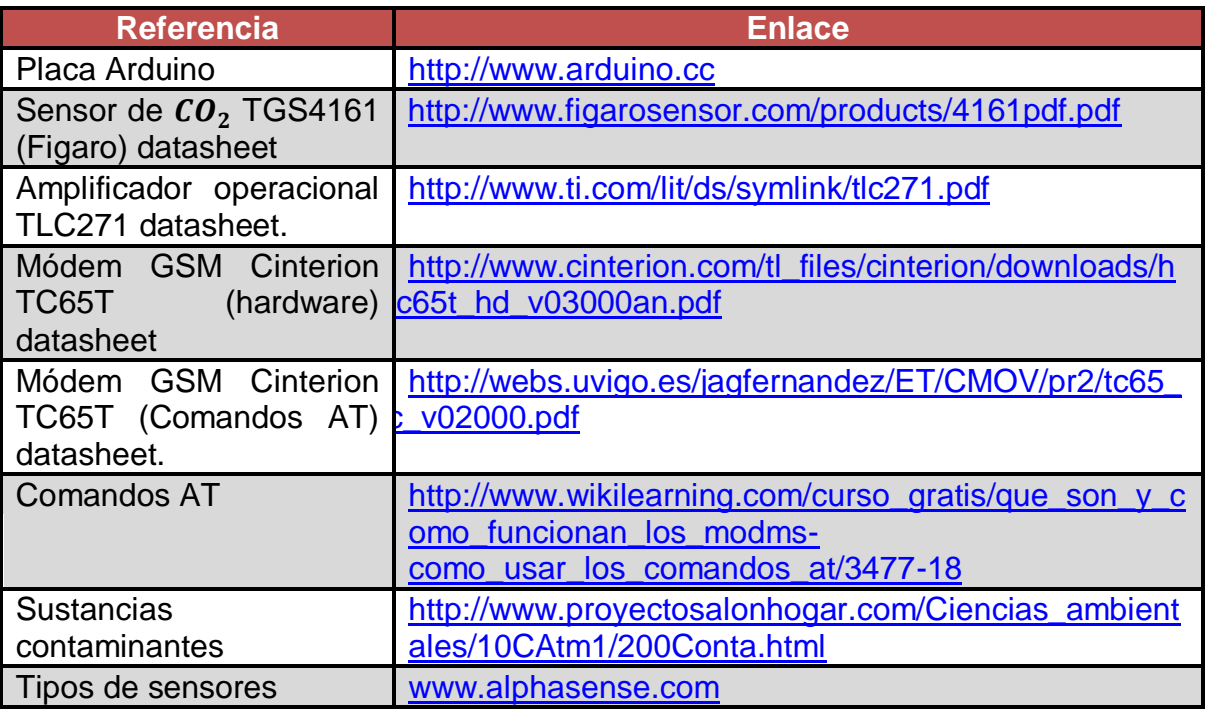

## **2. Artículos**

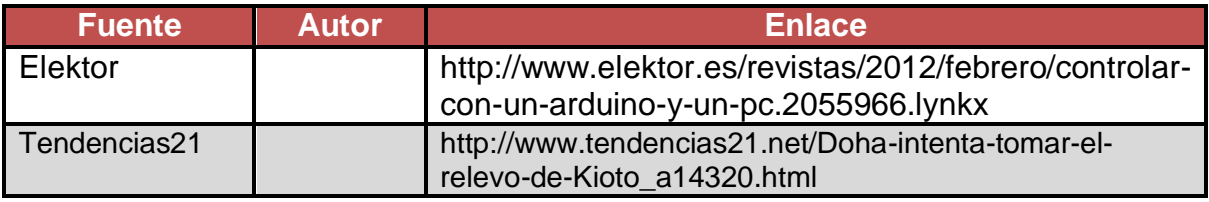

## **3. Bibliografía**

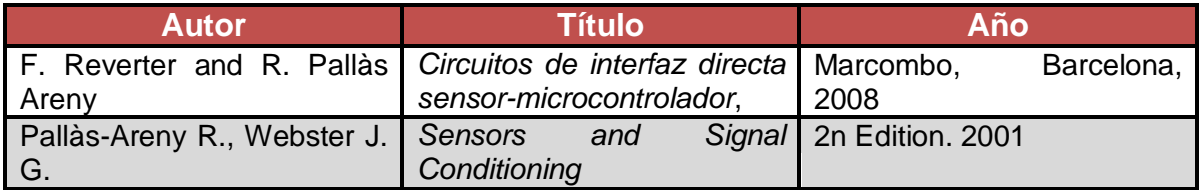

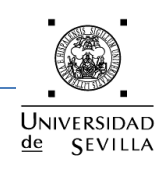

# **ANEXO II: Índice de tablas**

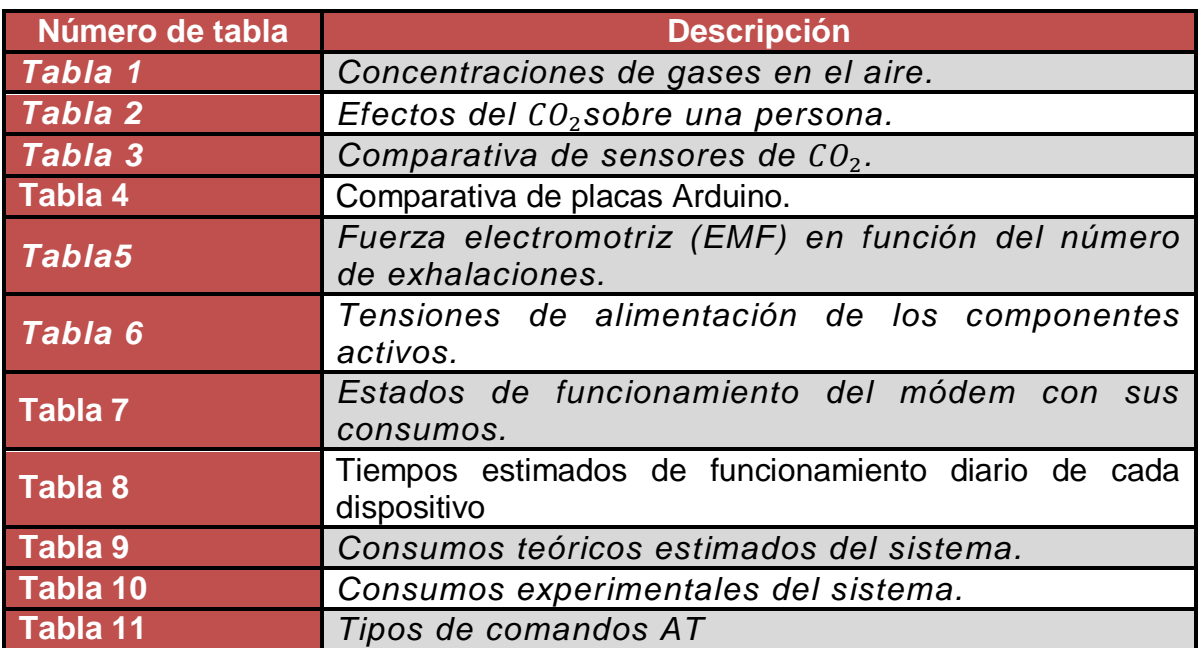

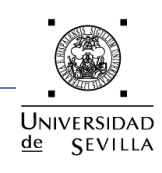

# **ANEXO III: Índice de figuras**

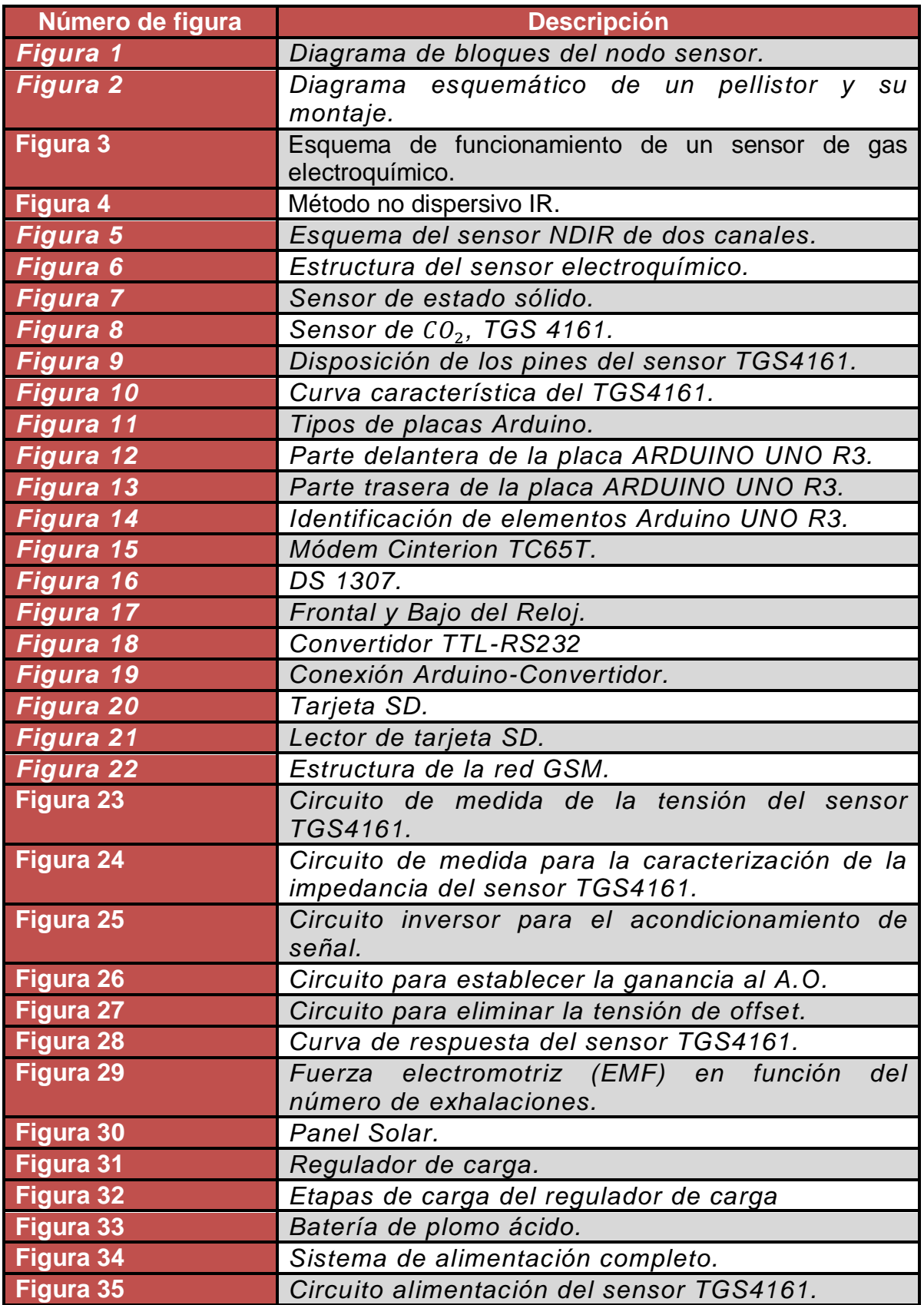

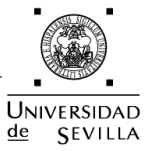

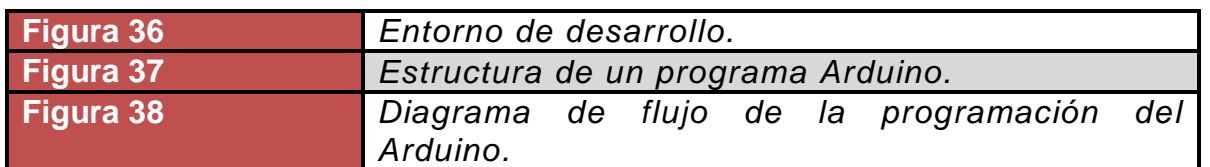

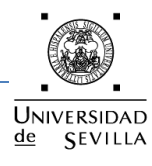

#### **ANEXO IV: Código fuente del programa**

```
// Librería incluidas
#include <Wire.h>
#include <SoftwareSerial.h>
// Declaración de constantes y variables
#define DS1307_I2C_ADDRESS 0x68
SoftwareSerial puerto(7,8); // pin 7 \le -5 RX y pin 8 \le -5 TX
boolean registro = true;
boolean email = true;
boolean cab = true;
String cuerpo;
// Bloque de inicialización y configuración
void setup() {
         // Inicialización del puerto serial 
          Serial.begin(115200);
          Serial.print(F("Free mem: "));
          Serial.println(freeMemory());
         // Inicialización del reloj
         Wire.begin();
         // Inicialización del puerto serie virtual, módem
          puerto.begin(19200);
          // Configurar la tarjeta SIM para que lea los SMS en formato texto
          puerto.println(F("AT+CMGF=1"));
         while(puerto.read() != 'K');
         // Establecer la configuración a los pines digitales
         pinMode(0,OUTPUT); // calentador de placa de acondicionamiento
        pinMode(5,OUTPUT); // calentador de sensor de CO2
}
// Bucle principal del programa
void loop() {
         // Comprobación de envío de email
         if(enviarEmail()) {
                  envioDeEmail();
                  cuerpo = "";
                  cuerpo = "Fecha_____Hora___Valor CO2(ppm)\n";
         }
         delay(20000);
         // Comprobación de registro de datos
         registrarDato();
         delay(20000);
         // Comprobación de envio de SMS
         comprobarSms();
         delay(20000);
}
// Método que comprueba si es necesario el envio de email
boolean enviarEmail() {
         // Obtenemos la fecha y hora actual
         byte second, minute, hour, dayOfWeek, dayOfMonth, month, year;
          getDateDs1307(&second, &minute, &hour, &dayOfWeek, &dayOfMonth, &month, &year);
          Serial.print(F("Valor de hora: "));
         Serial.println(hour);
         // Se introduce la cabecera del fichero
         if(cab) {
                   cuerpo = "Fecha_____Hora___Valor CO2(ppm)\n";
                 cab = false;
```
# $de$ **SEVILLA**

#### Nodo autónomo para la medida ambiental de CO2

```
 Serial.println(cuerpo);
          }
          // Comprobamos si es necesario el envio de email
         if(hour == 0 && email == false) {
                  email = true;
                   return true;
         \} else if (hour == 0) {
         email = true:
          return false;
          } else {
                  email = false; return false;
          }
// Método que comprueba si es necesario el registro de la medición de CO2
boolean registrarDato() {
          // Obtenemos la fecha y hora actual
          String minutos, hora, dia, mes, anio, linearegistro;
          byte second, minute, hour, dayOfWeek, dayOfMonth, month, year;
          getDateDs1307(&second, &minute, &hour, &dayOfWeek, &dayOfMonth, &month, &year);
          Serial.print(F("Valor de minutos: "));
          Serial.println(minute);
          // Comprobamos si es necesario realizar el registro del dato
         if(minute >= 30 && minute <= 39 && registro == false) {
                   registro = true;
         if(minute >= 30 88 minute <= 39) {
         minus = "30"; }
         if(0 \le hour 88 hour < 10) {
                  hora = "0";
                   hora += (String)hour;
          }
          else {
                   hora = (String)hour;
 }
         if(0 \leq dayOfMonth && dayOfMonth < 10) {
                   linearegistro = "0";
                   linearegistro += (String)dayOfMonth;
          }
          else {
                   linearegistro = (String)dayOfMonth; 
 }
         if(0 \le= month && month < 10) {
                   linearegistro += "0";
                   linearegistro += (String)month;
          }
          else {
                   linearegistro += (String)month;
          }
          linearegistro += "20";
          linearegistro += (String)year;
          linearegistro += " ";
          linearegistro += hora;
          linearegistro += ":";
          linearegistro += minutos;
         linearegistro += "
```
}

```
 linearegistro += (String)obtenerDato();
         linearegistro += "\n";
          Serial.println(linearegistro);
          // Se añade la línea del registro al fichero
          cuerpo += linearegistro;
          Serial.println(cuerpo);
          return true;
  }
  else if(minute >= 30 && minute <= 39) {
   registro = true;
   return true;
  }
  else {
   registro = false;
   return true;
  }
}
// Método que obtiene el valor del sensor de CO2
int obtenerDato()
  int valorSensorCO2;
  Serial.println(F("Obteniendo el dato......"));
  // Pin para calentar el sensor de CO2 --> 5
  digitalWrite(5, HIGH);
  // Pin de acondicionamiento de señal --> 0
  digitalWrite(0, HIGH);
  delay(20000);
  valorSensorCO2 = analogRead(A0);
  // Se apaga el calentamiento del sensor de CO2
  digitalWrite(5, LOW);
 digitalWrite(0, LOW);
  return valorSensorCO2;
// Método que comprueba si existe algún SMS en la tarjeta SIM del módem
boolean comprobarSms()
  String respuesta, telefono;
  puerto.println("AT+CMGR=1");
  delay(3000);
  while(puerto.available()) {
   respuesta += String((char)puerto.read());
 }
  Serial.println(respuesta);
  Serial.print(F("Longitud de la respuesta del modem: "));
  Serial.println(respuesta.length());
  delay(1000);
  // Numero de caracteres recibidos en respuesta al comando AT+CMGR=1
  if(respuesta.length() > 35)
 {
  Serial.print(F("Valor de respuesta[34]: "));
  Serial.println(respuesta[34]);
   if(respuesta[34] == '6'){
     telefono = respuesta.substring(34,43);
     Serial.print(F("Numero de telefono READ: "));
```
{

}

{

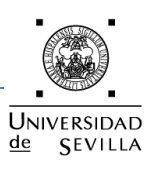

# $de$ **SEVILLA**

#### Nodo autónomo para la medida ambiental de CO2

```
 Serial.println(telefono);
     Serial.print(F("componentes de telefono: "));
     Serial.println(telefono.length());
    if(telefono.length() != 9){
      return false;
    }
     enviarSms(telefono);
    return true;
    }
    else if(respuesta[34] == '6') {
    telefono = respuesta.substring(34,43);
     Serial.print(F("Numero de telefono UNREAD: "));
    Serial.println(telefono);
    return false;
   }
   else {
    Serial.println(F("NO hay SMS que enviar"));
    return false;
   } 
  }
  else {
   Serial.println(F("No hay SMS que enviar"));
   return false;
  }
// Método que realiza el envío del SMS
void enviarSms(String telefono) {
          String textoSms;
          delay(500);
          // Leemos el valor del sensor y lo almacenamos
          int valorSensorCO2 = obtenerDato();
          // Creamos el cuerpo del SMS en función de la concentración de CO2. 
         if(valorSensorCO2 <= 5 \parallel valorSensorCO2 >= 512) {
                  textoSms = "Dato incorrecto, el sistema no ha podido obtener el dato";
          }
          else if(valorSensorCO2 >= 25 && valorSensorCO2 < 512) {
                  textoSms = "La concentracion de CO2 es de 380 ppm. Esta dentro de los margenes 
permitidos"; 
         } else if(valorSensorCO2 > 5 && valorSensorCO2 < 25) {
                  textoSms = "La concentracion de CO2 es mayor de 380 ppm. Supera los máximos 
permitidos";
 }
          Serial.println(textoSms);
          delay(1000);
         puerto.println(F("AT+CMGF=1")); // Selecciona modo texto
          delay(1000);
         while(puerto.read() != 'K');
          puerto.print(F("AT+CMGS=\""));
         puerto.print(telefono); // Envia el número de teléfono
          puerto.println(F("\""));
          delay(3000); 
          puerto.print(textoSms); // Envia el cuerpo del SMS
          delay(500); 
         puerto.write(0x1A); // Mandamos un Ctrl+Z
         puerto.write(0x0D); // Mandamos un CR
         puerto.write(0x0A); // Mandamos un LF
```
}

# UNIVERSIDAD  $de$ **SEVILLA**

#### Nodo autónomo para la medida ambiental de CO2

```
 delay(10000);
 // Borrar de la memoria el SMS recibido
 puerto.println(F("at+cmgd=1"));
 delay(1000);
 while(puerto.available()){
 Serial.print((char)puerto.read());
 }
```

```
// Método que proporciona la fecha y hora a partir del ds1307
void getDateDs1307(byte *second, byte *minute, byte *hour, byte *dayOfWeek, byte *dayOfMonth, byte 
*month, byte *year) {
```

```
 // Resetea el registro puntero
 Wire.beginTransmission(DS1307_I2C_ADDRESS);
 Wire.write(0);
 Wire.endTransmission();
```

```
 Wire.requestFrom(DS1307_I2C_ADDRESS, 7);
```

```
 *second = bcdToDec(Wire.read() & 0x7f);
 *minute = bcdToDec(Wire.read());
*hour = bcdToDec(Wire.read() & 0x3f);*dayOfWeek = bcdToDec(Wire.read());
 *dayOfMonth = bcdToDec(Wire.read());
 *month = bcdToDec(Wire.read());
 *year = bcdToDec(Wire.read());
```
}

}

// Método que convierte números normales decimales a BCD (binario decimal codificado) byte decToBcd(byte val) {

```
 return ( (val/10*16) + (val%10) );
```
}

// Método que convierte BCD (binario decimal codificado) a números normales decimales byte bcdToDec(byte val)

return ( (val/16\*10) + (val%16) );

}

{

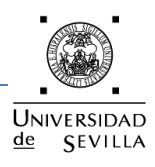

#### **ANEXO V: Encapsulado**

Se ha realizado una búsqueda de la caja que alojará al sistema. Las consideraciones que se han tenido en cuenta para la fabricación de la misma han sido que esté preparada para la intemperie, que deje pasar el aire y que proteja al sistema de la radiación solar.

Las principales características son:

- Construcción en un material ligero e impermeable como el aluminio.
- Dimensiones: 300 mm x 170mm x 150 mm.
- Incluye todas las piezas y tornillería para su montaje.

El dispositivo se puede ubicar en el lugar que nosotros queramos, preferiblemente en lugares donde se quiera controlar las concentraciones de  $CO<sub>2</sub>$ . A continuación se muestran unas fotos del proyecto terminado.

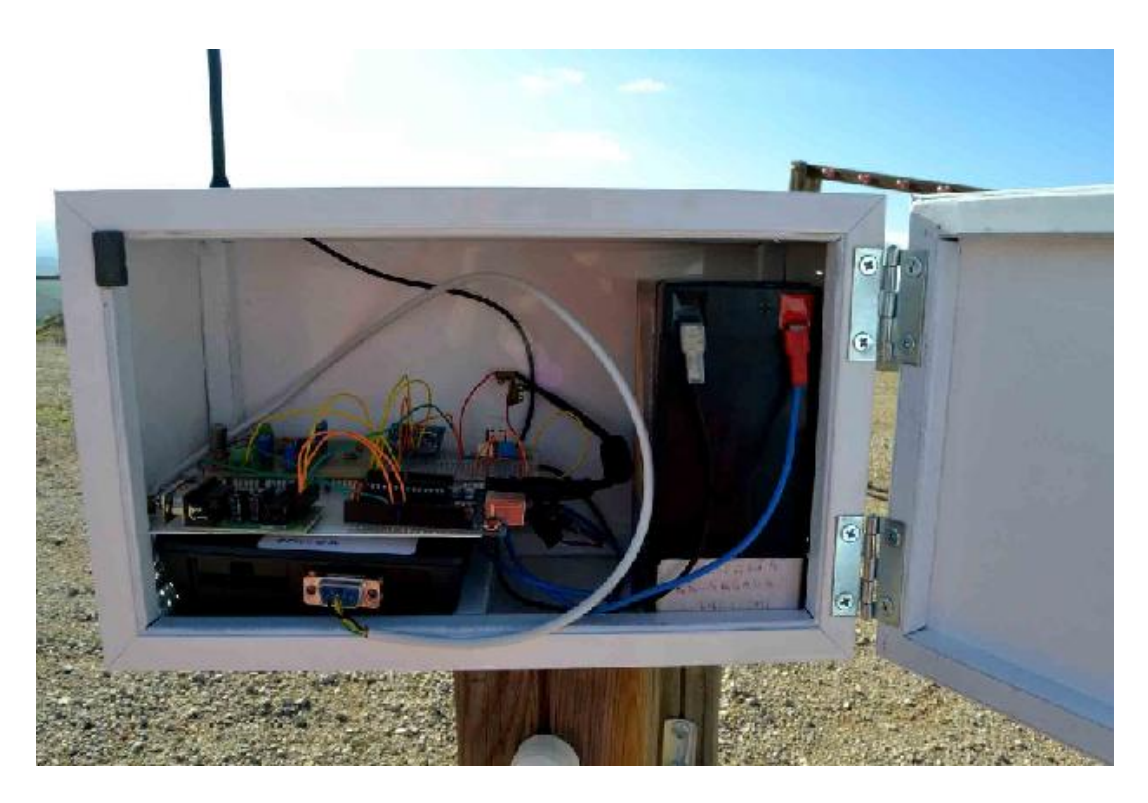

*Parte interior del sistema.*

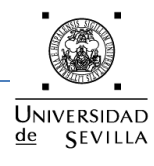

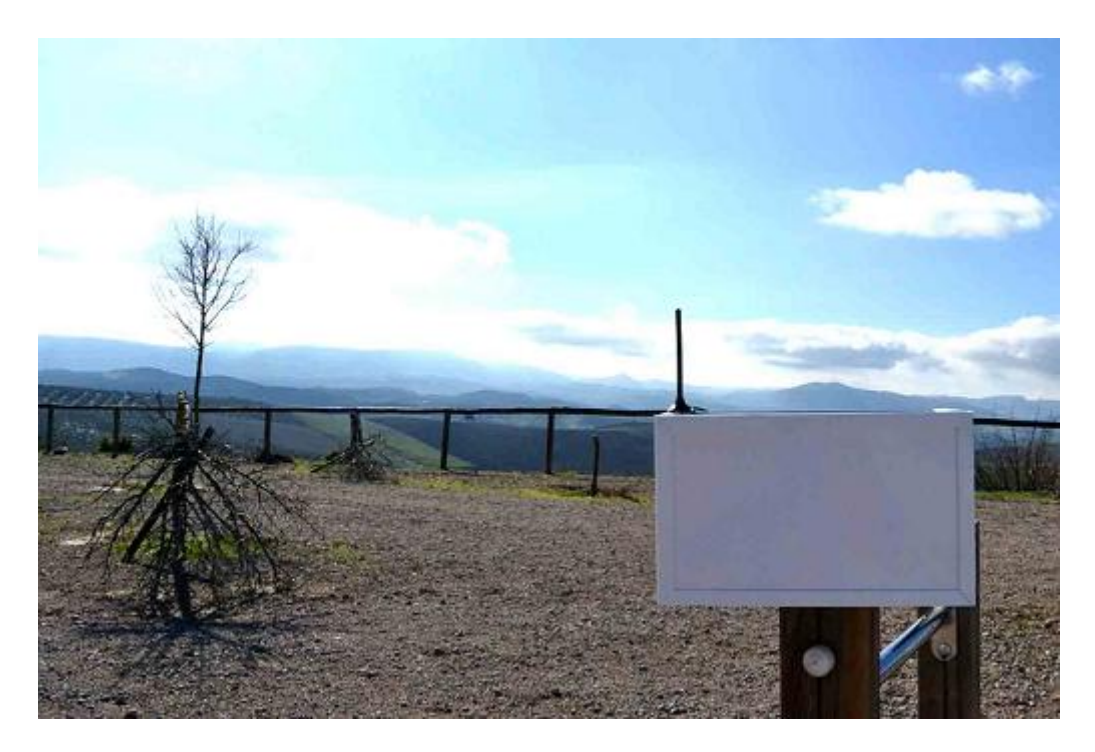

*Montaje del dispositivo en el exterior.*